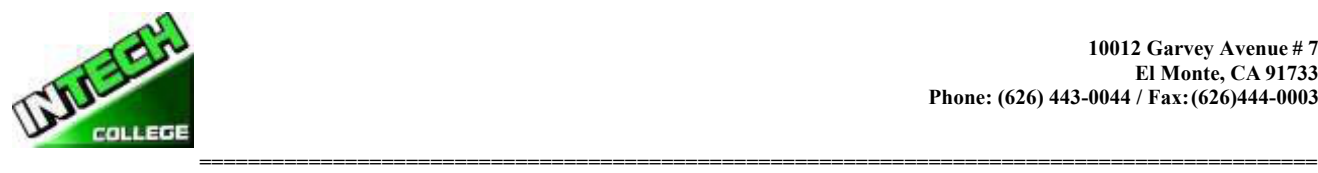

## *TABLA DE CONTENIDO*

**[PROGRAMAS DE ESTUDIO](#page-3-0) 4**

**[APROBACIÓN DECLARACIÓN DE ESTADO](#page-4-0) 5**

**[EL EQUIPO DE ENSANANZA:](#page-4-1) 5**

#### **[CLASSIFICACIONES DE TRABAJOS](#page-6-0) 7**

#### **[INFORMACION DE EL COLEGIO FILOSOFIA DEL COLEGIO](#page-8-0) 9**

*[ESTATUS FINANCIERO DE LA INSTITUCION](#page-8-1) 9 [EXPERIENCIA / EDUCACION DE ADMINISTRACION](#page-9-0) 10*

#### **[DECLARACION DE REVELACION DE ESTATUS DE APROBACION](#page-11-0) 12**

#### **[POLIZAS ADMINISTRATIVAS](#page-13-0) 14**

*[Requisitos de Admisión Para todos los Programas](#page-14-0) 15*

*[Procedimiento de Inscripción](#page-15-0) 16*

*[Crédito de Experiencia](#page-16-0) 17*

*[Ayuda Financiera](#page-16-1) 17*

*[Visa de Estudiante](#page-17-0) 18*

*[Idiomas de Instrucción](#page-18-0) 19*

*[Estudiantes con Incapacidades](#page-18-1) 19*

*[Educacion a Distancia](#page-18-2) 19*

#### **[HORARIO DE OPERACIONES Y CALENDARIO](#page-18-3) 19**

#### **[Póliza de Cancelación y Reembolso](#page-19-0) 20**

*[Información de Educación a Distancia](#page-19-1) 20*

*[Requerimientos de computadora](#page-20-0) 21*

#### **[POLIZAS ACADEMICAS](#page-21-0) 22**

*[Progreso Académico y Calificaciones](#page-21-1) 22*

*[Clasificación de su progreso](#page-21-2) 22*

*[Tamaño de Clase y Propiedad Personal](#page-21-3) 22*

#### **[DECALARACION DE PROGRESO ACADEMICO SATISFACTORIO](#page-22-0) 23**

*[Declaración General](#page-22-1) 23 [Materias Incompletas y Estudios Correctivos](#page-23-0) 24*

*[Retiro Académico y Reintegración](#page-23-1) 24*

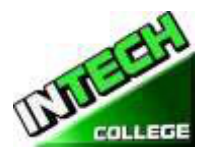

**============================================================================================** *[Revisión Académica y Proceso de Apelación](#page-23-2) 24*

#### **[POLIZA DE ASISTENCIA](#page-23-3) 24**

*[POLIZA DE CONDUCTA DEL ESTUDIANTE](#page-24-0) 25*

*[POLIZA DE APROBACION Y TERMINACION](#page-25-0) 26*

#### **[DERECHOS DE EL ESTUDIANTES](#page-26-0) 27**

*[POLIZA DE QUEJA DEL ESTUDIANTE](#page-26-1) 27*

*[ARCHIVO DEL ESTUDIANTE/DERECHO DE PRIVACIDAD](#page-26-2) 27*

*[ARCHIVOS DEL ESTUDIANTE](#page-27-0) 28*

*[REQUERIMIENTOS DE GRADUACION](#page-27-1) 28*

#### **[SERVICIOS PARA EL ESTUDIANTE](#page-28-0) 29**

*[Asesoramiento](#page-28-1) 29*

*[Tutoría](#page-28-2) 29*

*[Vivienda](#page-28-3) 29*

*[Transportación](#page-28-4) 29*

*[Asistencia Para Busqueda de Trabajo](#page-28-5) 29*

#### **[HOJA INFORMATIVA DEL RENDIMIENTO](#page-29-0) 30**

#### **[NOTA DE CANCELACION](#page-31-0) 32**

*[POLIZA DE REEMBOLSO](#page-32-0) 33*

*[El CALCULO DE REEMBOLSO PRORRATEADO](#page-32-1) 33*

*[Los Reembolsos de Matrícula y Créditos:](#page-33-0) 34*

*[Materials and Tools:](#page-33-1) 34*

*[Devoluciones Matricula A Los Terceros](#page-33-2) 34*

#### *[TABLA DE REEMBOLSO/DEVOLUCION](#page-33-3) 34* **[Ejemplo de Tabla de Devolución](#page-34-0)** 35 **[FONDO DE RECUPERACION DEL COSTO DE ENSENANZA PARA ESTUDIANTES \(STRF\)](#page-34-1)** *§76215* 35

*[NOTA DE DERECHOS DEL ESTUDIANTE](#page-36-0) 37*

#### **[FORMAS DE POLIZAS DEL COLEGIO ENTREGADAS AL ESTUDIANTE](#page-37-0) 38**

#### **[CLASES DE COMPUTACION](#page-38-0) 39**

*CONFIGURACION DE LA COMPUTADORA/MANTENIMIENTOY OPERACION Error! Bookmark not defined. [ESPECIALISTA EN PROGRAMAS DE COMPUTADORAS](#page-45-0) 44*

#### **[Cursos en Linea](#page-54-0) 53**

*[APLICACIONES DE COMPUTACION EN LINEA](#page-54-1) 53 [CONFIGURACION DE LA COMPUTADORA Y](#page-58-0) OPERADOR DE MANTENIMIENTO En Linea 57*

#### **[CURSOS DE FOTOGRAFIA](#page-67-0) 66**

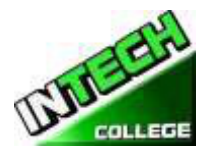

**============================================================================================** *[FOTOGRAFIA DIGITAL](#page-67-1) 66*

#### **[CURSOS DE MECANICA AUTOMOTRIZ](#page-78-0) 77**

*[AUTO MECANICA](#page-78-1) LIGIRA 77*

*[FUNCIONAMIENTO DE MOTOR](#page-95-0) 94*

**[HOJA DE CALCULACION PARA UN REEMBOLSO](#page-99-0) 98**

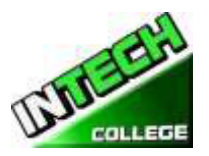

# **============================================================================================ PROGRAMAS DE ESTUDIO**

### **(El Equipo y los Materiales son Requeridos para la Inscripción en estos Programas)**

<span id="page-3-0"></span>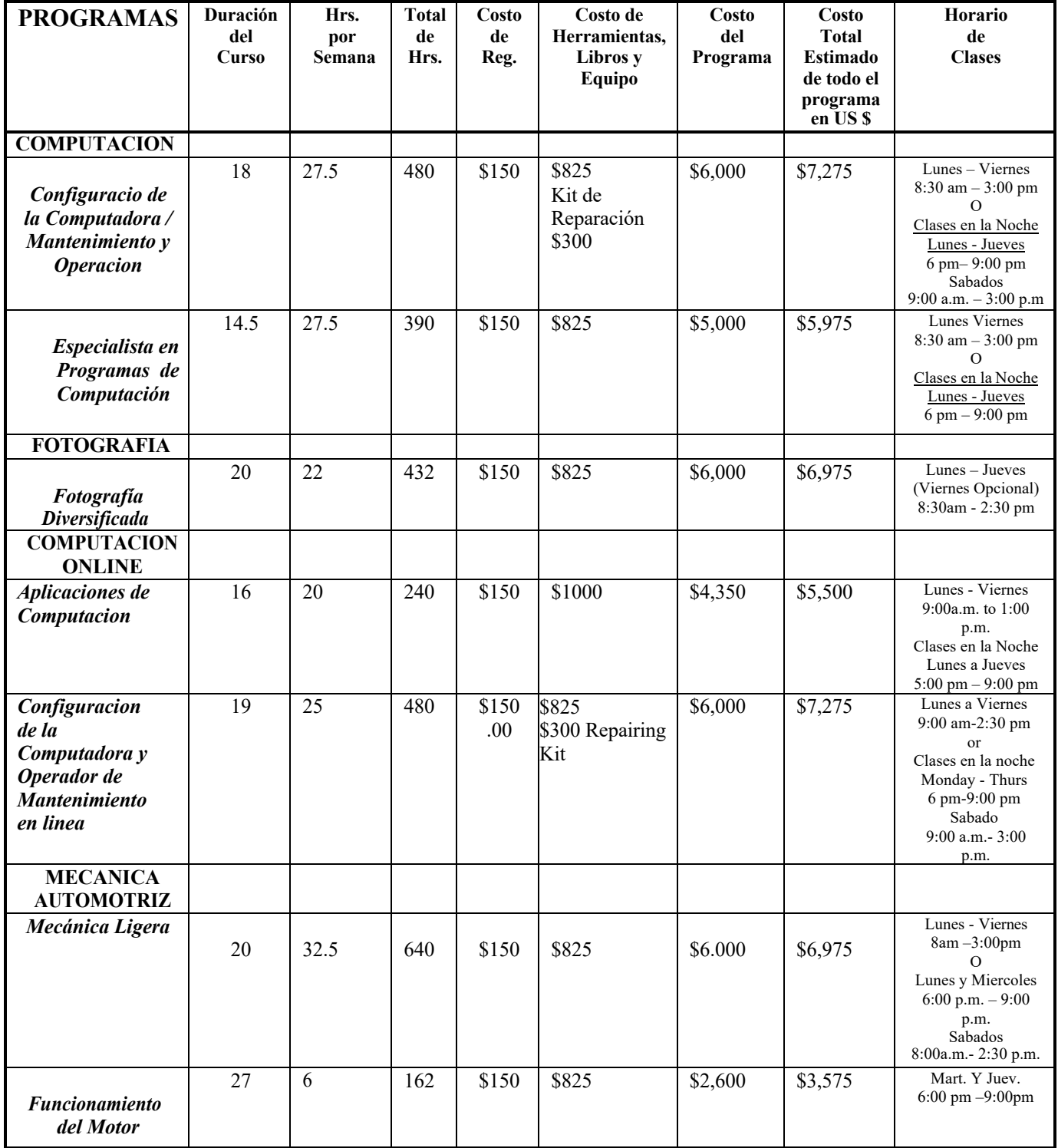

**Q** Registraciones abiertas Todos los programas ofrecidos en Ingles y Espanol<br>
Q Catalog es revizado anualmente o cuando se necesite Periodo Cubierto del Catalogo Enero 4th, 2024 a Deciembre 31 2024<br>Email: intech.college@yahoo.com

 $\Box$  Catalog es revizado anualmente o cuando se necesite

 $P$ agina Web: **[www.intechcollege.com](http://www.intechcollege.com/)** 

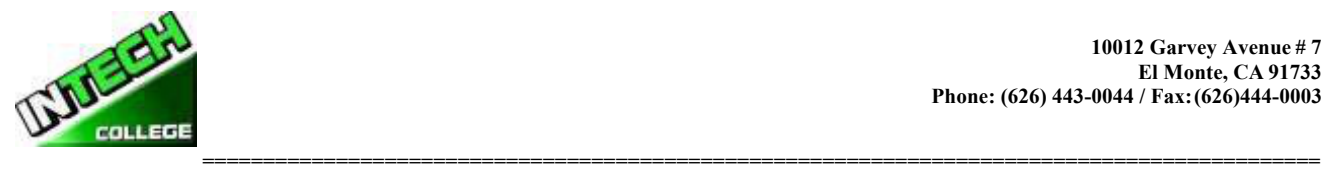

### **APROBACIÓN DECLARACIÓN DE ESTADO**

<span id="page-4-0"></span>**INTECH College** es una escuela privada vocacional establecida por una corporación del Estado de California y se encuentra en buen estado económico.

### **DOMICILIO, INSTALACIONES FISICAS, EQUIPO/MATERIAL DIDACTICO Y RECURSOS DE BIBLIOTECA**

Domicilio de **INTECH College** – El Campus se encuentra en el 10012 Garvey Avenue, El Monte, California, 91733. La Escuela es situada en un edificio de un piso, completamente climatizado con aire-acondicionado y contiene aulas y laboratorios para clases de Computación, Fotografía y Mecánica Automotriz. **INTECH College** también tiene un Taller de Mecánica Automotriz está ubicado aproximadamente a una cuadra de la escuela, en el 3008PotreroAvenue., #A, South El Monte, CA 91733.

- Las sesiones de clase de la oficina de informática, el mantenimiento de la configuración de la computadora y la fotografía diversificada se ensenan en 10012 Garvey Avenue # 7, el Monte, CA 91733.
- Las sesiones de clase de la mecánica ligera y el Mantenimiento del motor se ensenan en nuestra ubicación satélite en 3008 Potrero Ave., Suite A, sur el Monte, CA 91733.

**Las Instalaciones Físicas:** El Colegio tiene un Departamento para Admisiones y Servicios para estudiantes, así como un Centro de Búsqueda de Trabajo. El Aula y Laboratorio de Computación tienen 10 estaciones individuales de computadoras, una sección de mantenimiento y reparación de computadoras, hay una área de almacenamiento de equipo y herramientas, y el área de instrucción del maestro, el cual cuenta con un projector y un tablero para el propósito de entrenar la clase de computación. El Aula y el Estudio Fotográfico tienen capacidad para 10 estudiantes con 5 fondos diferentes de fotografía, luces de estudio, cámaras fotográficas con tri-pies, accesorios de fotografía y escritorios individuales de estudio. Los estudiantes de fotografía de imagen digital utilizan escritorios individuales de computacion. El Aula de la Mecánica Automotriz tiene 10 escritorios individuales para cada estudiante. Además, el Departamento de Mecánica Automotriz cuenta con un taller de mecánica completamente-equipado con 2 estaciones de trabajo separadas para practicar manualmente, equipado con un levantador de carros eléctrico (hoist) con una capacidad de 10,000 para hacer diagnósticos, mantenimiento y reparaciones en la mayoría de vehículos. El nivel máximo de ocupación es de no más de 15 estudiantes por clase. El Colegio se encuentra cerca y con acceso fácil a las Autopistas I-10 y 60.

## **EL EQUIPO DE ENSANANZA:**

<span id="page-4-1"></span>Los estudiantes utilizan una variedad de herramientas de mano.

Los estudiantes que son pagados por terceros reciben un set de herramienta de acuerdo a su programa de entrenamiento para su uso personal durante el programa y continúan usando después de terminar su programa, el cual le ayudara para continuar con la busquedad de empleo en la area

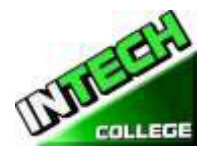

**============================================================================================** designada. Tambien, los estudiantes tienen la opción de recibir las herramientas de la escuela de acuerdo al programa que se registratron o pueden comprar las herramientas ellos mismos.

#### **Configuracion de la Computadora /Mantenimiento de la**

**Computadora** Computadora Laptop con el Sistema de Operacion Windows Microsoft Office Software Impresor todo en uno Kit de Reparacion de Computadoras Projector **Configuracion de la Computadora y Operador de Manteniminto En Linea** Computadora portátil con sistema operativo Windows Software de Microsoft Office Impresora todo en uno Kit de reparación de computadora Proyector Head Phones and Mouse **Especialista en Programas de Oficina** Computadora Laptop con el Sistema de Operacion Windows Microsoft Office Software Impresor todo en uno Projector **Fotografia Diversificada** Computadora Lap Top con Sistema de Operacion Windows Camara Digital Canon Impresor todo en uno Adobe Photoshop Software Fondos (Backdrops) Luces de Estudio Projector

#### **Computer Applications Online**

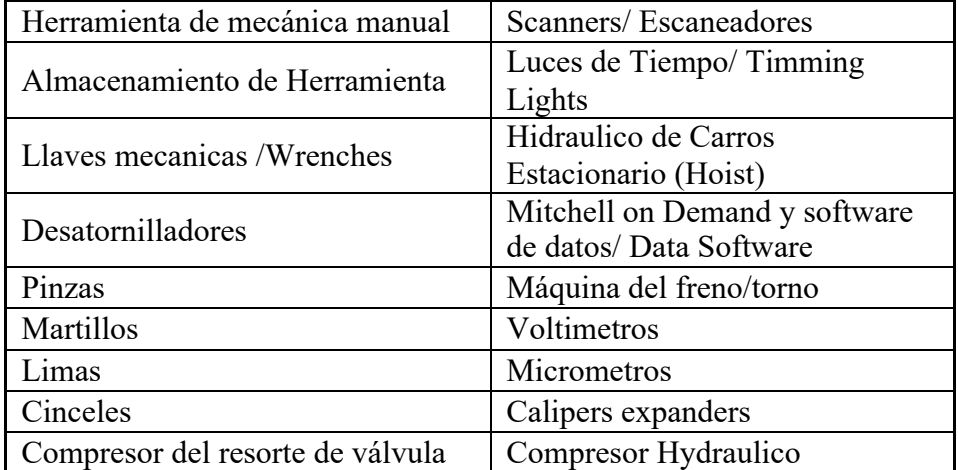

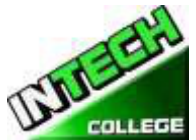

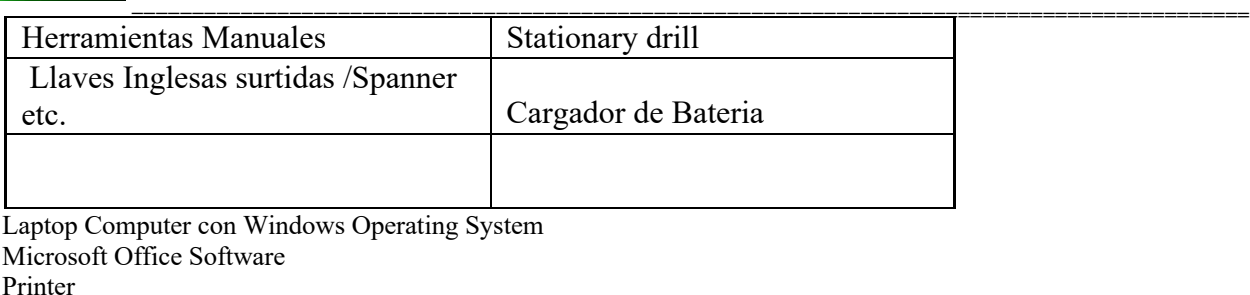

#### **Mecanica Ligira y Mantenimiento del Motor**

Projector

Computadora Lap Top con Sistema de Oeracion Windows

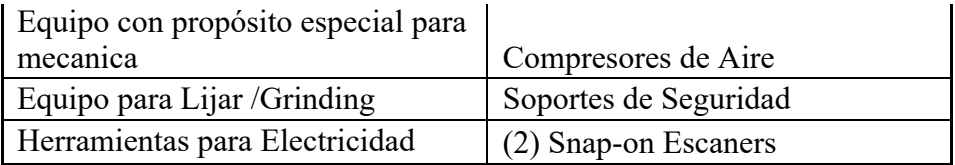

**Recursos de Biblioteca:** La escuela no tiene biblioteca, pero los estudiantes pueden usar la las bibliotecas siguientes:

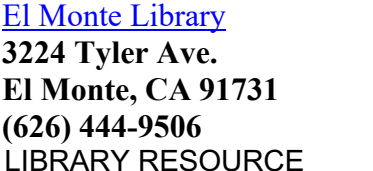

#### **LIBRERIAS/ BIBLIOTECAS**

**(626) 444-9506 (626) 443-3147 (626) 443-4158**

### Norwood [Library](http://www.colapublib.org/libs/elmonte/) [South El Monte Library](http://www.colapublib.org/libs/selmonte/)

**3224 Tyler Ave. 4550 N. Peck Rd 1430 North Central Avenue El Monte, CA 91731 El Monte, CA 91732 South El Monte, CA 91733** 

- 1. Vaya a la biblioteca de su condado
- 2. Solicitar una membresía de la biblioteca
- 3. Hacer una solicitud a un bibliotecario sobre el tema deseado
- 4. Elige entre el catálogo que tienen disponible ONLINE RESOURCES

<https://www.google.com/>- <https://www.bing.com/>- <https://www.yahoo.com/> [https://youtube.com](https://youtube.com/)

- 1. Vaya a uno de los motores de búsqueda anteriores
- 2. Escriba su tema deseado
- 3. Seleccione de los resultados de búsqueda dados
- 4. Agregue palabras clave o frases más específicas para refinar la búsqueda
- 5. Seleccionar de los resultados de búsqueda dados
- <span id="page-6-0"></span>6. Repita los pasos 4 y 5 hasta que reciba los resultados de búsqueda deseados

### **CLASSIFICACIONES DE TRABAJOS**

Tenemos en la oficina libros relevantes, manuales y otros materiales pertenecientes a las industrias y/ o programas que están disponibles para los estudiantes y el uso en el campus

#### **CLASIFICACIONES DE TRABAJO PARA MECANICA UTOMOTRIZ LIBIANA**

**Clasificacion Estandard Ocupacional Posiciones de Empleo**

49-3023 [Automotive Brake Technicians /](https://www.bls.gov/soc/2010/soc493023.htm) Technicos de Frenos 49-3023 Automotive Fuel Injection Services /Servicio de

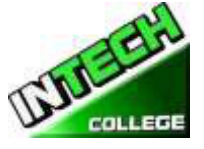

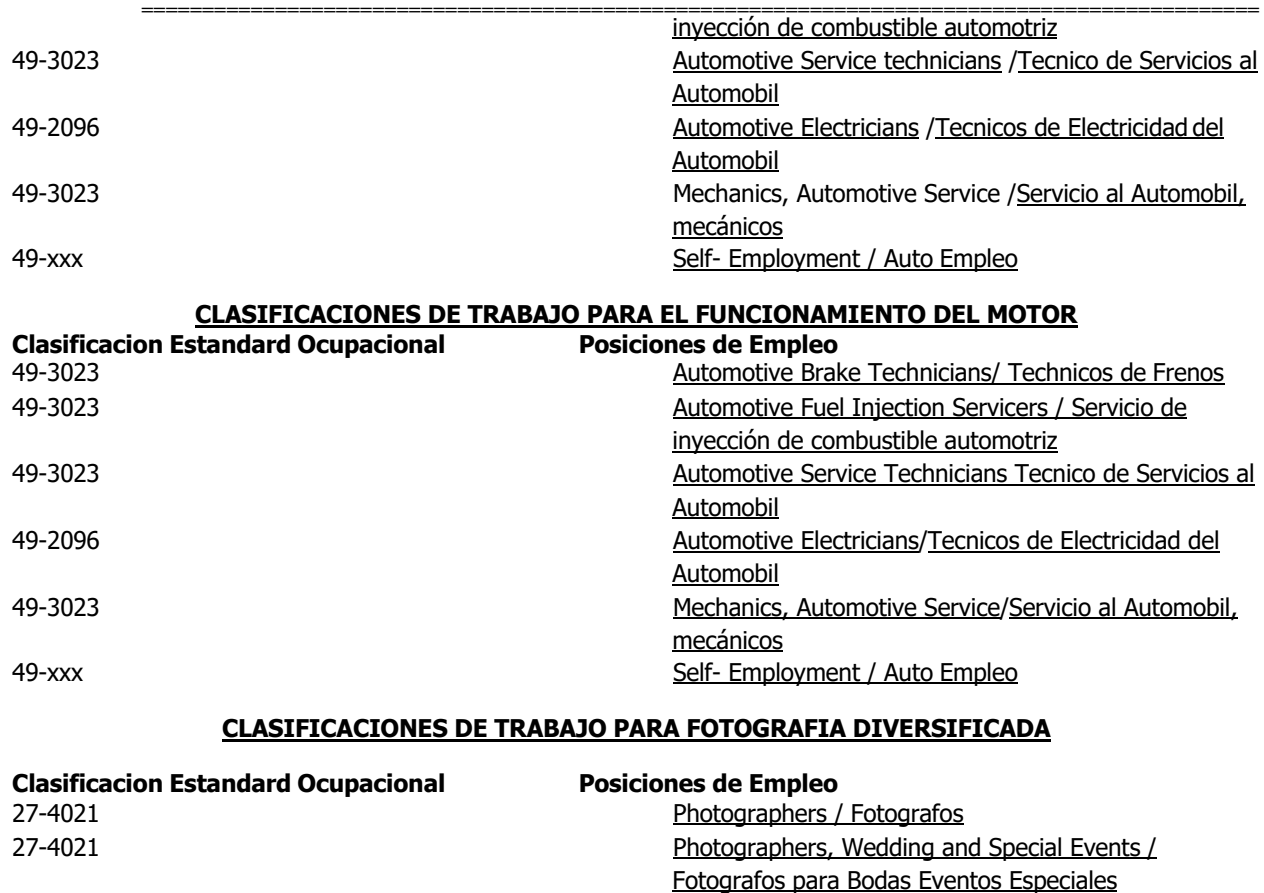

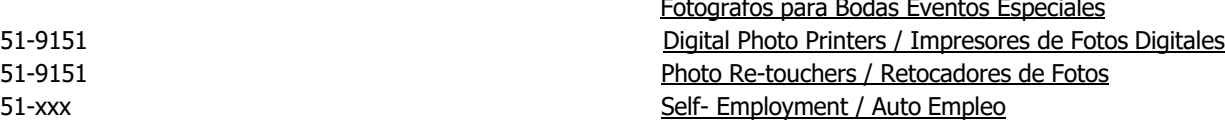

#### **CLASIFICACIONES DE TRABAJO PARA CONFIGURACION DE LA COMPUTADORA/MANTENIMIENTOY OPERACION**

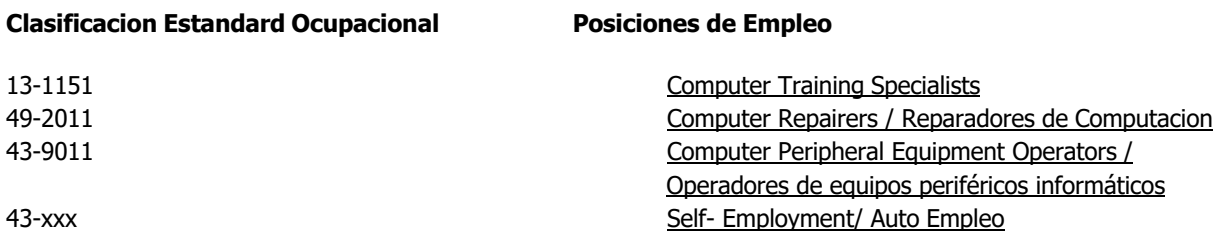

#### **CLASIFICACIONES DE CONFIGURACION DE LA COMPUTADORA Y OPERADOR DE MANTENIMIENTO EN LINEA**

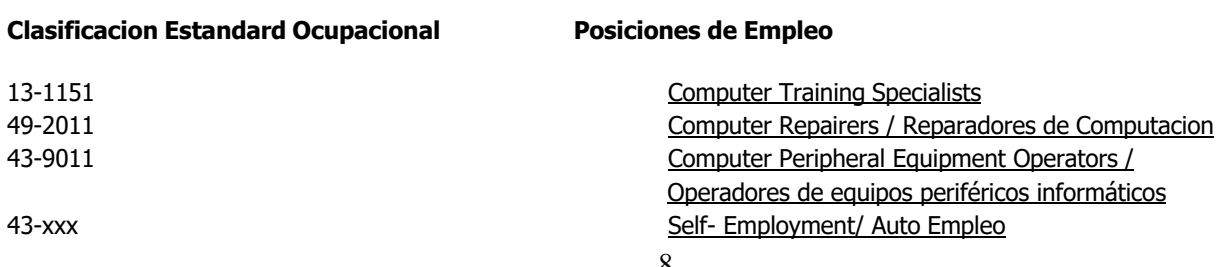

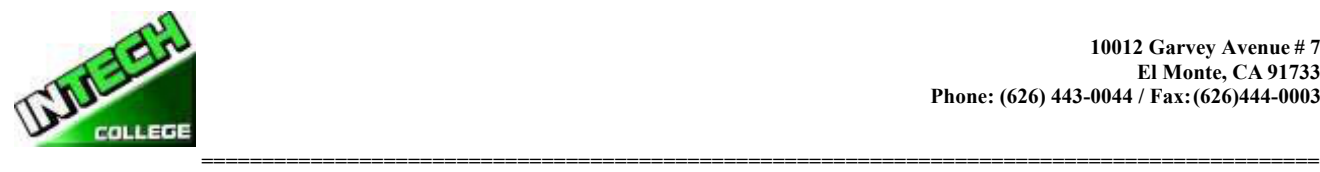

#### **CLASIFICACIONES DE TRABAJO ESPECIALIST EN PROGRAMAS DE OFICINA Y COMPUTACION EN LINEA**

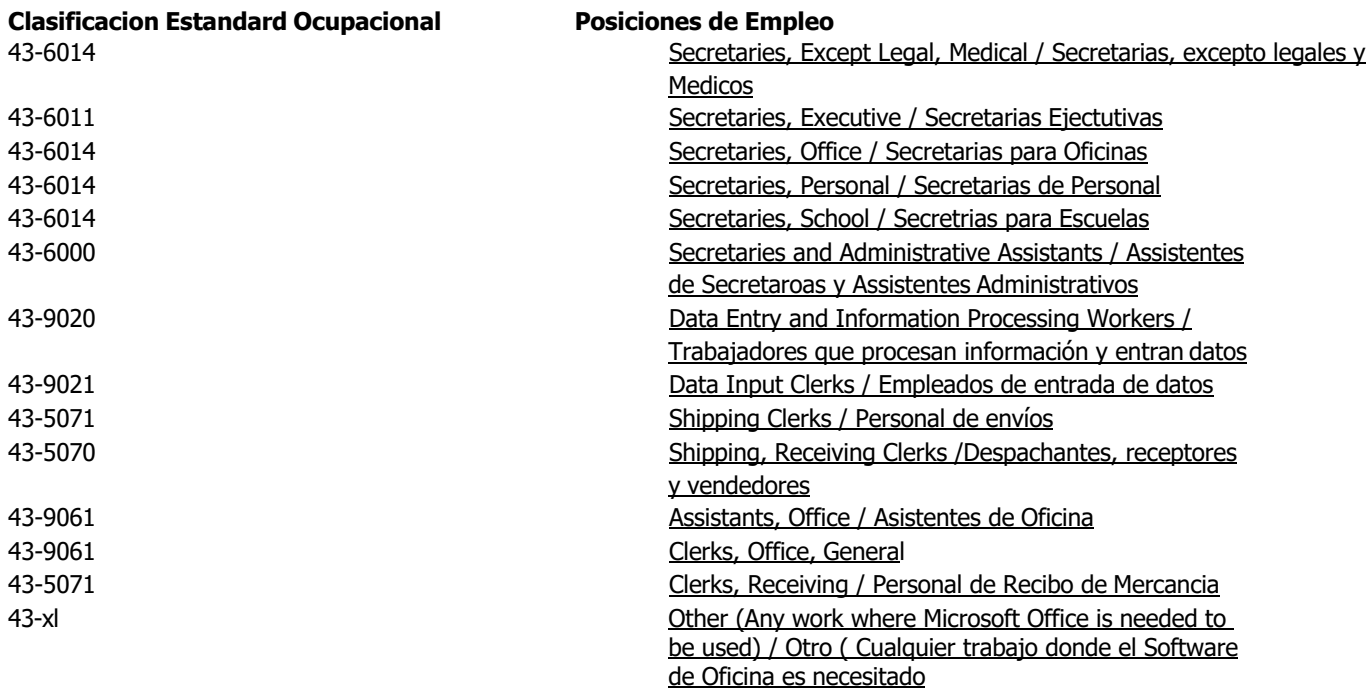

### **INFORMACION DE EL COLEGIO FILOSOFIA DEL COLEGIO**

<span id="page-8-0"></span>**INTECH College** se ha establecido para satisfacer las necesidades de educación profesional de la industria de la rehabilitación, los trabajadores dislocados, así como el público en general. La escuela entrena a los estudiantes con habilidades de nivel básico en los campos de la tecnología informática, la fotografía de imágenes digitales, la mecánica de automóviles y el funcionamiento del motor, lo que permite a los graduados encontrar empleo en su campo de estudio respectivo, o establecer un negocio por su cuenta. El propósito de estos programas es proporcionar a los estudiantes habilidades comerciales, ayudándoles a regresar a la fuerza de trabajo y a ser financieramente independientes y estables. Nos esforzamos constantemente por mejorar la calidad de nuestros servicios. La escuela modificará y/o añadirá nuevos programas a nuestra escuela para acomodar las demandas del mercado laboral en la comunidad. Así, nuestro objetivo es ayudar a nuestros graduados a obtener empleo y/o retorno a la fuerza laboral.

### **ESTATUS FINANCIERO DE LA INSTITUCION**

<span id="page-8-1"></span>**INTECH College** está en buen estatus financiero. Esta institución no tiene ninguna petición pendiente para bancarrota, no opera como un deudor en posesión, no se ha presentado una demanda dentro del tiempo precedido de cinco años, ni ha tenido una petición de bancarrota archivada de insolvencia contra con un preceder de cinco años que tuvieron como resultado reorganización bajo Capítulo 11 de Insolvencia de Estados Unidos/ United Sates Bankruptcy Code (11U.S.C. Sec. 1101 et seq).

<span id="page-9-0"></span>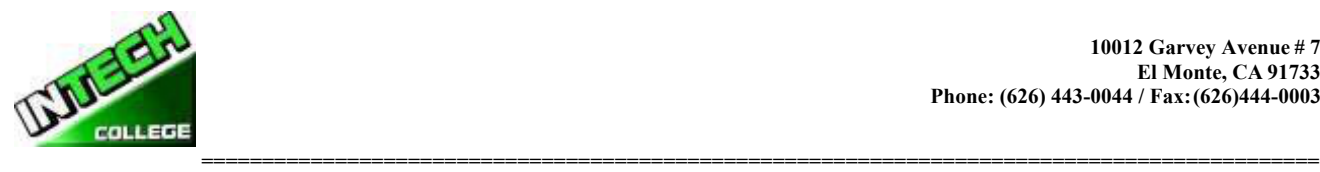

### **EXPERIENCIA / EDUCACION DE ADMINISTRACION**

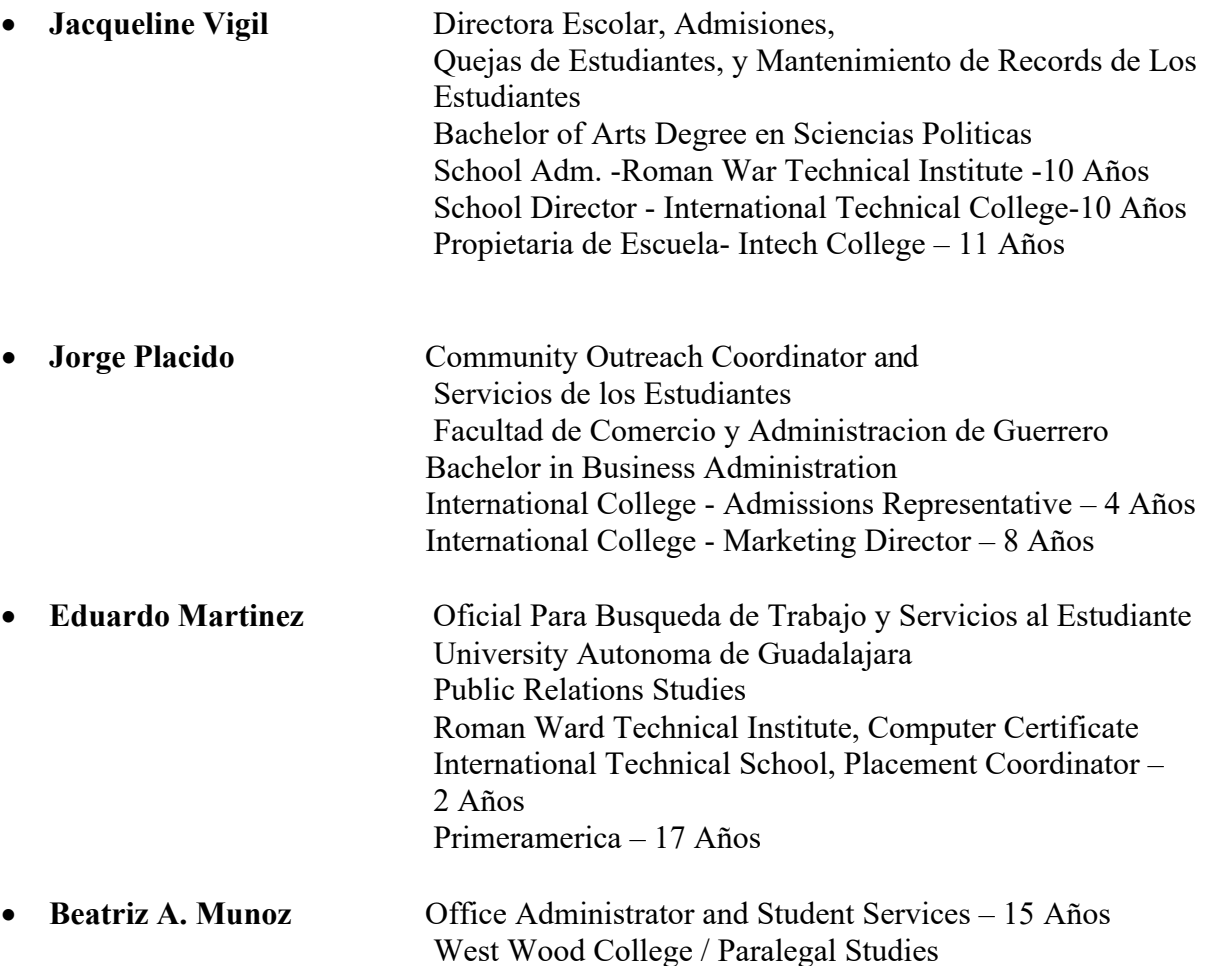

### **INSTRUCTORES**

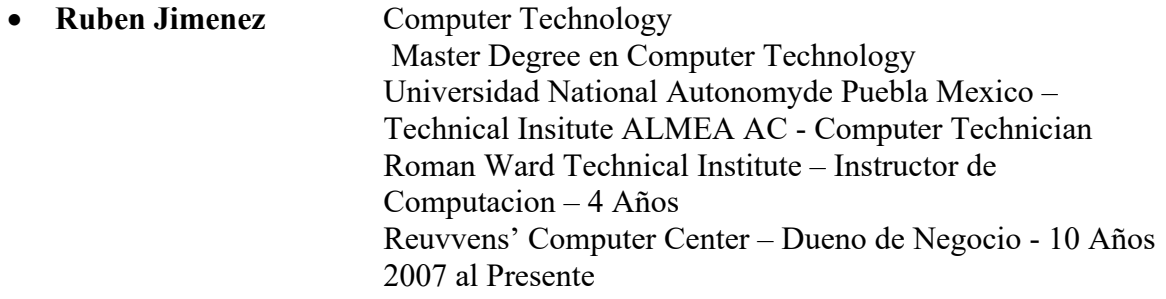

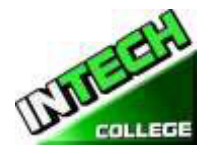

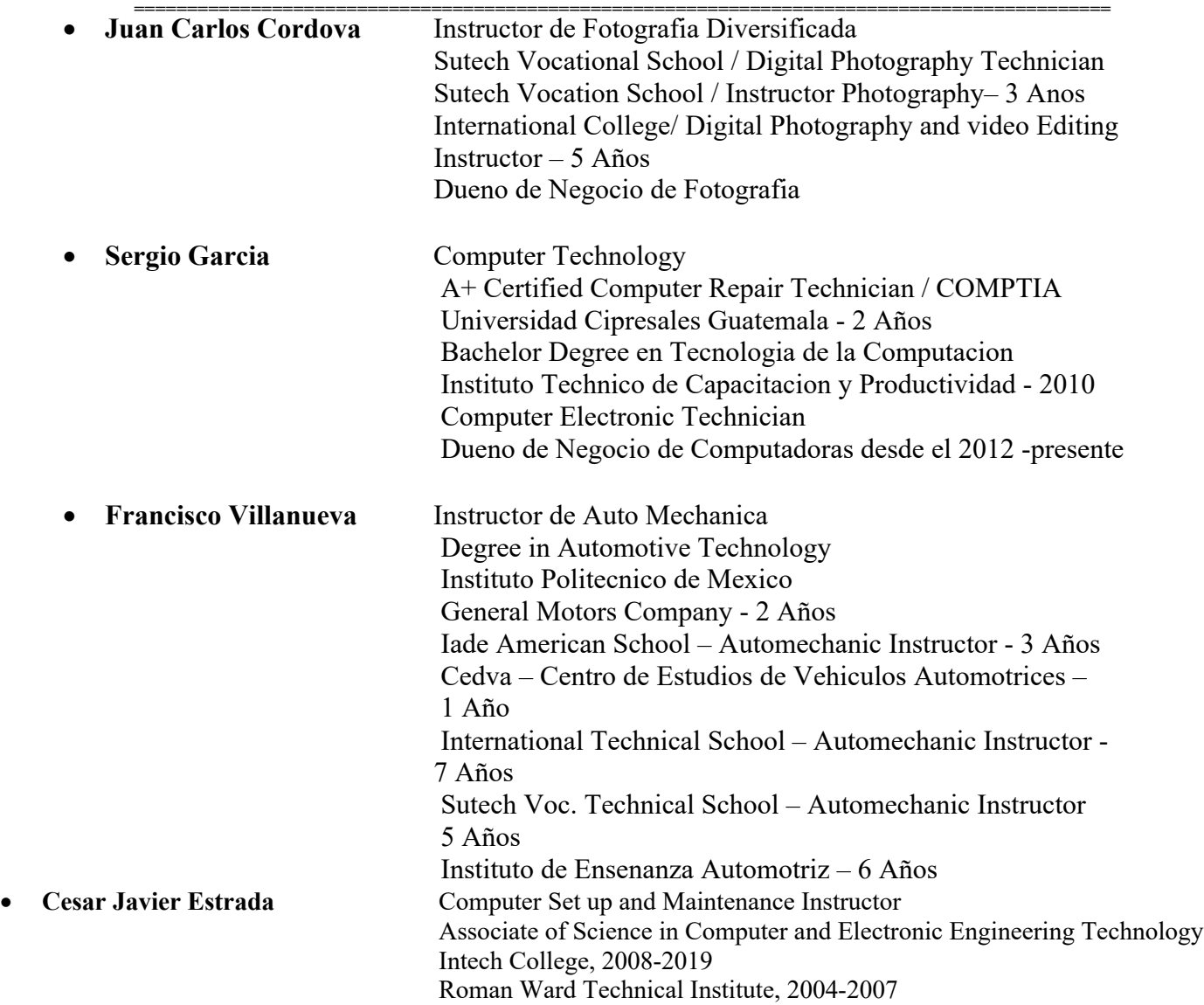

Los instructores mantienen su conocimiento atendiendo seminarios, clases y entrenamientos. El instituto mantiene reuniones mensuales con el personal de la institución para mantenerse informados de cualquier cambio en puntos educacionales.

<span id="page-11-0"></span>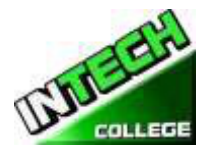

## **DECLARACION DE REVELACION DE ESTATUS DE APROBACION**

**INTECH College** *es un colegio es una escuela aprobada para operar bajo el Departamento de Educacion Postsecundario Privado (BPPE) La aprobación para operar significa que la institución esta trabajando de acuerdo a la conformidad de los estándares minimos que están contenidos en el Acta de 2009 (Revizada) y Division 7.5 de el Titulo 5 de El Codigo de Regulaciones de California §94909 (a)(2) & §94897 (1)(1)(2)*

Estos cursos deben ser y son revisados y renovados anualmente; los cuales son susceptibles a la revisión continua. Periódicamente, el Colegio deberá solicitar su re-aprobación y someter informes anuales al Departamento de Educación Postsecundaria Privada("BPPE").

**INTECH College** no esta acreditada en el momento pro ninguna agencia acreditadora regional o nacional

#### **LISTA DE CURSOS**

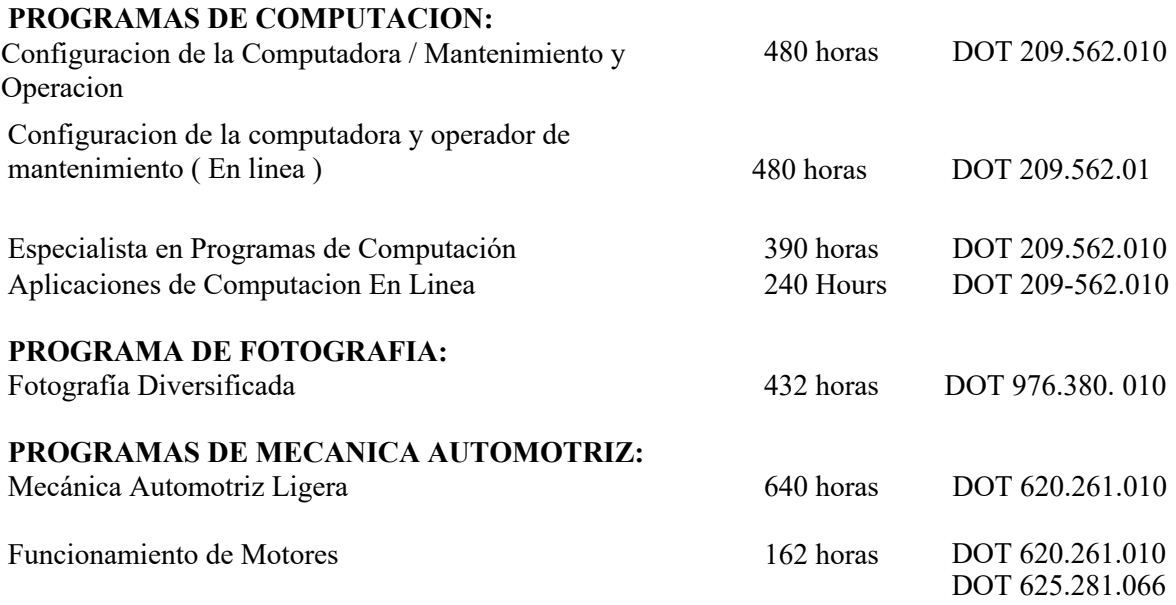

El Colegio está equipada para alojar a 30 estudiantes. Cuando nuestros alumnos terminan exitosamente un programa académico vocacional, se le entrega un Certificado de Terminación de Curso. Actualmente hay disponible (1) un programa gubernamental que es " The South Bay Work Source Investment Board, Inc. (SBWIB) " que patrocina los programas de Reparacion de Computadoras y Mecanica Automotriz solamente. Aplicantes se les aconseja visitar la escuela y dejar saber sus planes educacionales y vocacionales con el personal de la escuela antes de inscribirse

#### **"ADVIERTENCIA CON RESPECTO AL CARACTER TRANSFERIBLE DE CREDITOS Y CREDENCIAL AQUIRIDA EN NUESTRA INSTITUCION**

*"El carácter transferible de créditos que usted obtenga en el Colegio de INTECH está a la discreción completa de la institución a la cual usted tratara de transferirse. La aceptación del Certificado de Terminación de los programas de Operador Reparacion y Mantenimiento de Computadoras,* 

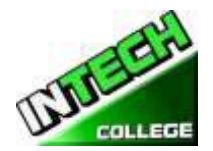

**============================================================================================** *Especialista en Programas de Oficina,Aplicaciones de Computacion, Fotografia Diversificada, Mecanica Ligera, y Mantenimiento de Motores que obtenga deINTECH College estará a la discreción de dicha institución. Si el certificado (s) que usted reciba de nuestra institución no es aceptado en la institución a la que usted procura transferirse, puede ser que se le requiera repetir algunas o todas sus clases en esa institución. Por esta razón, debe asegurarse de que su asistencia en esta institución cubrirá sus metas educativas. Esto puede incluir primero ponerse en contacto con cualquierinstitución a la que usted desea transferirse después de asistir a INTECH College para determinar si su certificado será aceptado. §94909(a)(15)*

### **DECLARACIONES NECESARIAS**

**Revisar el Catálogo y el Informe de Desempeño de la Escuela antes de Firmar el Acuerdo de Matricula**

*"También como un estudiante-futuro, se le aconseja revisar este catálogo antes de firmar un Acuerdo de Matriculación. También se le sugiere revisar el Informe de Desempeño de Escuela, que se le entrega antes de firmar un Acuerdo de Matriculación." §94909 (a)(3)(B)*

*(a) Salvo lo dispuesto en la subdivisión (d), antes de la inscripción, y la institución deberá proveer a un futuro estudiante, ya sea por escrito o por vía electrónica, con un catálogo de la escuela que contiene, como mínimo, todas las características siguientes:*

*(5) Una descripción de los programas ofrecidos y una descripción de la instrucción proporcionada en cada uno de los cursos ofrecidos por la institución, los requisitos para la finalización de cada programa, incluyendo los cursos requeridos, las pruebas finales o exámenes, las prácticas externas requeridas, y el número total de horas de crédito, horas de reloj, u otros incrementos necesarios para su conclusión.*

*(9) la relación de las tasas totales de un periodo de asistencia y un calendario estimativo de las cargas totales para todo el programa educativo"*

#### **Los Programas no son Diseñados para poder Obtener una Licenciatura en el Estado de California**

Es importante informarle de que los programas educativos del **INTECH College** no son diseñados para prepararlo(a) a ninguna posición en una profesión, ocupación, comercio, ni campo profesional especifico que requiera licenciatura en el Estado de California. Un estudiante inscrito en una escuela que no es acreditada no es elegible para ayuda financiera federal.

#### **Para Preguntas no Satisfactoriamente Contestadas por el Instituto, Contactar al Bureau (BPPE)**

*"§94909 (a) (3) (A ) Cualquier pregunta que un estudiante tenga referente a este catalog que no hayan sido satisactoriamente contestadas por la institución puede dirigirse directamente a":* **Bureau for Private Postsecondary Education**

**DireccionFisica:**1747 North Market, Suite 225 **Correo:**P.O. Box 980818 **Web Address:**[www.bppe.ca.gov](http://www.bppe.ca.gov/) **Fax: (**916) 263-1897 **Numero Gratis:** 1 (888) 370-7589 **Tel.:** (916) 574-8900

Sacramento, CA 95834 W. Sacramento, CA95798-0818

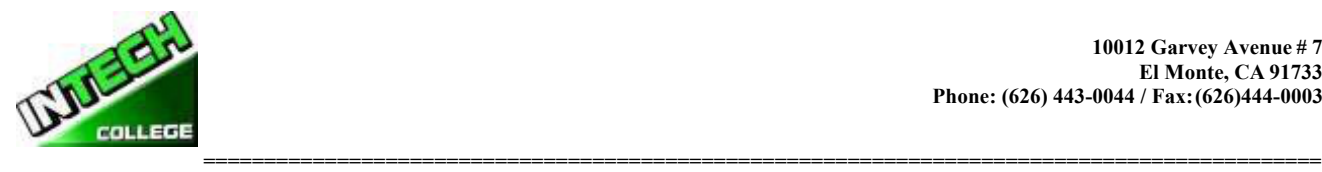

*" Un estudiante o cualquier miembro de el publico puede archivar una queja sobre la institucióncon el Departamento Education Privado Postsecondario llamando gratis (888) 370-7589 or llenando una forma de queja que puede obtenerse en la pagina de internet del Departamento a [www.bppe.ca.gov](http://www.bppe.ca.gov/) §94909(a)(3)(C)*

### **POLIZAS ADMINISTRATIVAS**

### **Misión**

<span id="page-13-0"></span>La misión de **INTECH College** es proporcionar a los trabajadores lesionados y / o desplazados, y el público con conocimientos básicos negociables que les permitan obtener un empleo, y volver a entrar en la fuerza de trabajo como una persona productiva en la sociedad actual, obteniendo con ello el empleo, aceptación social y la independencia económica. Nuestros programas de calidad educativa combinan conocimientos con los conocimientos técnicos profesionales que inspira, desafía y anima a los estudiantes a alcanzar sus objetivos profesionales y largas proyecto de vida.

#### **Objetivo**

**INTECH College** con el fin de mantener continuamente la misión de nuestra escuela, se llevaron a cabo una serie de objetivos viables implementados. Estos objetivos se le comunican al estudiante, visitantes de la escuela, así como las agencias gubernamentales con el fin de garantizar la coherencia y la calidad de nuestros servicios de educación e inserción laboral, así como la protección de los estudiantes de fraude o engaño. Los objetivos de nuestros programas es preparar a nuestros estudiantes con las habilidades y conocimientos necesarios para afrontar con éxito los requisitos de trabajo de la plaza del mercado.

**INTECH College** fue fundado para proporcionar una plataforma única para los adultos maduros motivados y entusiastas que desean seguir una carrera después de sufrir una lesión en sus anteriores puestos de trabajo y / o para el público en general. Por desgracia, las instituciones educativas tradicionales no pueden satisfacer las necesidades y demandas de estos adultos entusiastas debido a factores como calendarios fijos académicos, el alto costo y calendario apretado que no coinciden con sus necesidades. Los programas de certificación de **INTECH Colegio** se diseñan de acuerdo con los siguientes objetivos

- 1. Equipar a los estudiantes con la formación académica y profesional relacionados con sus carreras que eligieron.
- 2. Integrar continuamente cambios a problemas y las tendencias emergentes en cada área de estudio.
- 3. Establecer bases relevante para cada curso.
- 4. Proporcionar oportunidades adecuadas a los estudiantes a aplicar sus conocimientos teóricos / prácticos a la configuración de la vida real
- 5. Entregar el contenido del curso utilizando las estrategias y la tecnología de aprendizaje enseñanza más apropiados disponibles.
- 6. Actualizar y adoptar el programa de manera continua
- 7. Fomentar el compromiso de un aprendizaje permanente y proporcionar recursos para este aprendizaje.

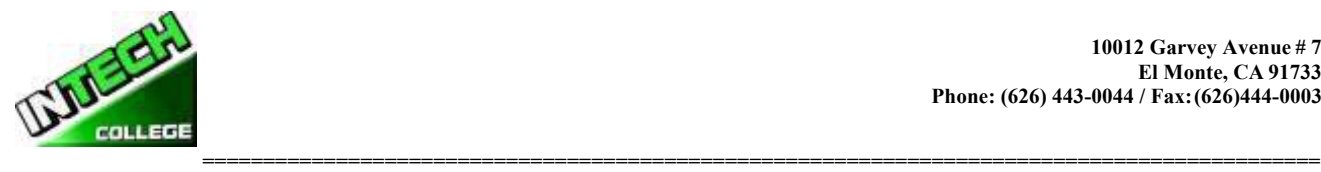

### **Requisitos de Admisión Para todos los Programas**

<span id="page-14-0"></span>"*Un estudiante deberá inscribirse únicamente por medio de la ejecución y el acuerdo de inscripción. El acuerdo de inscripción deberá ser firmado por el estudiante y por un empleado autorizado de la institución. "§ 94902*

Los programas que ofrece **INTECH College** son para hombres y mujeres con gran motivación e interés de adquirir un conocimiento básico en los siguientes campos laborales: computación, fotografía o mecánica automotriz.

- 1. Los candidatos(as) a ingreso deberán tener al menos 18 años de edad
- 2. Poseer el diploma de escuela secundaria, o equivalencia, versión en inglés (GED) o poder demostrar la capacidad de beneficiarse de la instrucción que el Colegio ofrece pasando exitosamente un examen (ASSET)
	- Habilidades de escritura / Número de artículos 36 / Pasando la puntuación 20 80%
	- Habilidades de Lectura / Número de artículos 24 / Pasando la puntuación 20 80%
	- Habilidades Numéricas / Número de artículos 32 / Puntaje de aprobación 20 80%
	- 1) Los solicitantes cuya Inglés no es su lengua materna y que no tienen un diploma de escuela secundaria o GED y deben tomar un examen de evaluación de Inglés (CELSA) un examen de abilidad. Los solicitantes cuya Inglés no es su lengua materna debe alcanzar un puntaje de calificación de 97 para inscribirse en cualquiera de nuestros programas. Si el estudiante no alcanza una puntuación de calificación, el estudiante puede tomar el examen de CELSA Nº 2. Si el estudiante no alcanza una calificación alta en la segunda prueba, el estudiante puede volver a probar después de 15 días y debe alcanzar un puntaje de calificación de 97. O bien
	- 2) Realice el examen de Lectura LPAT-R en español, donde el puntaje mínimo es de 17 y el de Matematicas LPAT-M, donde el puntaje mínimo es de 14, para poder inscribirse en nuestros programas.

**Los estudiantes angloparlantes** que deseen estudiar un programa en español deben tener un nivel 3 de español básico.

**Los estudiantes hispanohablantes** que deseen estudiar un programa en inglés deben tener un nivel 3 de inglés básico.

3. El examen es administrado por un administrador independiente y el costo de la prueba es pagado por el estudiante y / o terceros. Se hace una cita para tomar el examen en otro dia del dia de la entrevista. La prueba es ordenar por nombramiento y se maneja como una cita separada de la entrevista inicial de inscripción. Los estudiantes son notificados de sus resultados de las pruebas a través del teléfono.

4. Los estudiantes deben recibir una calificación aprobatoria para inscribirse en cualquiera de nuestros programas de formación

<span id="page-15-0"></span>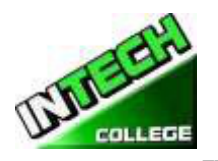

## **============================================================================================ Procedimiento de Inscripción**

- 1. Los programas vocacionales y servicios son explicados. Los objetivos educacionales y vocacionales son discutidos.
- 2. Recibirá una presentación de las instalaciones y aulas de clase. Los métodos docentes son explicados y se mostrara el equipo brevemente.
- 3. El solicitante se le provee un catalogo escolar.
- 4. Cada solicitante recibirá una copia hoja de datos de rendimiento escolar (STRF) por el programa(s) de instrucción que este interesados en tomar. Como parte de el proceso de inscripción el estudiante deberá firmar el contrato de inscripción que ellos han recibido una copia de (SPFS) antes de firmar en contrato de inscripción.

**INTECH College** reporta anualmente a el Departamento de Educacion Postsecondario Privado (BPPE) como parte de el reporte anual, y publicar en nuestro (SPFS) la taza de finalización de cada programa. La taza de finalización deberá ser calculada dividiendo el numero de graduados con el numero de estudiantes que están disponibles para la graduación . *§94929*

**INTECH College** reporta anualmente al Departamento de Educacion Postsecondaria Privada como parte de el reporte anual, y deberá publicar en nuestro (SPFS) todo lo siguiente:

> *(a)La tasa de colocación de empleo, que se calcula dividiendo el número degraduados que trabajan por el número de graduados disponibles para empleo de cada programa que sea:*

*(1) diseñado, o anunciado, para dar lugar a una carrera en particular, o (2) publica o promueve con cualquier reclamación relacionada con la colocación de empleo*

*(b) la calculación de las tasas de un examen que necesita una licencia por dos años seguidos para programas que conducen a un empleo por el cual el pasar un examen de licencia del estado es requerido, es calculado en dividiendo el número de graduados que pasan el examen por el número de graduados que toman el examen de licencia la primera vez que el examen está disponible después de que han terminado el programa educativo.*

*La escuela utilizará los datos de licencias de agencias estatales para el cálculo de las tasas que pasaron el examen de licencia. Si estos datos no están disponibles, la escuela calculará la tasa de los que pasaron el examen de licencia de una manera consistente con las normas aprobadas por el Departamento de Educacion (BPPE) (C) la información de sueldos y salarios, que consiste en el número total de graduados empleados en cada industria y los salarios anuales o salarios de los graduados en incrementos de cinco mil dólares (\$ 5,000) §94929.5*

- 5. Los solicitantes se le sugiere que visiten las clases por 1 o 2 dias antes de firmar el contrato de inscripción
- 6. El representate de admisiones revisara con usted el catalogo y le explicara las polizas de cancelación, de reembolso, de retiro y STRF de proctecion, atendencia, tardanzas, probatorias y retiro incluyendo el sistema de calificaciones.
- 7. El aplicante deberá firmar un comprobante que ha recibido el paquete de inscripción y polizas.

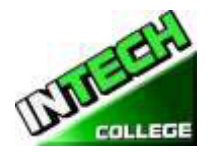

- **============================================================================================** 8. El aplicante entoces reviza y firma y fecha el contrato de iscripcion
- 9. Si el aplicante ha sido inscrito en otro idioma, o entrevistado en otro idioma, el estudiante recibirá una copia de el contrado de inscripción y catalogo en ese idioma (Espanol)
- 10. El representante escolar aprueba el contrato escolar y una copia de todos los documentos firmados es entregada al aplicante.
- 11. El estudiante, (como tabiem su consejero vocacional , si es que tiene alguno), entonces son informados del horario de clase, el comienzo y las fechas de terminación, y revisan los requisitos necesarios para obtener el Certificado de Terminación de Curso.
- 12. Estudiantes que son pagados por terceros, sus companias de seguro se les notificara y una confirmación de pago se hara antes de que el cliente comienze el programa.

### **Crédito de Experiencia**

- <span id="page-16-0"></span>1. Esta institución no da crédito por exámenes previos y comparables
- 2. **INTECH College** no ha entrado en ningún contrato de transferencia con ninguna otra institución. Por lo tanto esta institución no acepta créditos de unidades de transferencia
- 3. Esta institución no otorga créditos por experiencia de apredizaje

### **Ayuda Financiera**

<span id="page-16-1"></span>**INTECH College** no toma parte en programas de ayuda financiera federal. La escuela no proporciona, compromete ni favorece préstamos de estudiante para ningún programa de entrenamiento. Si un estudiante obtiene un préstamo para pagar por un programa educativo, el estudiante tendrá la responsabilidad de devolver la cantidad completa del préstamo más el interés acumulado.

#### *" Un estudiante inscrito en una institución no acreditada no es elegible para ayuda financiera federal (CEC 94909(a)(16) and CEC 94897 (p))*

**INTECH College** no ofrece ayuda o asistencia federal. Pero esta escuela entro en contrato con La ciudad de Hawthorne, en nombre de la Junta de South Bay Workforce Investment, Inc. (SBWIB) ha llegado a un acuerdo con el SBWIB, Inc., para ser el administrador designado del Área de Inversión en la Fuerza de South Bay (SBWIA).

**INTECH College** se encuentra en la Lista de Proveedores Elegibles de Capacitación que ofrece los programas de los programas de educación de Reparacion y Mantenimiento de Computadoras y Mecanica Ligera solamente.

El Área de la Bahía Sur de Inversión Laboral (SBWIA) refieren a los futuros estudiantes de la escuela. El solicitante debe cumplir los mismos requisitos inscripción como aspirantes regulares y proveen los mismos servicios

"*Si un estudiante obtiene un préstamo para pagar por un programa educativo, el estudiante tendrá la responsabilidad de pagar el importe total del préstamo más los intereses, menos el importe de las devoluciones, y que,si un estudiante recibe fondosfederales de ayuda estudiantil , el estudiante*

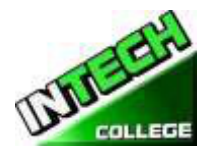

**tiene derecho a la devolución del dinero no pagadas de los fondos federales de ayuda financiera.** *"§94909 (a) (11)*

**INTECH College** podrá aceptar el pago en full. Esudiantes debe pagar todas las tasas aplicables, según la lista de precios actual publicados antes de la emisión de un contrato de inscripción o hacer otros arreglos aceptables para la escuela. El estudiante puede hacer pagos en efectivo, cheques, órdenes de pago o tarjeta de crédito, cheques del banco por la cantidad debida solamente. No son validos cheques de otras personas, de fecha posterior, o alterados no se aceptan cheques. Un cargo de \$ 25 en cualquier cheque devuelto por el banco.

*"Las instituciones que ofrecen programas a corto plazo diseñados para ser completados en un plazo o cuatro meses, lo que sea menor, pueden requerir el pago de toda la matrícula y cuotas en el primer dia de instruccion. §94899.5(a)*

*"Para aquellos programas diseñados para ser de cuatro meses o más, las entidades deberán requerir más de un término o cuatro meses de pago anticipado de la matrícula a la vez. Cuando 50 por ciento del programa se ha ofrecido, la institución puede requerir el pago completo ". §94899.5 (b)*

*"Las limitaciones de esta sección no se aplicarán a los fondos recibidos por programas de ayuda económica federal y estatal, y de préstamos para programas atraves programas federales o estatales." §94899.5 (c)*

*"Una institución que provee fondos del préstamo institucional privado a un estudiante se debe asegurar que el estudiante no está obligado a tomar una deuda que supera el costo total de el período de asistencia." [Ed.Code §94899.5(d)]*

*"Una opción del estudiante, una institución puede aceptar el pago total de la matrícula y cuotas, incluyendo los fondos recibidos a través de préstamos institucionales, después de que el estudiante ha sido aceptado e inscrito y la fecha de la primera sesión de clase se da a conocer en el contracto de inscripcion" §94899.5 (e)*

### **El Pago por Tardanza**

Estudiante (y co-deudorr, si es aplicable) entiende que los pagos deben ser hechos a la escuela o persona asignada. Si el presente Acuerdo o Contrato, Estudiante (y co-deudor, si es aplicable) será obligado por todos sus términos y condiciones. Los pagos con 10 días de atraso puede tener UN CARGO de \$ 25. Si la cuenta está en mora por más de 30 días, el estudiante será retirado del programa de estudio. Los estudiantes que han elegido el Plan de Pago puede pagar el saldo por adelantado

### **Visa de Estudiante**

<span id="page-17-0"></span>**INTECH College** no facilita visas de estudiante, ni admite o responde por estudiantes extranjeros con visas de otros países.

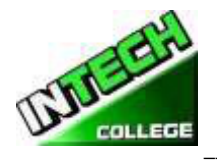

## **============================================================================================ Idiomas de Instrucción**

<span id="page-18-0"></span>Lo siguiente se aplica a los estudiantes para quienes el Inglés no es su lengua materna, excepto si su lengua materna es el español y están inscritos en un programa que se enseña en español:

Para un estudiante cuya escuela secundaria o cursos equivalentes no se completó en Inglés, y para quienes Inglés no era un idioma principal, el estudiante debe alcanzar un puntaje de calificación de 97 en el CELSA. Este requisito no se aplica a los estudiantes que han recibido su diploma de escuela secundaria o su equivalente en una institución académica que ha proporcionado la instrucción en el idioma Inglés. Del mismo modo, este requisito no se aplica a

los estudiantes que han completado los cursos de Inglés en el nivel universitario.

### **Estudiantes con Incapacidades**

<span id="page-18-1"></span>Personas con deseabilidades pueden llenar su solicitud para ser admitidos. La escuela y sus instalaciones son accesibles para sillas de ruedas.

### **Póliza de No-discriminación**

**INTECH College** no discrimina por motivos de sexo, edad, raza, nacionalidad, origen, creencia, religión o por algún impedimento físico mientras éste no interfiera con el tipo de entrenamiento escogido en las áreas de admisiones, consejería, entrenamiento, búsqueda de empleo, o en algún otro tipo de actividades.

### **Educacion a Distancia**

<span id="page-18-2"></span>**INTECH College** provee educación a distancia en Applicaciones de Computacion en Linea (Ingles y Espanol)

### **HORARIO DE OPERACIONES Y CALENDARIO**

<span id="page-18-3"></span>Los alumnos pueden comenzar clases cada lunes (con la excepción de los días festivos)

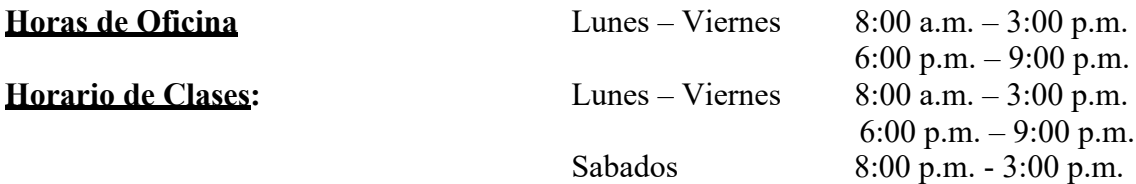

**Días Festivos:**El Colegio observa y estará cerrado son los siguientes días festivos

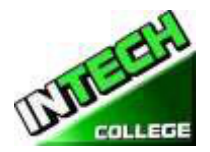

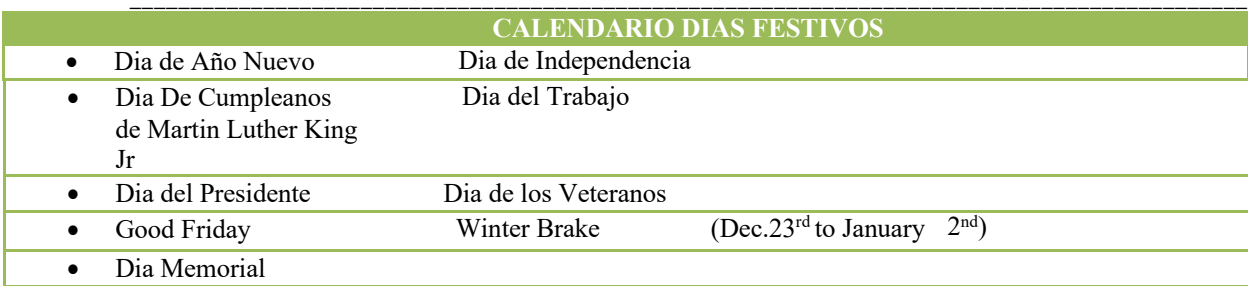

### **Fechas de Inicion y Finalizacion de Clases**

**INTECH College** tiene inscripción abierta semanalmente. La mayoría de nuestros programas de formación comienzan en cada modulo, a menos que la clase cae en un día festivo. Sin embargo, los estudiantes deben verificar con la escuela para la fecha de inicio de cualquiera de nuestros programas de formación.

## **Póliza de Cancelación y Reembolso**

<span id="page-19-0"></span>El estudiante tiene el derecho de cancelar su Acuerdo de Matriculación en cualquier momento. *La Nota de Cancelación tiene que ser por escrito*. Por favor refiérase a la **página #30** de este catálogo para la copia de la Forma de "Nota de Cancelación" con los procedimientos necesarios para cancelar el Acuerdo de Matriculación, retirarse de la institución y poder obtener un reembolso consistente con los requisitos del Artículo 13, la Sección 94920 (a), (b), (c), (d), y (e). Refiérase a la **página #31,32** para la Póliza de Reembolso y a la **página #32,33** para la Tabla de Devolucion. El retiro de la escuela puede ser efectuado por una nota escrita por el estudiante o por la conducta del estudiante, incluyendo, pero no necesariamente limitado a la falta de asistencia del estudiante.

### **Reembolsos y Retiros de Educación a Distancia**

<span id="page-19-1"></span>Todos nuestros programas de educación a distancia son en tiempo real, por lo tanto, nuestra política de reembolso se aplicará a la de los estudiantes del campus.

### **Información de Educación a Distancia**

**INTECH College** ofrece educación a distancia en aplicaciones informáticas en línea (inglés / español) y operador de mantenimiento de configuración de computadoras en línea

Nuestro programa de educación a distancia utilizará Moodle y Go to Meeting para impartir nuestros cursos en línea. Todas las proyecciones, tareas y exámenes se cargarán a través de Moodle. Si su examen no se califica automáticamente en el programa, se le dará una calificación para su proyecto / tarea dentro de las 48 horas. Puede ver estas calificaciones en Moodle.

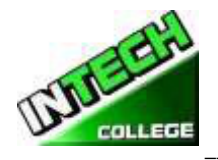

### **============================================================================================ Requerimientos de computadora**

<span id="page-20-0"></span>Necesitará tener un navegador actualizado.

A continuación, se incluye una lista de los requisitos mínimos de hardware y software para acceder a los materiales del curso en línea de Moodle y Camera

#### **Sistema operativo:**

• Windows 10

#### **Hardware:**

- Procesador (CPU) i5, frecuencia o superior
- Un mínimo de 8 GB de RAM
- Resolución de monitor 1024 X 768 o superior
- Un mínimo de 20 GB de espacio disponible en el disco duro
- Conexión a Internet Conexión a Internet de banda ancha (alta velocidad) con una velocidad de 100 Mbps
- o más para la descarga y 10 Mbps o más para la carga.
- Teclado y un mouse de Microsoft u otro dispositivo señalador compatible
- Tarjeta de sonido
- Auriculares con micrófono
- Cámara web

#### **Software:**

- Windows 10, Microsoft Office / QuickBooks 2020
- Java: para ver e interactuar con todas las aplicaciones de pizarra disponibles.
- Real Player: para contenido de audio / video.
- Quick Time: para contenido de audio / video.

• Visor de PowerPoint: el Visor de PowerPoint le permite ver presentaciones con todas las funciones creadas en PowerPoint 97 y versiones posteriores.

• Adobe Shockwave: para contenido de Macromedia.

• Adobe Acrobat Reader: para archivos PDF, el software Adobe® Reader® es el estándar global para compartir documentos electrónicos. Es el único visor de PDF que puede abrir e interactuar con todos los documentos PDF. Utilice Adobe Reader para ver, buscar, firmar digitalmente, verificar, imprimir y colaborar en archivos PDF de Adobe.

• Adobe Flash Player: Flash Player le permite disfrutar de contenido con video, gráficos y animación.

<span id="page-21-0"></span>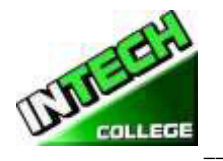

## **============================================================================================ POLIZAS ACADEMICAS Progreso Académico y Calificaciones**

<span id="page-21-1"></span>Las calificaciones y los promedios de grados son basados en la combinación de objetivo y evaluaciones. Una evaluación y/o examen es presentado al estudiante al final de cada módulo. El Estudiante debe conseguir un grado de 71-80 (C) o mejor para pasar el módulo. Las actividades prácticas y proyectos académicos son evaluados continuamente. Estas calificaciones son asignadas y el estudiante es informado de ellas mensualmente. Los grados incompletos deben ser terminados dentro de las dos semanas que siguen, después de la notificación. Si esto no es hecho, el grado incompleto será registrado como satisfactorio-bajo. Cuando todas las horas de entrenamiento sean terminadas, con un promedio de grado "C" o mejor, el estudiante recibirá un Certificado de Terminación de Curso. No hay un examen final, pero todos los projectos, tareas, horad deberán ser completadas satisfactoriamente.

### **Clasificación de su progreso**

<span id="page-21-2"></span>Se pueden encontrar actividades de auto-evaluación en cada módulo para reforzar la información cubierta. Estas actividades ofrecen al estudiante un punto de referencia para su propia retención del material. Algunas actividades pueden ser asignadas para la tarea o enviadas para crédito adicional.

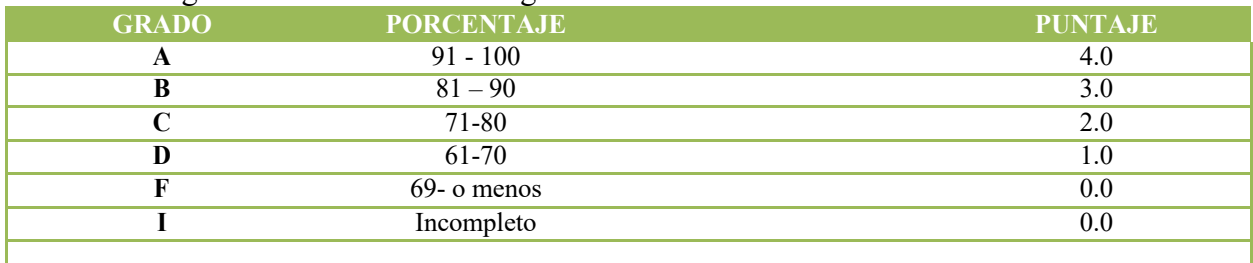

El sistema de grados/calificación es el siguiente:

### **Tamaño de Clase y Propiedad Personal**

<span id="page-21-3"></span>El tamaño de la clase varía con cada curso. Hay una proporción máxima de diez estudiantes por instructor. El tamaño medio de la clase de nuestro laboratorio de tecnología en computación es aproximadamente de diez. La proporción de estudiante/maestro en nuestro curso de mecánico de auto es aproximadamente de diez por instructor. Cada estudiante es asignado a su propia estación de trabajo, computadora y/o escritorio. Nuestro Colegio no es responsable por la pérdida o daño de cualquier pertenencia personal.

<span id="page-22-0"></span>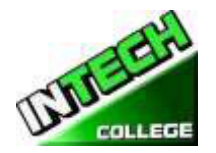

## **EDECALARACION DE PROGRESO ACADEMICO SATISFACTORIO**

### <span id="page-22-1"></span>**Declaración General**

El "Decreto de Educación Avanzada" ordena a las instituciones de educación avanzada que establezcan un criterio mínimo de progreso académico satisfactorio para estudiantes que reciban ayuda financiera. El Colegio aplica estos criterios a todos los estudiantes, sin tener en cuenta si el estudiante recibe o no ayuda financiera. Progreso académico satisfactorio es definido como satisfacer un criterio aceptable, tal como se describe en los objetivos predeterminados por El Colegio. Estos objetivos están directamente en correlación con el criterio de ejecución establecido por el Colegio. Los elementos de progreso satisfactorio son:

Los estudiantes son calificados cada vez que completan unidades del currículo. Los grados son determinados con la compilación de calificaciones de exámenes (escritos y prácticos.)

1 Para mantener progreso académico satisfactorio, un estudiante asistiendo tiempo completo tiene un tiempo máximo en el que puede recibir su certificado de graduación. A continuación se encuentra una tabla de tiempo para completar los programas:

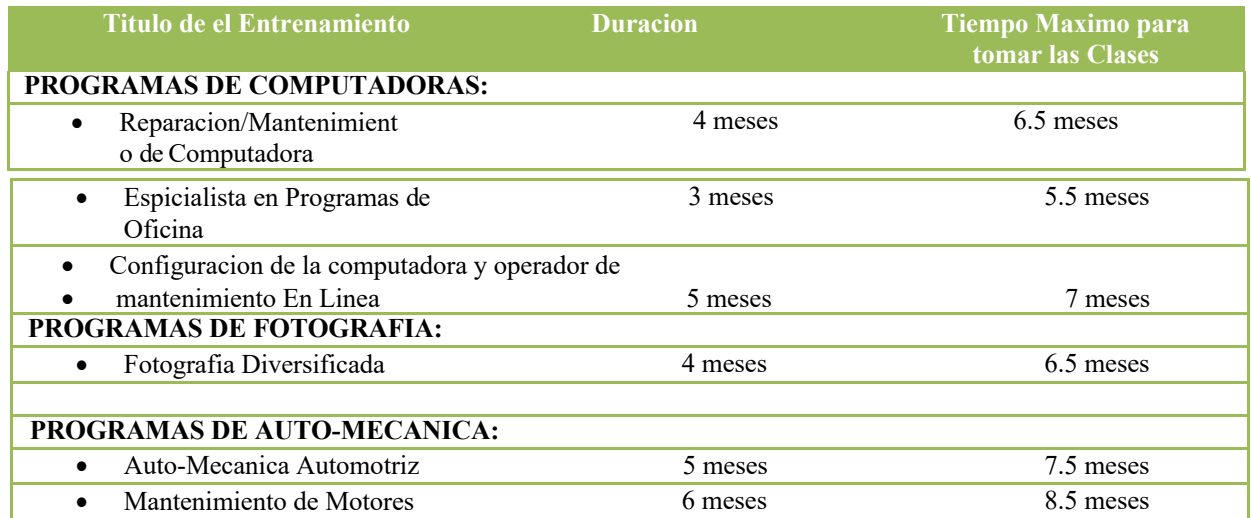

#### E*stas agendas pueden ser ajustadas en base prorrateada en caso de que el estudiante cambie de un Plan de estudio a otro; especialmente para acomodar necesidades médicas u otra situación a la descripción de la Administración.*

Las proporciones del estudiante/instructor serán mantenidas en el nivel más bajo proporcionado con la profundidad y la intensidad de la instrucción presentada. A cada solicitante a este programa le serán administrados exámenes de evaluación y pericia para la evaluación de estándares de desempeño. Todos los estudiantes serán evaluados sobre la conclusión de cada módulo de estudio, o mensual (dependiendo del plan específico). Así se podrá determinar si el estudiante ha hecho un progreso adecuado hacia los estándares necesarios para empleadores con posiciones básicas, o

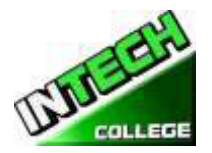

**============================================================================================** según con requisitos de la salida del Colegio, y con la terminación del plan entero dentro de la agenda máxima asignada para el curso.

### **Materias Incompletas y Estudios Correctivos**

<span id="page-23-0"></span>Para mantener un progreso académico satisfactorio, el estudiante puede reponer ausencias de hasta 15% del tiempo total de curso. El tiempo de clase perdido mientras un estudiante está ausente con permiso, no será contado como una ausencia. Al estudiante se le dará una oportunidad, a voluntad del Director del Colegio y sujeto a la disponibilidad de espacio, para repetir o recuperar el tiempo perdido. El trabajo hecho durante ese tiempo será dado como crédito completo.

### **Retiro Académico y Reintegración**

<span id="page-23-1"></span>Un estudiante que no mantenga progreso académico satisfactorio durante el primer 25% del curso será puesto en periodo de prueba por el siguiente 25% del curso. Si al final de la temporada de prueba, el estudiante no ha mejorado sus deficiencias, el estudiante no será elegible para que se le otorgue ayuda financiera y puede ocasionarle la expulsión del Colegio. En el caso que esto suceda, el estudiante no le será permitido graduarse hasta que corrija sus deficiencias. Para que el estudiante se graduara, deberá de extender su curso de entrenamiento hasta por 25%. Si al final de este periodo, el estudiante no ha corregido sus deficiencias y no completado todo los requisitos para su graduación, el estudiante puede ser expulsado definitivamente de la escuela a voluntad del Director.

### **Revisión Académica y Proceso de Apelación**

<span id="page-23-2"></span>Si un estudiante es puesto en periodo de prueba académica, él/ella puede revisar la determinación y apelar la decisión a través del Departamento de Admisiones. Una petición para cualquier cambio en el registro del estudiante deberá ser por escrito explicando las razones. Para tomar una determinación final, todas las peticiones son revisadas por el Director del Colegio, en acuerdo con el instructor del estudiante, el cual puede reunirse con elpersonal administrativo para revisar la determinación. En caso de que el estudiante continué en desacuerdo, una tercera persona que no tenga interés personal en la Escuela y que está preparada en el campo respectivo de la materia, se le pedirá revisar el registro del estudiante y hacer una recomendación al Director para una acción final.

### **POLIZA DE ASISTENCIA**

<span id="page-23-3"></span>Todos los estudiantes están obligados a cumplir con el horario de clases, esto incluye llegar temprano y salir a la hora establecida todos los días, mientras dure el entrenamiento. El Colegio llevara un control de asistencia y puntualidad de cada estudiante. El Director de la escuela hablara con estudiantes que no mantenga un minimo de asistencia de un 85%. Es responsabilidad de cada estudiante llamar o notificar al Colegio con anticipación, si va a estar ausente o tarde, tal como si se lo notificara a su empleador.

**Ausencia**s -- Las ausencias serán consideradas como excusa bajo las siguientes circunstancias: la muerte o el nacimiento de un familiar cercano. Los estudiantes de "Sistema de Compensación

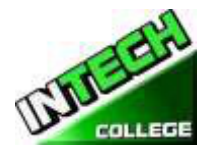

para Trabajadores" tienen citas del abogado, médico (s), consejero profesional, y otras razones válidas, justificados por escrito y relacionados con el caso WC Rehabilitación. Si los estudiantes no proporciona a la oficina con una nota y una copia de la cita, esta ausencia específica será tomado como "ausencia sin excusa".

**La tardanza** crea perturbaciones en el ambiente de aprendizaje y no se recomienda. Estar "a tiempo " no sólo es importante para la Academia; es un hecho de la vida en la industria. La tardanza (10 minutos +) sin una razón legítima en dos ocasiones será considerada como una ausencia inexcusada.

**Interrupción por Inasistencia --** Estudiantes con cinco ausencias en un mes recibirán una notificación de un periodo de prueba de asistencia por un término de un mes. Si la asistencia no mejora y se mantiene en un 85% de atendencia, puede resultar en la suspensión del programa de entrenamiento.

**Ausencia Extendida --** Una petición escrito para una ausencia extendida se requiere en caso el estudiante se piensa que él necesita una.

- 1. Carta de Ausencia Extendida se proveera para casos de emergencia o personales, de hasta 60 días,
- 2. Ausencia extendidas en situaciones médicas.
- 3. Sólo el Director Ejecutivo está autorizado a conceder un permiso de ausencia.
- 4. Todas las licencias médicas de ausencia ya sea que se pidan por adelantado basados a una situación de emergencia deben ser documentadas por un médico.
- 5. Los períodos más largos de 60 días por razones no médicas no serán autorizadas.
- 6. Ausencias extendidas por razones médicas puede concederse por períodos que no excedan de 6 meses, y una nota del médico personal del estudiante debe presentarse.
- 7. Todas las solicitudes deben hacerse antes de retirarse de la escuela..
- 8. En el caso de una emergencia, el estudiante está obligado a hacer todos los esfuerzos para ponerse en contacto con la escuela.
- 9. Un estudiante que no ha regresado a la escuela después del permiso de ausencia periodo ha expirado, y no se ha notificado a la escuela de la necesidad de tiempo adicional, serán despedidos de forma automática.
- 10. Si fracasa para regresar a la escuela en la fecha prevista y sin notificación previa por escrito y aprobada del Director Ejecutivo dará lugar a la expulsión inmediata.
- 11. El Director Ejecutivo podrá conceder permisos de ausencia y / o renunciar a las normas por circunstancias de mala salud, crisis familiar, u otras circunstancias fuera del control del estudiante. Debe demonstrar por el estudiante que las circunstancias no impactaran el progreso satisfactorio del estudiante en el programa académico.
- 12. No excepciones se proporcionan para los requisitos de graduación.
- <span id="page-24-0"></span>13. Tiempo para una salida autorizada de ausencia no será incluido en el cálculo del marco máximum time de un estudiante.

### **POLIZA DE CONDUCTA DEL ESTUDIANTE**

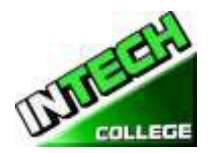

**============================================================================================** Los estudiantes tienen que actuar de una manera profesional y cordial hacia otros alumnos, así como al personal de la escuela e instructores. **INTECH College** reserva el derecho de despedir a estudiantes por la embriaguez o la posesión y/o uso de drogas ilegales mientras se encuentren en las instalaciones de la escuela o por conducta que sea un peligro de seguridad o que de otro modo interrumpa las actividades escolares.

### **POLIZA DE APROBACION Y TERMINACION**

<span id="page-25-0"></span>En caso de que el estudiante sea colocado en probacion, suspendido o despedido por razones académicas u otras infracciones a las reglas o pólizas escolares, el estudiante recibirá por escrito por parte del Director la causa o motivos de la acción. Los períodos de probacion no excederán 60 días de calendario. Si el estudiante no ha corregido el problema dentro del período de prueba, el estudiante entonces será suspendido permanente por decisión del Director de la Escuela.

<span id="page-26-0"></span>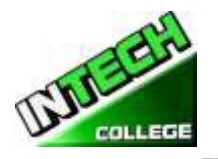

# **============================================================================================ DERECHOS DE EL ESTUDIANTES**

### **POLIZA DE QUEJA DEL ESTUDIANTE**

<span id="page-26-1"></span>Si el estudiante tiene alguna queja respecto a su estatus, sus calificaciones, su registro, la facultad, o cualquier otra reclamación, estas serán dirigidas al instructor principal

En primer lugar, el problema debe ser dirigida por escrito al instructor para su resolución.

- 1. Si el instructor no puede resolver el problema, a continuación, una copia de la solicitud por escrito debe ser presentado al director de la escuela para su resolución.
- 2. El Director de la escuela llamará a una sesión de quejas e incluyen todas las partes interesadas. Se permitirá a todos que presenten testimonios o pruebas en relación con el incidente. El Director emitirá un comunicado a todas las partes dentro de las 24 horas siguientes a la celebración de reuniones. Si la decisión es inaceptable para el estudiante, el estudiante debe enviar carta escrita al director de la escuela que explica por qué el estudiante cree que la decisión es inaceptable.
- 3. Por último, si el estudiante se opone a una decisión tomada por el Director de la Escuela, el estudiante puede llamar o escribir a:

#### **Bureau for Private Postsecondary Education**

**DireccionFisica:** 1747 North Market, Suite 225 **Correo:**P. O. Box 980818 **PaginaWeb:** [www.bppe.ca.gov](http://www.bppe.ca.gov/) **Numero de Fax:**(916) 263-1897 **Numero Gratis:**1 (888) 370-7589 **Numero de Tel: (**916) 574-8900

Sacramento, CA 95834 W. Sacramento, CA 95798-0818

El Investigador designado paraquejas del estudiante del Colegio es la Sra. Jacqueline Vigil. El Investigador de quejas del estudiante es regularmente accesible durante horas normales de oficina.

### **ARCHIVO DEL ESTUDIANTE/DERECHO DE PRIVACIDAD**

<span id="page-26-2"></span>El Acta de Derecho y Privacidad y los Derechos Educacionales de la Familia 1974 (P.L. 93-380, section 438) , les da el derecho a los estudiantes a revisar sus archivos académicos, incluyendo los grados, asistencia, y reportes de sugerencias. Los archivos de los estudiantes son confidenciales y solamente agencias o individuos autorizados por ley se les será permitido el acceso sin permiso escrito de los estudiantes. La ley estatal requiere que el Colegio mantenga estos archivos por un periodo de no más de cinco años. *Y sus grados serán mantenidos permanentemente* de acuerdo al Departamento de Educación Postsecondario Privado *§ 94900, 94900.5.*

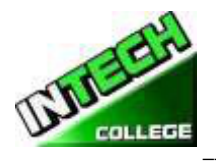

## **============================================================================================ ARCHIVOS DEL ESTUDIANTE**

<span id="page-27-0"></span>Nadie, excepto personal de la escuela o, un representante autorizado o una Comisión de Acreditación o de la educación post secundaria Oficina privada, o un representante autorizado de un organismo patrocinador (es decir, WIA, la compañía de seguros de el estudiante) pueden revisar todos los registros educativos sin la aprobación de la estudiante. Estudiantes pueden solicitar una revisión de sus registros por escrito al director de la Escuela. Todas estas revisiones serán programadas durante el horario escolar bajo vigilancia pertinente. Grados no se emitirán hasta que se paguen toda la matrícula y otras tasas exigidas.

### **REQUERIMIENTOS DE GRADUACION**

<span id="page-27-1"></span>Después de completar los proyectos y prácticas del curso con un grado de promedio no menor de 2.0, al estudiante se le otorgara un Certificado verificando que terminó el curso satisfactoriamente. Alumnos que no han podido obtener un grado de promedio mínimo de 2.0 puede llegar a recibir un certificado de asistencia.

### **DURACION DEL CURSO**

La instrucción que se da en los cursos esta medida en completar el modulo. Los proyectos de cada clase deben de completarse, se hará una excepción si es que el estudiante anteriormente haya tenido entrenamiento previo, y que tenga la habilidad de demostrarlo en los exámenes que se le suministre. Y la duración de cada curso varia y depended de los requerimientos de la industria.

#### **CAMBIO DE PROGRAMAS ACADEMICOS**

Cambios de programas tienen que ser iniciados con el Director. El estudiante tiene que atender todas las clases hasta que el cambio requerido sea oficial.

### **POLIZAS CONTRA USO Y ABUSO DE DROGAS ILEGALES**

**INTECH College** no tolera el uso o abuso de drogas ilegales. El Colegio respalda al Acto del Congreso de los Estados Unidos contra drogas ilegales en las escuelas y comunidades. La escuela tiene el derecho de expulsar inmediatamente a cualquier estudiante que esté usando drogas ilegales cuando se encuentre en la propiedad del Colegio ó cuando el estudiante venga bajo la influencia de alguna droga y/o alcohol.

<span id="page-28-0"></span>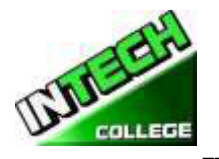

### **============================================================================================ SERVICIOS PARA EL ESTUDIANTE**

#### **Asesoramiento**

<span id="page-28-1"></span>Cada estudiante obtendrá el progreso de cada mes. Los estudiantes que estén experimentando dificultades académicas o cualquier otro problema, el profesor o Director le asesoran para poder sobrepasar cualquier dificultad que este experimentando. Se les recomienda a los estudiantes que usen este servicio.

### **Tutoría**

<span id="page-28-2"></span>Tutoría debe de ser planeada con cada instructor. No hay cargos adicionales por asesoramiento o tutoría adicional.

### **Vivienda**

<span id="page-28-3"></span>**INTECH College** no tiene servicios de vivienda, ni cuenta con albergues para estudiantes; aunque hay viviendas para estudiantes en el área inmediata o cerca de nuestras instalaciones. El costo puede fluctuar aproximadamente de \$450 por cuarto a \$1.350 por un apartamento de dos habitaciones. La Escuela no hace ningún tipo de recomendaciones con respecto a vivienda y/o sus costos. A sí mismo, esta institución no toma ninguna responsabilidad de encontrar, ni de ayudar a estudiantes en encontrar vivienda.

#### **Transportación**

<span id="page-28-4"></span>El autobús público está disponible y hay estaciones localizadas cerca del Colegio. Puede ser posible que El Colegio se ponga de acuerdo, acerca de transportación con otro estudiante si sus horarios son compatibles.

### **Asistencia Para Busqueda de Trabajo**

<span id="page-28-5"></span>**INTECH College** proporciona un año de asistencia de búsqueda de trabajo a sus estudiantes que se gradúan, sin ningún costo adicional, ni garantía de trabajo, ni cantidad de dinero que puede obtenerse. El siguiente es una lista de nuestros servicios de búsqueda de trabajo: preparación de resumen y carta de explicación, entrenamiento en cómo llenar una aplicación de empleo apropiadamente, técnicas de entrevista para un empleo por medio de entrevistas-simuladas, uso de la tecnología y servicios del Internet para buscar oportunidades de empleo dentro de la industria respectiva, dirección en cómo utilizar organizaciones-sin-fines lucrativos dentro de la comunidad al igual que agencias gubernamentales para buscar empleo.

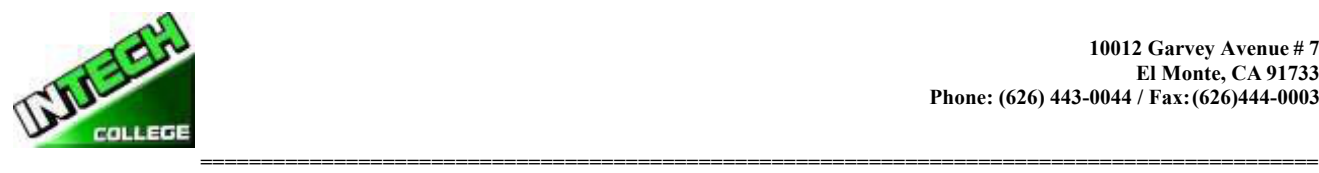

- **Resumen y la Carta de Introducción**: Se les educa a los estudiantes en las diferentes formas de resúmenes y cartas de introducción, y se les ayuda a preparar sus propias herramientas para buscar empleo.
- **Aplicación de Empleo**: Se les enseña a los estudiantes la forma apropiada para llenar cualquier aplicación de empleo.
- **Técnicas de Entrevista**: Se les entrena a los estudiantes como entrevistarse apropiadamente, se les enseña como identificar sus habilidades transferibles, y poder vender sus conocimientos, capacidades, y experiencia previa.
- **Uso de la Tecnología** Moderna y el Internet: Se les enseña a los estudiantes en cómo utilizar la tecnología moderna y los servicios del Internet para buscar y obtener empleo.
- **Oportunidades de Empleo**: Se les entrena a los estudiantes como buscar oportunidades actuales de trabajo en su campo respectivo.
- **Red de Colocación de Trabajo:** Se les guía y se les da dirección a los estudiantes en cómo utilizar organizaciones-sin-fines-lucrativos dentro de la comunidad, al igual del uso de agencias gubernamentales para buscar empleo.

## **HOJA INFORMATIVA DEL RENDIMIENTO**

<span id="page-29-0"></span>Cada estudiante prospectivo recibirá una copia de la hoja informativa de rendimiento escolar/ (School Performance Fact Sheet) para el (los) programa (s) de instrucción que están interesados en tomar. Como parte del proceso de inscripción, el estudiante debe firmar en el acuerdo de inscripción que han recibido una copia de la hoja informativa de rendimiento escolar antes de firmar el acuerdo de inscripción.

**INTECH College** reporta anualmente a la oficina de educación postsecundaria privada (BPPE), como parte del informe anual, y publica en nuestra hoja informativa de rendimiento escolar, la tasa de terminación para cada programa. La tasa de terminación se calculará dividiendo el número de graduados por el número de estudiantes disponibles para la graduación. § 94929.

**INTECH College** reporta anualmente a la oficina de educación postsecundaria privada (BPPE), como parte del informe anual, y publicará en nuestra hoja informativa de rendimiento escolar, todo lo siguiente:

*(a)La tasa de colocación de empleo, que se calcula dividiendo el número de graduados que trabajan por el número de graduados disponibles para empleo de cada programa que sea:*

*(1) diseñado, o anunciado, para dar lugar a una carrera en particular, o (2) publica o promueve con cualquier reclamación relacionada con la colocación de empleo*

*(b) la calculación de las tasas de un examen que necesita una licencia por dos años seguidos para programas que conducen a un empleo por el cual el pasar un examen de licencia del estado es requerido, es calculado en dividiendo el número de graduados que pasan el examen por el número de graduados que toman el examen de licencia la*

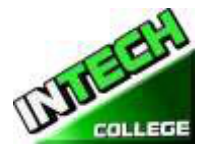

**============================================================================================** *primera vez que el examen está disponible después de que han terminado el programa educativo.*

*La escuela utilizará los datos de licencias de agencias estatales para el cálculo de las tasas que pasaron el examen de licencia. Si estos datos no están disponibles, la escuela calculará la tasa de los que pasaron el examen de licencia de una manera consistente con las normas aprobadas por el Departamento de Educacion (BPPE)*

*(C) la información de sueldos y salarios, que consiste en el número total de graduados empleados en cada industria y los salarios anuales o salarios de los graduados en incrementos de cinco mil dólares (\$ 5,000) §94929.5*

<span id="page-31-0"></span>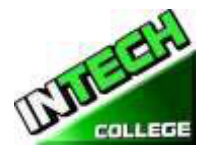

# **============================================================================================ NOTA DE CANCELACION**

(Fecha)

(Entre la fecha de la primera clase que recibió)

"Usted puede cancelar este Contrato con la Escuela, sin ninguna multa/penalidad o obligación con la fecha que es indicada abajo"

"Si cancela, cualquier pago que usted ha hecho y cualquier instrumento o papel negociable que usted ha firmado, será devuelto a usted dentro de los siguientes 45 días que la Escuela reciba su Nota de Cancelación".

"Pero, si la Escuela le entrego cualquier equipo, debe devolver el equipo dentro de 45 días de la fecha en que se firmó la Nota de Cancelación. Si usted no devuelve el equipo dentro de este período de 45 días, la Escuela puede restar esta cantidad del total que usted pagó, que se igualara al costo del equipo. La cantidad total pagada por cada artículo será indicada separadamente. La cantidad cargada de cada artículo de equipo no excederá el valor de mercado justo del equipo. A la Institución se le requiere devolder cualquier dinero excedido como se menciona arriba, y usted puede mantener el equipo.

*" Usted puede Cancelar el Contrato para la Escuela, enviar o entregar esta Nota de Cancelación, firmada y fechada o de cualquier otra nota por escrito a:*

#### **INTECH College**

10012 Garvey Avenue, #7, El Monte, CA 91733

#### "**NO MAS TARDE QUE**"

(Entre la medianoche de la fecha que es el SEPTIMO día hábil que sigue el día de la primera clase o el día que recibió la primera lección; o, si el programa es cincuenta o menos días, la medianoche de la fecha que es un día por cada 10 días del periodo del programa, o redondeada por incremento fraccionario del mismo; o, si la lección fue enviada por correo, el octavo día hábil que sigue el día de envio, cualquiera que sea aplicable)

"Yo (su nombre) cancelo el Contrato cancelo el Contrato con la Escuela".

(Firma del Estudiante)

**"RECUERDE, TIENE QUE CANCELAR POR ESCRITO"** Usted no tiene el derecho de cancelar por medio del teléfono, enviando un e-mail o por dejar de asistir a clases.

**"** *Si tiene alguna queja, preguntas, o los problemas que usted no puede resolver con la Escuela, escriba o llame al:*

#### **Bureau for Private Postsecondary Education**

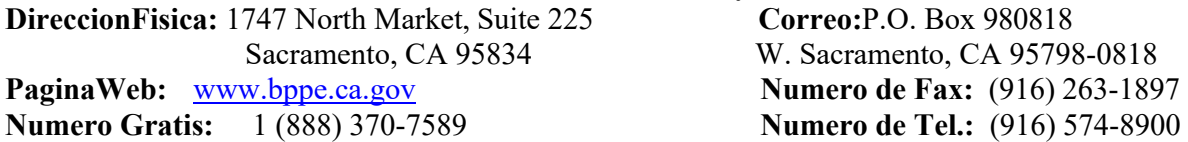

<span id="page-32-0"></span>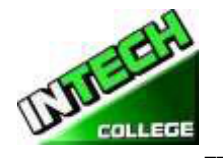

## **============================================================================================ POLIZA DE REEMBOLSO**

### **ENSENANZA Y OTROS HONORARIOS**

Si el estudiante es rehusado para ser entrenado por la administración de **INTECH College**, el estudiante recibirá 100% de todo el dinero pagado. Estudiantes que son aceptados en sus cursos escogidos, tienen el derecho de retirarse de el programa de instrucción en cualquier momento. Usted puede cancelar su entrenamiento sin ninguna penalidad o obligación en cualquier momento.

### **El CALCULO DE REEMBOLSO PRORRATEADO**

<span id="page-32-1"></span>El reembolso será calculado de la siguiente manera:

- 1. Descontar la cuota de inscripción de \$150.00 del costo total de la instrucción.
- 2. Dividir la enseñanza por el número de horas en el programa.
- 3. El cociente es el valor por hora por el programa.
- 4. La cantidad que el estudiante debe para poder calcular un reembolso es derivado multiplicando las horas totales asistidas por el costo por hora de instrucción.
- 5. El reembolso será cualquier cantidad en exceso que fue pagado por el tercer-partido del estudiante.

En el siguiente ejemplo, es un cálculo de reembolso por un estudiante que asiste a un total de 300 horas de formación:

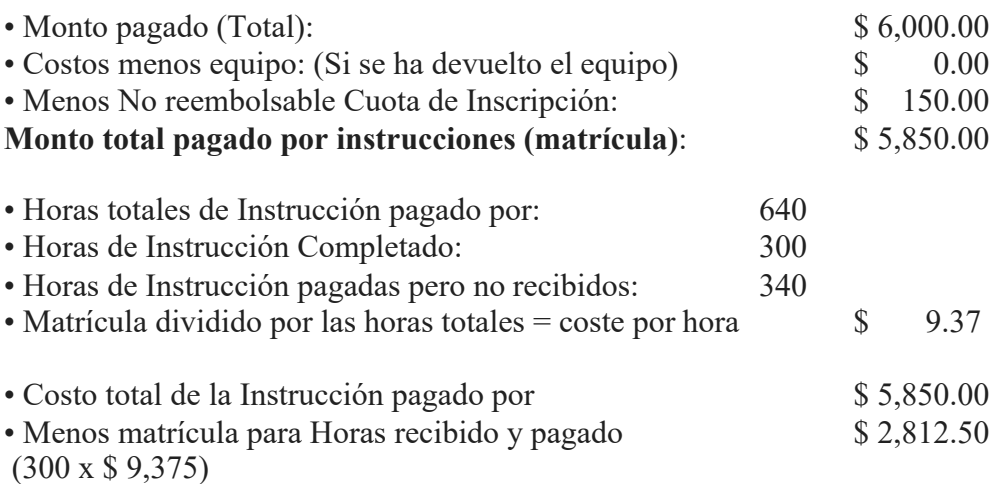

**El Reembolso Total**: **\$ 3.037.50**

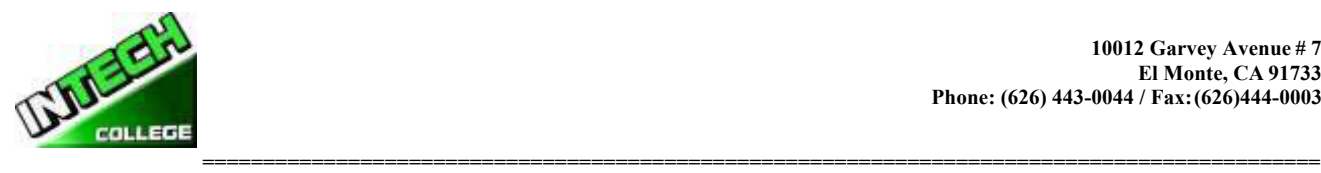

### **Los Reembolsos de Matrícula y Créditos:**

<span id="page-33-0"></span>La institución deberá pagar o devoluciones de crédito debido dentro de los 45 días siguientes a la fecha en que se ha determinado la retirada de los estudiantes

### **Materials and Tools:**

<span id="page-33-1"></span>El estudiante debe devolver el equipo en buenas condiciones, teniendo en cuenta el desgaste razonable, dentro de los 45 días siguientes a la fecha de retiro del estudiante. El Instituto reembolsará el cargo por el equipo pagado por el estudiante. Si el estudiante no puede devolver el equipo en buenas condiciones, teniendo en cuenta el desgaste por uso normal, dentro de los 45 días siguientes a la fecha de retiro del estudiante, el Instituto será compensado con la restitución calculada.

### **Devoluciones Matricula A Los Terceros**

<span id="page-33-2"></span>Si su entrenamiento fue pagado por *Workers' Compensation*, la devolución se le enviara a su compañía de seguros. Si su entrenamiento fue pagado por el Departamento de Trabajo atravez de el program de Worksource Investment Act (WIA), la devolución se le enviara a ellos. Si usted es un *Estudiante Privado,* y pago personalmente por su entrenamiento, el dinero se le regresara a usted. Por propósitos de cálculos, el día de retiro del curso será el último día que asistió a clases.

### **TABLA DE REEMBOLSO/DEVOLUCION**

#### <span id="page-33-3"></span>**REGRESO DE CUOTA DESPUES DE QUE LAS CLASES HAN COMENZADO**

Escuela reembolsará el 100% de la cantidad pagada por los cargos institucionales, menos una cuota de inscripción no excediendo \$ 250.00, si el aviso de cancelación se hace a través de la asistencia de la primera sesión de clase o el **séptimo (7º) día después de la inscripción**, la que sea posterior.

A student must withdraw or cancel by or before the date that the student completes **60 percent** of the attendance period, in order to receive the pro-rate refund according the Refund Table.

Un estudiante no será elegible para un reembolso, si el estudiante se retira o cancela después del **60.1 por ciento** del período de asistencia.

Con el fin de determinar la cantidad que adeuda por el tiempo que asistió, se considerará que se retiró del programa cuando ocurra cualquiera de los siguientes:

1. **La cancelación debe hacerse por escrito**, y el estudiante será devuelto todo el dinero pagado dentro de los 45 días siguientes a la recepción de la notificación.

2. Si se rechaza un estudiante para la formación o si se cancela un curso, el estudiante recibirá un reembolso de todo el dinero pagado dentro de los 45 días.

3. para fines de computación, la fecha de retiro o terminación es la última fecha de asistencia del estudiante.

4. La política de reembolso para los estudiantes que han completado el 60 por ciento o menos del período de asistencia será un reembolso proporcional de acuerdo a la tabla de reembolso.

5. Usted ha faltado a clases por un período de tres semanas sin la debida autorización

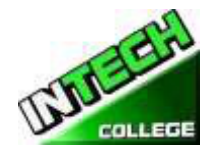

**============================================================================================** 6. la fecha de su retiro será considerada la última fecha de la asistencia registrada. Con el fin de determinar cuándo debe pagarse el reembolso. Se considerará que el estudiante se retiró al final del período de tres semanas.

7.7 Si usted obtiene un préstamo para pagar su programa educativo, usted tendrá la responsabilidad de pagar el monto total del préstamo más intereses, menos el monto de cualquier reembolso. (CEC 94911 (f))

8.8 Si el estudiante omite un préstamo Federal o estatal, puede ocurrir lo siguiente:

a) el gobierno federal o estatal o un organismo de garantía de préstamos pueden tomar medidas contra el estudiante, incluyendo la aplicación de cualquier reembolso del impuesto a la renta a la que la persona tiene derecho a reducir el saldo adeudado en el préstamo.

b) es posible que no sea elegible para cualquier otra ayuda financiera federal para estudiantes en otra institución u otra ayuda gubernamental hasta que se reembolse el préstamo. (CEC 94911 (g)  $(1) (2)$ 

9.Si el estudiante recibió fondos federales para estudiantes de ayuda financiera, el estudiante tiene derecho a un reembolso de dinero no pagado de los fondos del programa de ayuda financiera federal para estudiantes.

<span id="page-34-0"></span>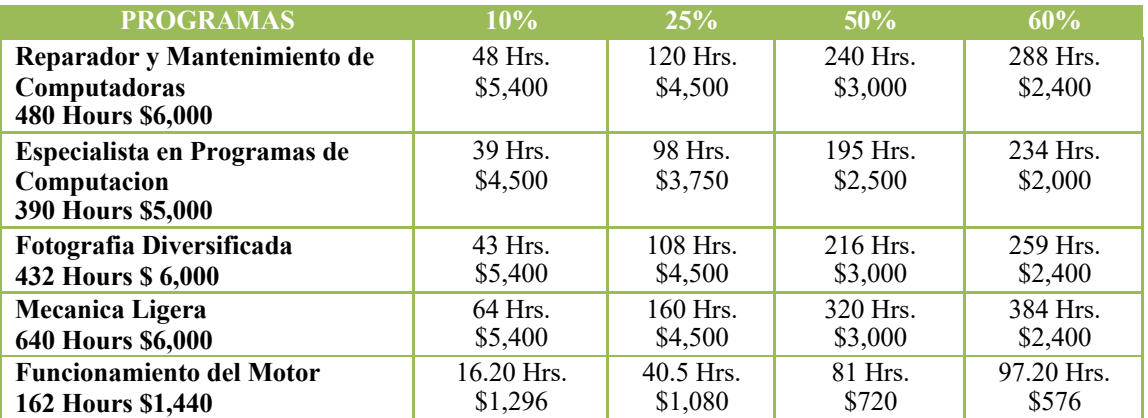

### **Ejemplo de Tabla de Devolución**

### **FONDO DE RECUPERACION DEL COSTO DE ENSENANZA PARA ESTUDIANTES (STRF)** §76215

<span id="page-34-1"></span>*"El estado de California estableció el fondo de recuperación de matrícula estudiantil (STRF) para aliviar o mitigar la pérdida económica sufrida por un estudiante en un programa educacional en una institución calificada, que es o fue residente de California mientras estaba matriculado, o estaba matriculado en un Programa de residencia, si el estudiante matriculado en la institución, la matrícula prepagada, y sufrió una pérdida económica. A menos que sea relevado de la obligación, usted debe pagar la cuota impuesta por el estado para el STRF, o debe ser pagado en su nombre, si usted es un estudiante en un programa educativo, y es un residente de California, o está inscrito en un programa de residencia , y pago por adelantado todo o parte de su matrícula.*

*Usted no es elegible para la protección de STRF y no está obligado a pagar la cuaota de STRF, si usted no es un residente de California, o no están inscritos en un programa de residencia."*

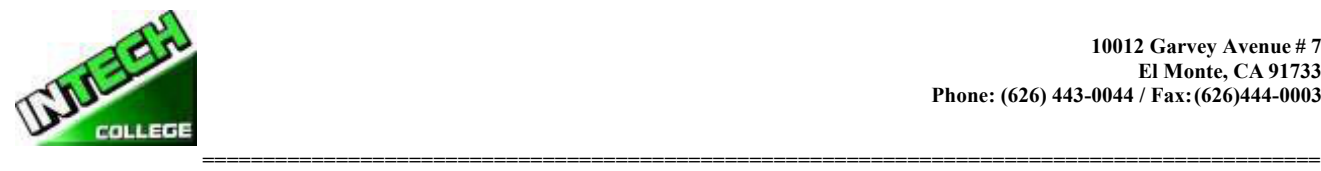

*(b) además de la declaración requerida en la subdivisión (a) de esta sección, una institución calificada incluirá la siguiente declaración en su catálogo escolar:*

*"Es importante que guarde copias de su contrato de inscripción, documentos de ayuda financiera, recibos, o cualquier otra información que documente la cantidad pagada a la escuela. Preguntas relacionadas con el STRF pueden dirigirse a la oficina de educación postsecundaria privada (BPPE), 1747 North Market, Suite 225, Sacramento, CA 95834, (916) 574-8900 o (888) 370-7589.*

*Para ser elegible para STRF, usted debe ser un residente de California o está inscrito en un programa de residencia, matrícula prepagada, pagado o considerado haber pagado la cuota de STRF, y sufrió una pérdida económica como resultado de cualquiera de los siguientes:*

*1. La institución, una localidad de la institución, o un programa educacional ofrecido por la institución fue cerrado o interrumpido, y usted no eligió participar en un plan de enseñanza-fuera aprobado por la oficina de BPPE o no completó un plan de enseñanza-fuera elegido aprobado por el Departmento de Educacion (BPPE).*

*2. Usted estuvo matriculado en una institución o en una localidad de la institución dentro del período de 120 días antes del cierre de la institución o ubicación de la institución, o fue matriculado en un programa educacional dentro del período de 120 días antes de que el programa fuera Descontinuado.*

*3. Usted estuvo matriculado en una institución o lugar de la institución más de 120 días antes del cierre de la institución o localidad de la institución, en un programa educativo ofrecido por la institución en cuanto a que el BPPE determinó que había un disminución significativa en la calidad o valor del programa más de 120 días antes del cierre.*

*4. Se ha ordenado a la institución que pague un reembolso por el Departamento de Educacion (BPPE), pero no lo ha hecho.*

*5. La institución no ha pagado o reembolsado el producto del préstamo bajo un programa federal de préstamos estudiantiles como lo requiere la ley, o no ha pagado o reembolsado los ingresos recibidos por la institución en exceso de la matrícula y otros costos.*

*6. Se le ha concedido la restitución, un reembolso u otra garantia monetaria por un mediador o un tribunal, basándose en una violación de este capítulo por una institución o representante de una institución, pero no ha sido capaz de cobrar el laudo (award) de la institución.*

*7. usted solicitó asesoría legal que resultó en la cancelación de uno o más de sus préstamos estudiantiles y tiene una factura por servicios prestados y evidencia de la cancelación del préstamo o préstamos estudiantiles.*
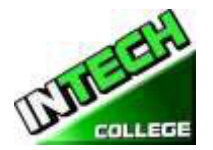

**============================================================================================** *Para calificar para el reembolso de STRF, la solicitud debe ser recibida dentro de cuatro (4) años a partir de la fecha de la acción o evento que hizo que el estudiante elegible para la recuperación de STRF.*

*Un estudiante cuyo préstamo es revivido por un titular de préstamo o cobrador de deudas después de un período de no recolección puede, en cualquier momento, presentar una solicitud escrita para la recuperación de STRF por la deuda que de otra manera habría sido elegible para la recuperación. Si ha pasado más de cuatro (4) años desde la acción o evento que hizo elegible al estudiante, el estudiante debe haber presentado una solicitud por escrito para su recuperación dentro del período original de cuatro (4) años, a menos que el período haya sido prorrogado por otro acto de ley.*

*Sin embargo, ninguna reclamación puede ser pagada a ningún estudiante sin un número de seguro social o un número de identificación del contribuyente. "*

*Note: Authority cited: Sections 94803, 94877 and 94923, Education Code. Reference: Section 94923, 94924 and 94925, Education Code*.

# **NOTA DE DERECHOS DEL ESTUDIANTE**

1. Usted puede cancelar su contrato con la escuela, sin ninguna penalidad u obligación en el primer día de clase o el séptimo día después de su inscripción seguida de la primera sesión de clases.

Lea la forma de cancelación para una explicación de sus derechos de cancelación y responsabilidades. Si Usted pierde esta forma de cancelación, pregunte por otra copia en la escuela.

- 2. Después de que termine el periodo de cancelación, usted también tiene el derecho de parar la escuela o entrenamiento en cualquier momento, y usted tiene el derecho de recibir una devolución por parte del curso que no tomo. Sus derechos de devolución están escritos en su contrato. Si Usted pierde su contrato, pregunte a la escuela por la descripción de la póliza de devolución.
- 3. Si la escuela cierra antes de su graduación, Usted puede tener una devolución. Comuníquese con el Departamento de Educación Privada Postsecundaria y Vocacional al número de teléfono y dirección que aparecen en la parte inferior de esta información.
- 4. Si Usted tiene alguna queja, preguntas o problemas que no puede resolver con la escuela, llame a:

## **Bureau for Private Postsecondary Education**

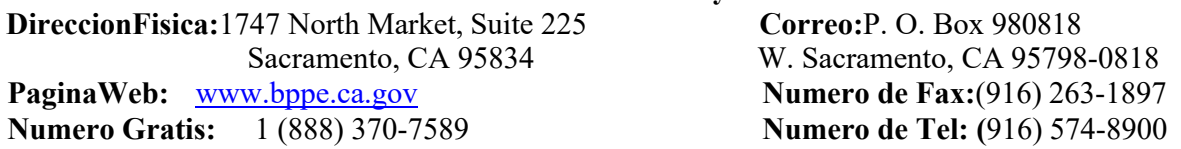

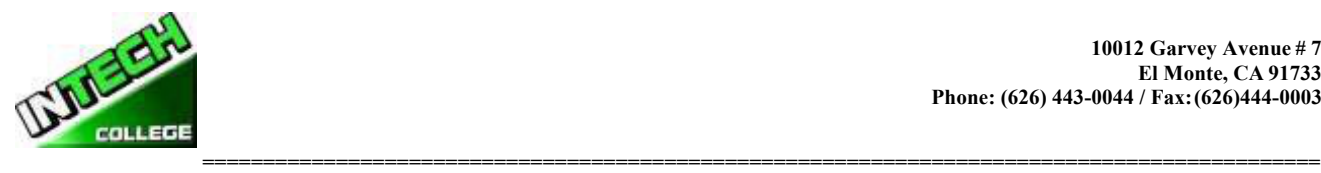

# **FORMAS DE POLIZAS DEL COLEGIO ENTREGADAS AL ESTUDIANTE**

El Catálogo se le entrego al Estudiante, el cual incluía las siguientes formas**:**

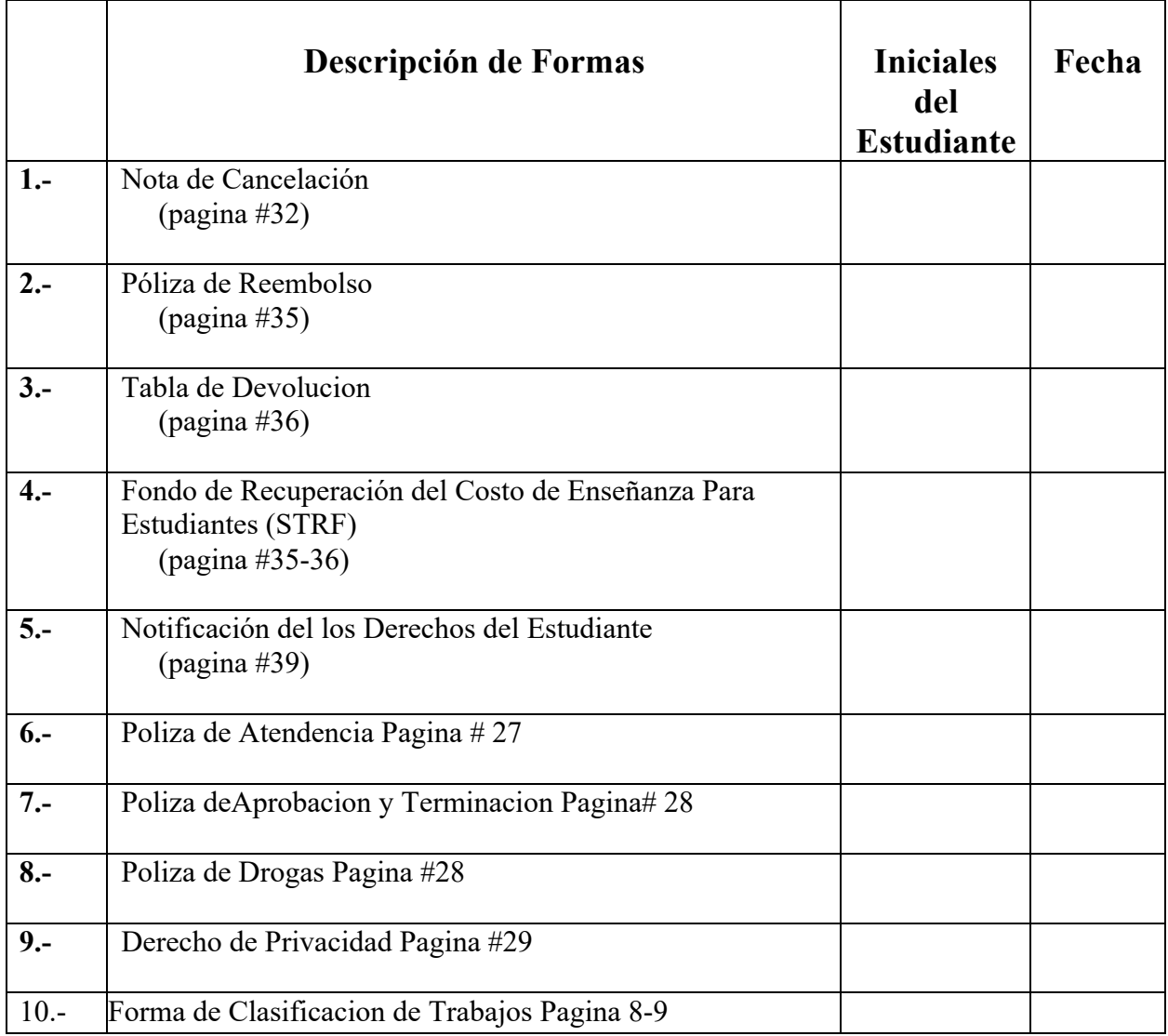

**Al estudiantes se le ha provehido con Hoja de Trabajos a Estudiantes** Iniciales/ Fecha **Graduados y Clasificacion de los trabajos.**

Nombre del Estudiante:

Firma del Estudiante:

Fecha:

Firma del Representante de la Escuela:

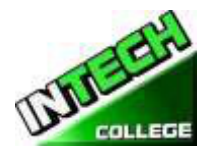

# **============================================================================================ CLASES DE COMPUTACION**

# **CONFIGURACION DE LA COMPUTADORA/MANTENIMIENTO Y OPERACION**

 *(Se Requiere el Equipo para Inscribirse en el Programa)*

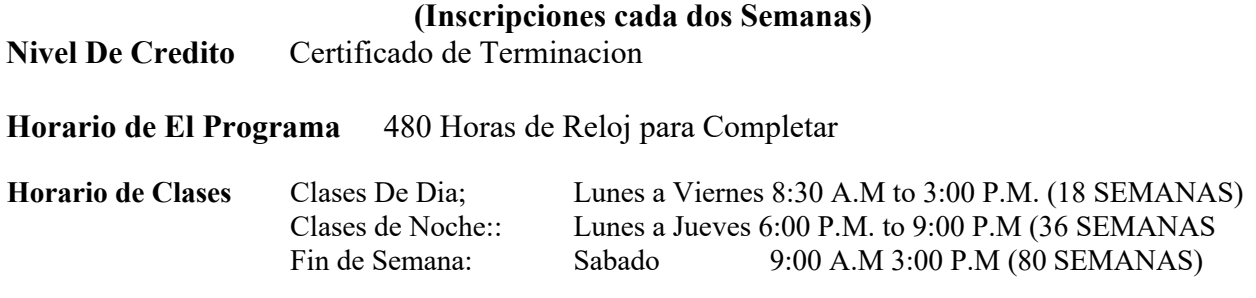

## **Internship or Externship no son Requeridos**

## **DESCRIPCION DE EL CURSO:**

El curso del operador de configuración y mantenimiento de la computadora le ensenara acerca de las computadoras y cómo actualizarlas, dándole la habilidad para abrir su propia computadora, reparar computadoras de negocios o buscar una posición de reparación de computadora. Obtendrá el conocimiento de como y la confianza para construir su primera computadora. Usted aprenderá todo acerca de los componentes y partes de una PC, desde la caja o, el motherboard y el sistema de alimentación, al procesador, memoria, disco duro, tarjeta de vídeo, tarjeta de sonido y hardware de red. En cada caso usted aprenderá cómo funciona el hardware, qué hace y qué tipos de hardware están disponibles.

Usted aprenderá a actualizar una PC vieja y luego aprender cómo armar una red que utiliza las dos conexiones cableadas e inalámbricas (Wireless). Por último, aprenderá cómo mantener un PC, desde la limpieza de los componentes de la actualización del BIOS de la placa base y controladores de dispositivos para el mantenimiento básico del disco duro

Usted tendrá la habilidad de instalar y configurar aplicaciones usando métodos de diagnostico (*troubleshooting*) para corregir problemas de la computadora o de los programas, y eliminar virus. Una evaluación y/o examen es presentado al estudiante al final de cada módulo. El Estudiante debe conseguir un grado de 71-80 (C) o mejor para pasar el módulo.

## **REQUISITOS DE EL ENTRENAMIENTO(S):**

- 1. Proveer un diploma de high school valido/ Transcriptos/GED/ o Un certificado de proficiencia de high school/ o una evaluación de terceros de las calificaciones y diploma de otros países certificada.
- 2. Tener por lo menos 18 años . Si el estudiantes es menor de 18 el aplicante deberá proveer un diploma valido o equivalente para la admision.
- 3. Entrevistarse con el representante de admisiones
- 4. Visitar la escuela con el representante de admisiones
- 5. O pasar ATB examen aprobado por el Departamento de Educacion

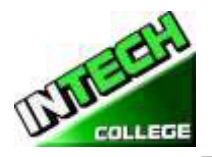

# **Libro ============================================================================================**

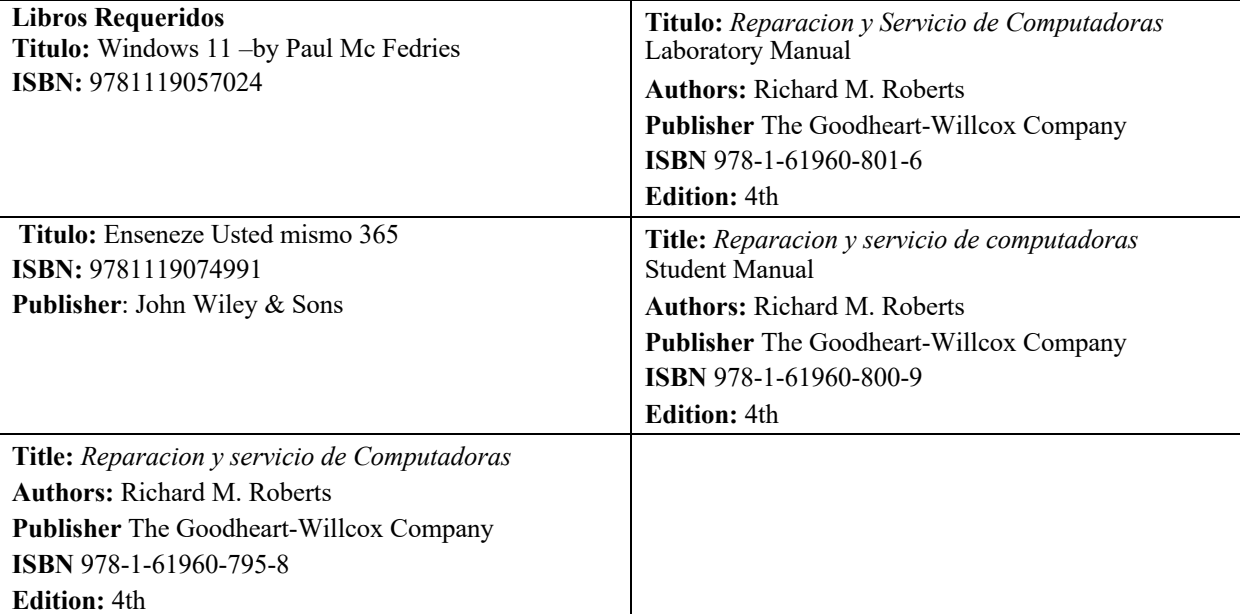

# **REPARACION MANTENIMIENTO DE COMPUTADORAS – 480 HORAS**

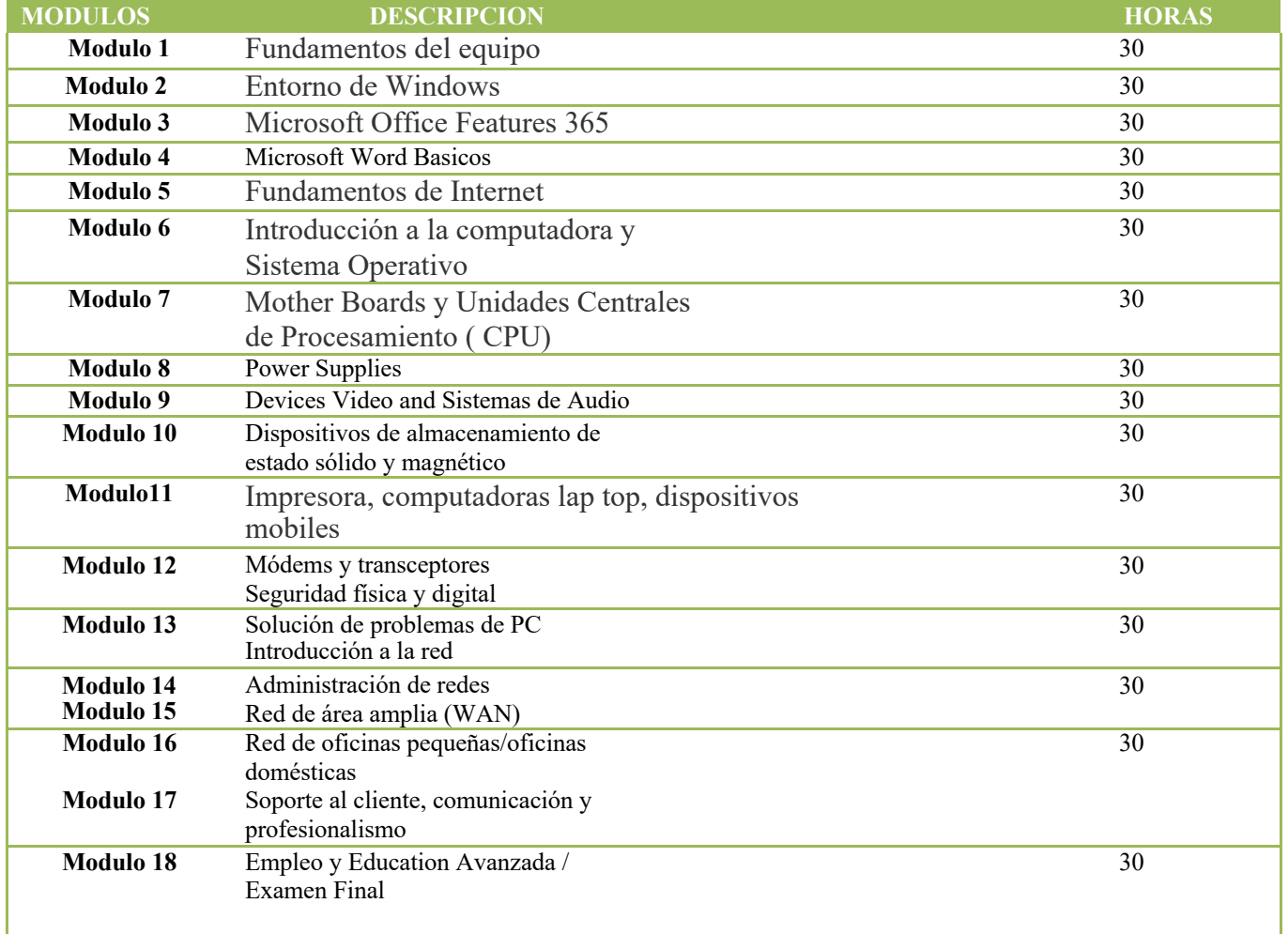

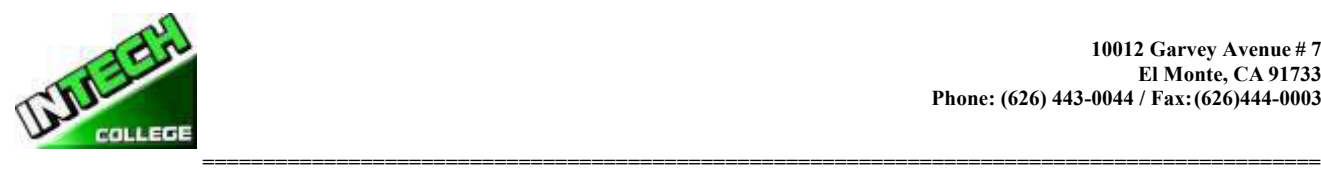

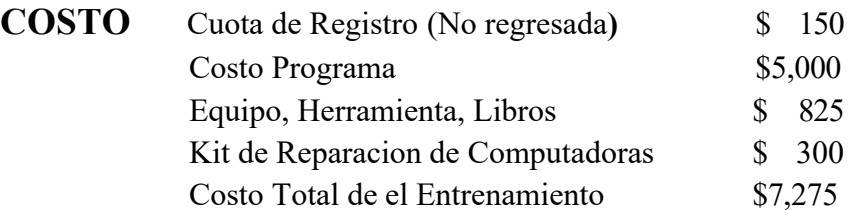

# **OBJETIVOS DE EL CURSO**

## **Fundamentos informáticos y entorno de Windows**

- Saber cómo navegar por la ventana
- Explicar cómo configurar Windows apps
- Explicar cómo personalizar Windows
- Explicar cómo navegar por la web
- Demostrar cómo configurar una cuenta de correo electrónico
- Demostrar cómo realizar tareas diarias con apps
- Demostrar cómo iniciar y salir de las funciones de Office.
- Explique cómo encontrar un comando Ribbon
- Demostrar cómo trabajar con la cinta
- Demostrar cómo crear un nuevo archivo
- Explicar cómo abrir guardar e imprimir un archivo
- Demostrar cómo utilizar archivos de Office en línea

# **Microsoft Office 2016 conceptos básicos de Word**

• Demostrar cómo escribir y editar texto • demostrar cómo cambiar la fuente, el tamaño y el color

- Demostrar cómo insertar vídeo en línea
- Mostrar cómo asignar un tema, agregar bordes crear columnas insertar una tabla, encabezados
- y terminados del documento

# **Operador de configuración y mantenimiento de la computadora**

- Identificar los números binarios y hexadecimales del 0 al 15
- Identificar conexiones externas de la computadora
- Identificar los principales componentes de un PC típico
- Explicar cómo interactúan los principales componentes informáticos entre sí
- Identifique las herramientas comunes de servicio de PC.
- Explicar el modelo básico de un sistema operativo
- Explique la secuencia de arranque de Windows.
- Dar ejemplos de recursos y servicios de Cloud Computing.
- Resuma las pautas para seleccionar software y controladores para sistemas de 32 bits y 64 bits.
- Recuperar los sistemas de bus de la placa base y su función.
- Identifique los factores de forma comunes de la placa base.
- EXplique la arquitectura de bus de Motherboard.
- Identifique arquitecturas de ranura para tarjetas de expansión.

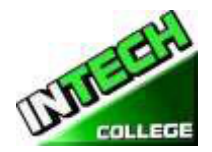

**============================================================================================** • UTilice el administrador de dispositivos y la información del sistema para identificar los recursos del sistema.

- Recuerde el propósito de un conjunto de instrucciones.
- Explique el funcionamiento básico de una CPU.
- Recordar las tecnologías utilizadas para mejorar el funcionamiento de la CPU.
- Explicar la construcción y operación de procesadores multi-núcleo.
- Utilice el administrador de tareas para establecer la afinidad del procesador.
- Identifique los sockets asociados con la CPU.
- Evaluar el rendimiento de un sistema informático.
- Identifique los signos de una fuente de alimentación incorrecta.
- Explique el funcionamiento de los sistemas UPS y las tiras de alimentación.
- Recordar las características comunes a todos los monitores.
- Explique la operación básica de un CRT, una pantalla LCD y un monitor de plasma de gas.
- Identifique los tipos de conexión del monitor de computadora y del centro de cine en casa.
- Explique cómo funciona la compresión de datos.
- Explique la conversión de analógico a digital.
- Explique el funcionamiento de los micrófonos y de los altavoces.
- Explique cómo se aplican los principios magnéticos al almacenamiento de datos.
- Explique la geometría del disco.
- Identifique los sistemas de partición de discos.
- Explique los principios de funcionamiento de una impresora láser.
- Explique los principios de funcionamiento de una impresora LED.
- Explique los principios de funcionamiento de una impresora de inyección de tinta.
- Explique los principios de funcionamiento de una impresora matricial.
- Explique los principios de funcionamiento de una impresora térmica de color.
- Explique los principios de funcionamiento de una impresora de sublimación de tinte.
- Explique los principios de funcionamiento de una impresora de color de tinta sólida.
- Compare y contraste laptops, tablets y smartphones.
- Identifique las piezas del ordenador portátil.

• Identifique la manera en que los datos pueden ser transferidos entre un dispositivo móvil y un PC de tamaño completo.

• Explique la operación básica de un multiplexor y demultiplexor

• Implementar prácticas de seguridad apropiadas para asegurar el área física de un sistema informático y eliminar y destruir datos críticos.

- Implemente las mejores prácticas de seguridad para asegurar una estación de trabajo.
- Implementar prácticas de sentido común al solucionar problemas de un PC.
- Identifique las tres etapas del funcionamiento de la computadora.
- Implemente las prácticas apropiadas al prepararse para actualizar o instalar un sistema operativo.
- Implementar el mantenimiento preventivo de la computadora.

• Implemente los distintos tipos de compartición de archivos disponibles en Windows XP y versiones posteriores.

- Identificar los niveles de RAID más comunes y sus características.
- Identificar la terminología y características del servicio Cloud.
- Implemente conocimientos básicos de networking cuando solucione problemas de red.

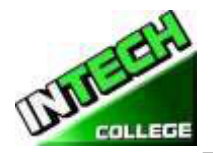

**============================================================================================** • Diseñar una red SOHO basada en los medios de comunicación, el número de PCS y el tipo de acceso a Internet que se usará.

# **DESCRIPCION DEL MODULO**

## **Módulo 1: Fundamentos Informáticos 30 horas**

En este módulo el alumno aprenderá a prender y apagar el ordenador. Aprenderán fundamentos básicos sobre el uso de la computadora.

## **Módulo 2: Entorno de Windows 30 horas**

En este módulo, el alumno aprenderá a trabajar con Windows 10. Aprenderán a utilizar la interfaz, a organizar documentos y archivos en bibliotecas. Los temas tratados serán: Cómo usar el botón Start y el menú Inicio, trabajar con aplicaciones y programas en la barra de tareas, usar la aplicación Settings y el panel de control, ajustar la configuración de accesibilidad para usuarios con problemas de audición y visión, crear cuentas en Windows, navegar y Utilice el navegador Microsoft Edge, además de muchos más temas.

# **Módulo 3: Ffunciones de Microsoft Office 365 30 horas**

En este módulo el estudiante aprenderá todas las características de la oficina 365 que comparten un aspecto y una sensación comunes. Parte del tema que vamos a cubrir será, la cinta, la barra de herramientas de acceso rápido, los controles de la ventana del programa y la ficha archivo. El estudiante aprenderá cómo navegar por las funciones comunes de Office y aprender las tareas básicas.

# **Módulo 4: Fundamentos de Word 30 horas**

En este módulo el estudiante aprenderá en Microsoft Word cómo abordar cualquier proyecto que involucre texto, como correspondencia, reportes y más. El estudiante aprenderá las versátiles características de formato de Word que les permiten mejorar fácilmente sus documentos de texto y agregar elementos como tablas o encabezados y pies de tabla. En este módulo aprenderá a crear y formatear documentos de Word y a utilizar las herramientas de Word para revisar y corregir sus documentos.

# **Módulo 5: Fundamentos de Internet 30 horas**

En este módulo, el alumno aprenderá a usar Microsoft Edge para navegar de un sitio a otro. Aprenderán cómo entrar en direcciones de páginas web, trabajar con fichas, guardar sus sitios favoritos, buscar información y más.

## **Módulo 6: Introducción a un PC típico 30 horas Sistemas Operativos**

En este módulo, el alumno aprenderá a eliminar el caso de 3 PC diferentes. Seleccionarán una marca importante de PC y usarán Internet para acceder a la página web del fabricante. Busque material de referencia técnica que le ayude a identificar las ubicaciones de los componentes en la placa base y en el exterior de la carcasa. En la segunda parte del módulo se accede al símbolo del sistema y se exploran más comandos basados en texto.

# **Módulo 7: Placas Mother Board 30 horas Unidad de procesamiento central (CPU**)

En este módulo el alumno eliminará una placa base, las utilidades de instalación, como el disco duro, las configuraciones de unidades de CD/DVD. Abrirá el administrador de dispositivos y estudiará la forma en que se muestran y asignan los recursos del sistema. Además, el estudiante aprenderá todo sobre la unidad central de procesamiento del ordenador, desde la instalación hasta el rendimiento.

# **Módulo 8: Fuentes de Alimentación 30 horas**

Memoria

En este módulo el alumno aprenderá a quitar una fuente de alimentación de un PC típico. Tome las lecturas de tensión y resistencia. Por último, el alumno aprenderá a quitar y añadir más memoria al ordenador, ejecutar el comando menu formatear el símbolo del sistema y ver la información relativa a la memoria convencional, XMS, extendida y HMA.

# **Módulo 9: Dispositivos de Entrada 30 horas Sistemas de Audio y Video**

En este módulo, el estudiante recordará el propósito del estándar de dispositivo de interfaz humana para dispositivos USB. Explique cómo se genera e interpreta un código de escaneo de teclado. Explique cómo funciona un ratón óptico. Explique cómo funciona un lector de código de barras, un escáner y una cámara digital. Recordar las características de las principales tecnologías de pantalla táctil. Recuerde las características de Bluetooth, Wi-Fi, WUSB y UWB. Además, utilice el gestor de dispositivos, los dispositivos e impresoras y la facilidad de acceso al centro para administrar los dispositivos de entrada de equipo. Bajo el tema de los sistemas de video y audio, el estudiante hará una grabación de sonido y experimentará con cambiar las tasas de muestreo. Utilice el panel de control para instalar y modificar las propiedades de un sistema de entrada de cámara digital. Localice e identifique el controlador del monitor.

# **Módulo 10: Estado Magnético y Sólido 30 horas**

**Dispositivos de Almacenamiento y Tecnología de Almacenamiento Optico** En este módulo "dispositivos de almacenamiento de estado sólido" el estudiante instalará un disco duro, instalará una segunda unidad de disco duro SATA. Abra el Asistente para espacios de almacenamiento y vea las opciones disponibles. Acceda a la utilidad de configuración del firmware y encuentre información sobre la configuración del disco duro. También en este módulo el estudiante aprenderá acerca de la tecnología de almacenamiento óptico. Aprenderán cómo instalar un dispositivo de almacenamiento óptico en un PC, Compruebe la lista de compatibilidad de hardware para ver si todos los sistemas de unidades de CD y DVD son compatibles con Windows.

# **Módulo 11: Impresoras 30 horas**

# **Laptops y Dispositivos Móviles**

En este módulo, el alumno configurará un ordenador portátil para acceder a su casa o a su equipo escolar. El estudiante también inspeccionará la configuración de encriptación inalámbrica asociada con un dispositivo inalámbrico.

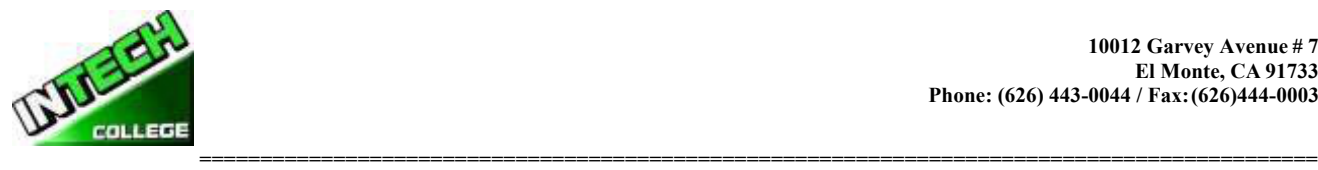

### **10012 Garvey Avenue # 7 El Monte, CA 91733 Phone: (626) 443-0044 / Fax:(626)444-0003**

### **============================================================================================ Módulo 12: Módems y Transceptores 30 horas Seguridad física y digital**

En este módulo, el alumno aprenderá sobre los módems y transceptores. También, seguridad física y digital de un PC. Realizarán una instalación y configuración típicas del módem telefónico, realizarán una instalación y configuración de conexión a Internet residencial.

# **Módulo 13: Solución de Problemas de PC 30 horas Introducción a la Red**

En este módulo, el alumno aprenderá a dispararle a un PC. Además, aprenderán todo sobre el networking. También aprenderán a recordar las características de las topologías de red comunes, explican cómo se comunican las redes, identifican

# **Módulo 14: Administración de la Red 30 horas**

en este módulo, el estudiante aprenderá sobre la administración de la red. Aprenderán los distintos tipos de intercambio de archivos disponibles en Windows XP y posteriores. También identificarán las características de la administración centralizada y descentralizada de la red, recordarán los procedimientos generales y las herramientas utilizadas para instalar varias copias de un sistema operativo y software de aplicación en varios ordenadores.

# **Módulo 15: Red de área Amplia (WAN) 30 horas**

en este módulo, el alumno aprenderá a identificar los diferentes métodos de direccionamiento TCP/IP. Otros temas a cubrir serán, "Cómo identificar equipos asociados con una WAN", "Cómo usar utilidades de diagnóstico comunes asociadas con redes", "usando un software cliente de correo electrónico o un programa de webmail para configurar una cuenta de correo electrónico." "cómo solucionar problemas de red."

# **Módulo 16: Red de Oficinas pequeñas/oficinas Domésticas 30 horas**

En este módulo el estudiante aprenderá cómo construir una red de Windows XP Soho, una red de Windows XP Soho y una red de vista. También aprenderán a identificar problemas comunes que pueden ocurrir en una nueva instalación de red SOHO. Además, usarán funciones de escritorio remoto para conectarse a un PC remoto.

# **Módulo 17: Soporte al Cliente, Comunicación y Profesionalidad 30 horas**

en este módulo el estudiante aprenderá sobre el soporte al cliente, cómo usar las habilidades de comunicación apropiadas en el lugar de trabajo, identificar los rasgos que exhiben una imagen profesional y pasos clave relacionados con el manejo de un contenido prohibitivo o un incidente de actividad prohibitiva.

# **Módulo 18: Empleo y Educación Anticipada 30 horas**

En este módulo el estudiante aprenderá a planificar una carrera en un volado de ti, incluyendo educación, certificación y manteniéndose al día con los cambios tecnológicos. Aprenderán a realizar una búsqueda de empleo e identificar las habilidades de entrevista apropiadas.

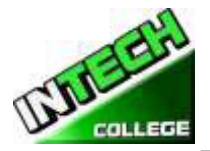

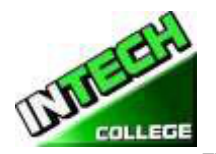

### **============================================================================================ ESPECIALISTA EN PROGRAMAS DE COMPUTADORAS**

*(Se Requiere el Equipo para Inscribirse en el Programa)*

**390 Horas – 14.5 Semanas**

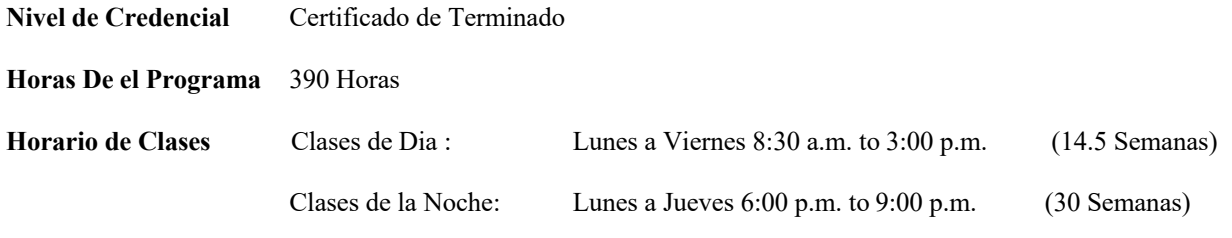

### **Intership or Extermship no Requerida**

### **Descripcion del Curso**

Este curso se le ensenara al estudiante a Windows 11, Microsoft Office 365. El estudiante aprenderá características de oficina, Word y Excel, PowerPoint, Access, Publisher, OneNote, Outlook. El estudiante debe obtener un grado de 71-80 (C) o mejor para pasar el módulo. Los estudiantes graduados ganarán las habilidades y la maestría para obtener el empleo del nivel de entrada en una oficina que requiere habilidades del uso de la computadora y o cualquier negocio que el conocimiento y las habilidades de computadora son necesarios.

### **PREREQISITO(S) DE EL CURSO:**

- 1. Proveer un diploma de high school valido/ Transcriptos/GED/ o Un certificado de proficiencia de high school/ o una evaluación de terceros de las calificaciones y diploma de otros países certificada.
- 2. Tener por lo menos 18 años . Si el estudiantes es menor de 18 el aplicante deberá proveer un diploma valido o equivalente para la admision.
- 3. Entrevistarse con el representante de admisiones
- 4. Visitar la escuela con el representante de admisiones
- 5. O pasar ATB examen aprobado por el Departamento de Educacion

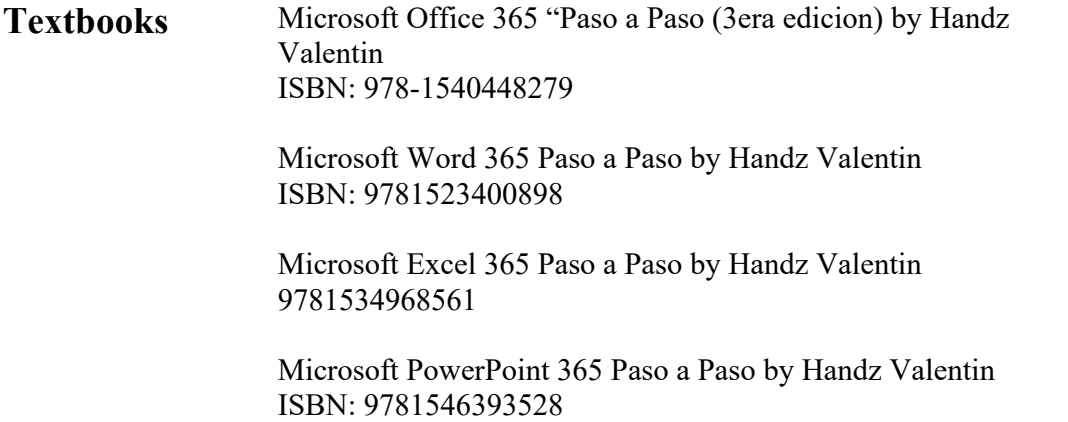

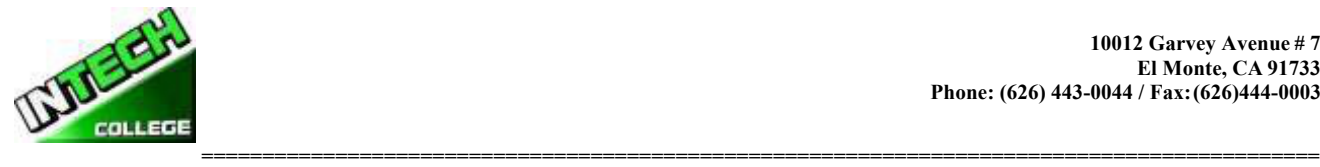

Windows 11 – Paso a Paso by Handz Valentin ISBN: 1539012549

**Software** Microsoft Office 365 Windows 11

### **COMPUTER OFFICE SPECIALIST**

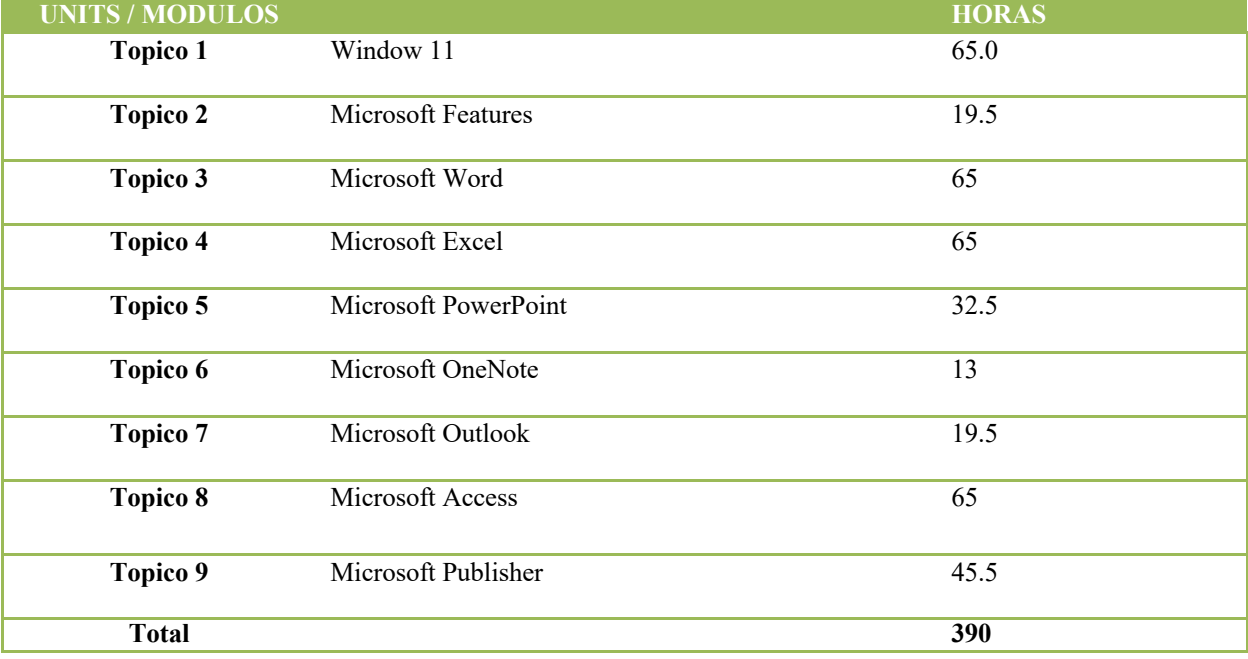

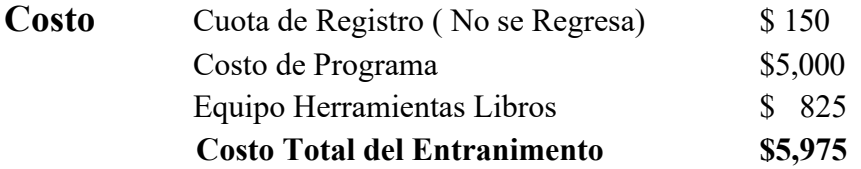

**OBJECTIVOS DEL CURSO:** Al finalizar este curso, el alumno será capaz de:

• Empezar a trabajar con Windows 11

• Use las mejoras en la interfaz de usuario en Windows 11.

• Organice sus documentos y archivos en bibliotecas.

• Busque rápidamente los programas y archivos.

• Aprender las características que se encuentran en Office 365, que son comunes en todoslos programas de Office

• Editar y corregir un documento en Word

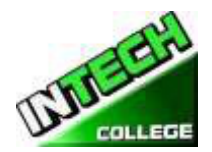

- **============================================================================================** • Cambiar el aspecto del texto en Word
- Organizar la información en columnas y tablas en Word
- Añadir elementos gráficos simples en Word
- Vista previa, imprimir y distribuir documentos en Word
- Crear un libros en Excel
- Trabajar con tablas de datos y Excel
- Los cálculos de preformas de datos en Excel
- Aspecto Cambio libro en Excel
- Enfoque en datos específicos mediante el uso de filtros en Excel
- Trabajar con las diapositivas en PowerPoint
- Trabajar con el texto de diapositivas
- Hojas de formato
- Añadir mejoras visuales simples
- Revisar y realizar presentaciones
- Crear y configurar Notebooks en OneNote
- Crear y organizar notas en OneNote
- almacenar y acceder a información de contacto en Outlook
- Gestionar la programación en Outlook
- Muestra diferentes vistas de un calendario en Outlook
- Seguir tarea en Outlook
- Crear bases de datos y tablas simples en Access
- Crear formas simples en Access
- Los datos de visualización en Access
- Crear un interés visual en Publisher
- Crear tarjetas de colores en los calendarios de publisher

### **SOFTWARE: Microsoft Office 2365 Windows 11**

# **MODULES:**

# **1) Windows 11 65 Horas**

## **Explorar Windows Windows 11**

- Conocer las ediciones de Windows 11
- Iniciar seción
- Explorar el Escritorio
- Finalizar una session
- Configuar la Pantella de bloqueo
- Personalizar la pantalla Inicio
- Aplicar Temas
- Personalizar los diversos elementos de Windows
- Comprender el concepto de archivos, carpetas y bibliotecss

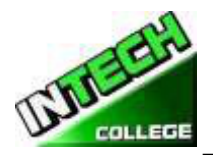

- **============================================================================================** • Trabajar con el explorador de archivos
- Crear archivos y carpetas
- Organizara el contenido
- Crear bibliotecas
- Buscar y abrir aplicaciones
- Explorar aplicaciones nativas de Windows 11
- Navegar por la Tienda de Windows
- Instalar aplicaciones de la Tienda y aplicaciones clasicas
- Crear accesor directors
- Administrar notificaciones
- Conocer los navegadores más usados en Windows 11
- Añadir favoritos a Edge y Chrome
- Compartir páginas web
- Añadir notas web
- Configurar su navegador preferido
- Comprender el uso de las cuentas de usuario
- Crear, configuar y administrar sus cuentas de usuario
- Establecer opciones de inicio de session
- Administrar el control parental
- Preparar un medio de instalación
- Preparar un dispositivo USB para instalación
- Realizar una instalación limpia de Windows 11
- Realizar un Upgrade

## **Microsoft Features 19.5 Hours**

- Iniciar las aplicaciones de Office 365
- Familiarizarse con la interfaz de usario
- Iniciar session en sus aplicaciones
- Personalizar Office
- Crear nuevos documentos
- Abrir, guarder y cerrar documentos
- Exportar documentos
- Administrar versiones
- Deshacer, rehacer y repetir acciones
- Aplicar zoom
- Administrar y organizr ventanas
- Compartir documentos con otros usuarios
- Insertar comentarios
- Aplicar control de combios
- Imprimir documentos

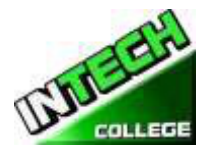

## **Microsoft Word 65 Hours**

# **============================================================================================**

- Conocer la interfaz del programa
- Abrir, cerrar y guarder un document
- Revisar problemas de complatibilidad
- Añadir propiedades
- Configuar Autorrecuperación de documentos
- Trabajar con versions
- Conocer los methodos de desplazamiento
- Usar el panel de navegacion
- Usar el cuadro de diálogo Ir a
- Trabajar con las vistas de un document
- Usar herramientas de las vista Esquema
- Aplicar Zoom al document
- Revisar varias páginas a la vez
- Dividir la ventana
- Añadir y seleccionar textos
- Usar de Cortar, Copiar u Pegar
- Usar la corrección grammatical y ortográfica
- Buscar y reemplazsr palabras
- Traducir documentos
- Aplicar format de Fuente
- Trabajar y personalizar párrafos
- Applicar viñetas y numeración
- Usar Estilos
- Seleccionar el tamaño de papel y la orientación de página
- Cambiar los márgenes de un document
- Insertar Encabezados y pies de página
- Aplicar un tema
- Insertar Autoformas
- Insertar y personalizar imágenes
- Trabajar con diagramas SmartArt
- Insertar gráficos de Excel
- Añadir y personalizar tablas
- Trabajar con los Bloques de creación
- Insertar una table de contenido
- Colaborar con documentos
- Trabajar con opciones de impresión

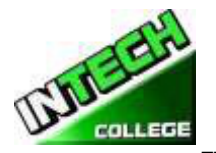

**============================================================================================ 4) Microsoft Excel 65 Horas**

Microsoft Excel (15 horas)

- Conocer el funcionamiento de Excel
- Crear un libro en blanco y a traves de una plantilla
- Dominar la cinta de opciones de Excel
- Usar las vistas de página
- Guardar y abrir libros
- Organizar hojas de cálculo
- Imprimir hojas
- Introducir diversos tipos de datos
- Usar el Controlador de relleno
- Aplicar format a los números
- Trajabar con Filas y columnas
- Aplicar Bordes
- Conocer el trabajo de las fómulas
- Usar referencias de celdas
- Compreder los argumentos de las funciones
- Insertar funciones básicas
- Usar la función ABS
- Usar la función MODA.UNO
- Usar la función RAIZ PL y NUMERO ROMANO
- Usar las funciones de cuentas
- Usar las funciones de sumas
- Usar la función SI
- Usar la función SI Anidado
- Usar la Función Y
- Usar la función O
- Usar las funciones MINUSC, MAYUSC, NOMPROPIO
- Usar las funciones,IZQIERDA Y DERECHA
- Usar las funciones JALLAR, EXTRAE
- Usar las funciones LARGO Y REPETIR
- Comprender el manejo de los números de serie
- Usar las funciones HOY Y AHORA
- Usar las funciones FECHA Y FECHANUMERO
- Usar las funciones MES, DIA, ANO, Y DIAS.LAB
- Usar la función BUSCARV
- Usar la función BUSCARH
- Combiar el estilo de una table
- Comprender el manejo de Tablas
- Trabajar con la segmentación de datos

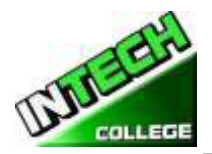

- **============================================================================================** • Convertir una table en rango
- Comprender el funcionamiento de gráficos
- Mover un gráfico a otra posición
- Trabajar congráficos de cascada y mapa de árbol
- Personalizar el diseño y estilo de los gráficos
- Ordenar datos
- Filtar datos
- Usar la función SUBTOTALES
- Organizar datos en niveles
- Aplicar validación de datos
- Aplicar formatos condicionales

# **5) Microsoft PowerPoint 32.5 Horas**

# • Conocer las diversas versions de PowerPoint

- Iniciar PowerPoint
- Familiarizarse con la interfaz de usuario
- Administrar su cuenta de office
- Crear, abrir y guarder presentaciones
- Conocer el espacio de trabajo
- Trabajar con las vistas de presentación
- Trabajar correctamente con sus diapositivas
- Reutilizar, importer y ocultar diapositivas
- Organizar diapositivas en secciones
- Aplicar temas y fondos a sus diapositivas
- Ingresar texto
- Aplicar format a los caracteres y párrafos
- Aplicar efectos de WordArt
- Insertar tablas
- Insertar imágenes e iconos
- Dibujar diversos diseños de formas
- Aplicar format a las imágenes, formas e iconos
- Insertar un álbum de fotografías
- Insertar iiagramas SmarArt
- Aplicar format y modificar diagramas de Smart Art
- Insertar gráficos de Excel
- Modificar la presentación de los elementos del gráfico
- Dar format a un gráfico de Excel
- Asignar transiciones a las diapositivas
- Aplicar animacines a los objetos
- Añadir contenido multimedia

51

# **============================================================================================** • Adaptar la presentación para varios tipos de audiencia

- Ensayar y grabar una presentación
- Imprimir diapositivas y documentos
- Empaquetar una presentación
- Crear un video de la presentación

### **6) One Note 13 Horas**

- Organizando y compartiendo Notas
- Crear un nuevo cuaderno para una sola persona
- Crear un nuevo cuaderno para varias personas
- Crear una nueva seccion
- Crear una nueva pagina
- Renombrar una sección o pagina
- Secciones en grupo
- Navegar y buscar notas
- Buscar por ediciones recientes
- Sincronizar un grupo de opciones
- Compartir notas con personal que no tienen One note

## **7) Outlook 19.5 Horas**

### **a) Acceso a la información de contacto y tienda**

- **•** Guardar y actualizar la información de contacto
- Comunicarse con los contactos
- Mostrar diferentes puntos de vista de los registros de contacto
- registros de contacto Imprimir

### **b) Administración de Programación**

- Programar y cambiar las citas
- Programar eventos y cambio
- Programar reuniones
- Responder a solicitud de reunión
- Muestra diferentes vistas de un calendario

### **c) las funciones de pista**

- **•** Crear tareas
- Las tareas de actualización
- Retirar las tareas y los elementos de las listas de tareas
- Gestionar la asignación de tareas
- Mostrar diferentes puntos de vista de las tareas

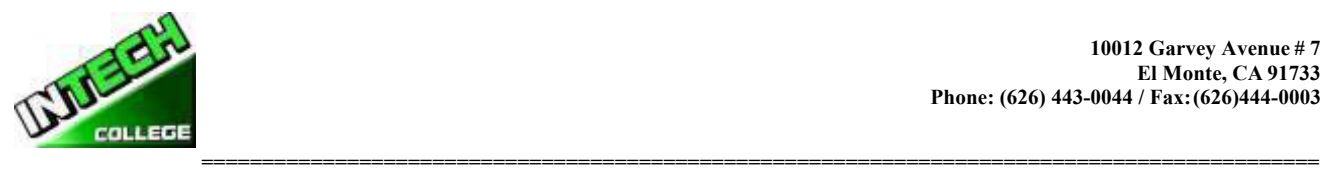

# **8) Microsoft Access 365 65 Hours**

# **a) Explorar una Base de Datos usando Access 365**

- Trabajar en Access 365
- Comprender los conceptos de base de datos
- Explorar tablas
- Explorar formas
- Explorar las consultas
- Explora los informes

## **b) Crear bases de datos y tablas simples**

- **•** crear bases de datos con plantillas
- Crear bases de datos y tablas manualmente
- Manipular las columnas y filas de la tabla
- Refinar la estructura de la tabla
- Crear relaciones entre tablas

## **c) Crear base de datos de una Planilla Simple**

- Crear formularios utilizando la herramienta Form
- Cambiar el aspecto de las formas
- Cambar la disposición de formas

## **d) los datos de visualización**

- **•** Ordenar la información en tablas
- Filtro de información en las tablas
- Filtro de información mediante el uso de formas
- Localizar información que coincide con varios criterios

# **9) Microsoft Publisher 365 45.5 Horas**

## **a) Introducción a Publisher 365**

- **•** Poner en marcha nuevas publicaciones
- Almacenar información personal y de la empresa
- Vista previa de impresión y publicaciones

## **b) Crear Visual interés**

- **•** cuadros de texto Trabajo
- Trabajar con WorkArt
- Trabajar con gráficos

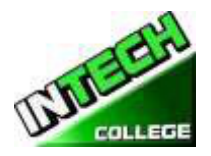

- **============================================================================================** • Trabajar con formas
	- Trabajar con elementos visuales ya hechas

## **c) crear tarjetas de colores y Calendarios**

- **•** Crear tarjetas dobladas
- Crear tarjetas postales
- Crear calendarios

# **Cursos en Linea**

# **APLICACIONES DE COMPUTACION EN LINEA 16 Semanas – 240 Horas (Equipo Requerido para inscribirse en este programa ) (Inscripciones Abiertas)**

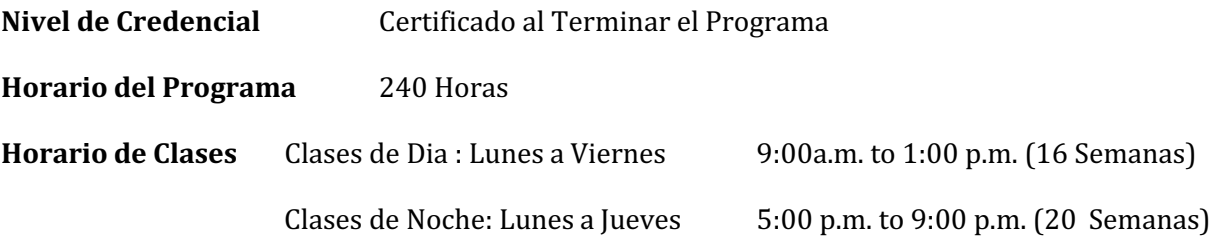

## **Intership or Externship no Requerida**

## **Revision del Curso y Descripcion**

Este curso presentará el estudiante a Windows 11, Microsoft Office 365. El estudiante aprenderá características de Office, Word y Excel, PowerPoint,, OneNote, Outlook. El estudiante debe obtener un grado de 71-80 (C) o mejor para pasar el módulo. Los estudiantes de posgrado obtendrán las habilidades y la experiencia para obtener un empleo de nivel de entrada en una oficina que requiera habilidades empresariales de computación informática y o cualquier empresa que necesite conocimientos y habilidades informáticas.

Este curso es un curso en línea y el profesor se reunirá en línea a través de "ir a la reunión" con los estudiantes, de 9:00 am a 12 PM: lunes a viernes para los cursos de día y 6:00 pm a 9:00 PM, de lunes a jueves para los cursos nocturnos.

## **PREREQUISITO(S) DEL CURSO:**

1. Proporcionar un diploma/transcripción válida de la escuela secundaria, GED, certificado de aptitud de la escuela secundaria de California o una evaluación de terceros de transcripciones o diplomas extranjeros.

2. tener al menos 18 años de edad. Si es menor de 18 años, el solicitante debe proporcionar un diploma de escuela secundaria válido o equivalente para la admisión.

3. Entrevista con un representante de admisión

4. recorra el campus con el representante de admisiones

5. o aprobación del examen ATB aprobado por el Departamento de Educación de Estados Unidos

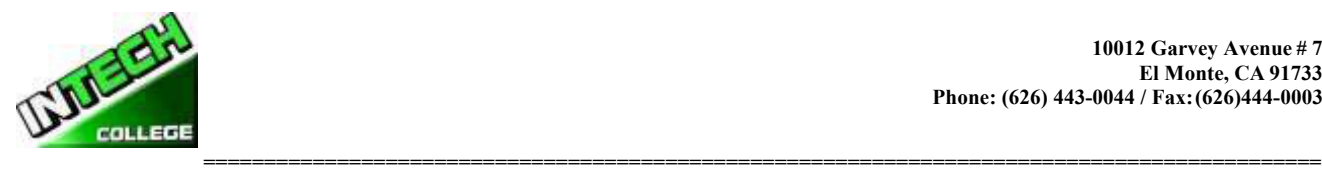

### **Libros Requeridos:**

Microsoft Office 365 "Paso a Paso (3era edicion) by Handz Valentin ISBN: 978-1540448279

Microsoft Word 365 Paso a Paso by Handz Valentin ISBN: 9781523400898

Microsoft Excel 365 Paso a Paso by Handz Valentin 9781534968561

Microsoft PowerPoint 365 Paso a Paso by Handz Valentin ISBN: 9781546393528

Windows 11 – Paso a Paso by Handz Valentin ISBN: 1539012549

### **Software:** Microsoft Office 365

Window<sub>11</sub>

### **APLICACIONES PARA COMPUTACION DE OFICINA EN LINEA**

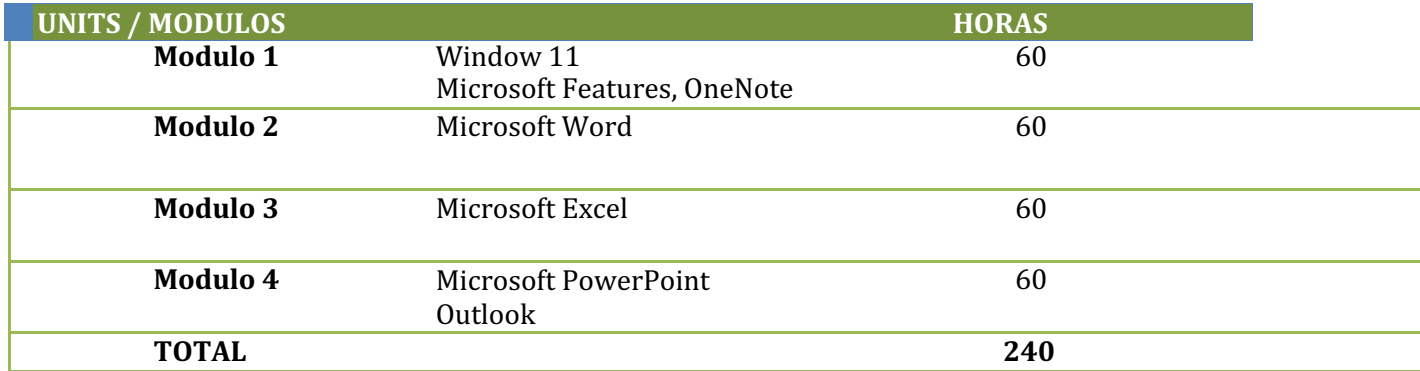

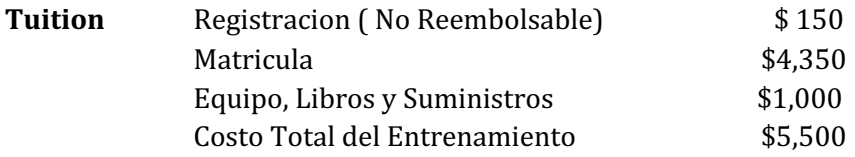

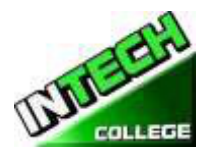

# **============================================================================================ Course Objectives: Upon completion of this course, the student will be able to:**

- Comience a trabajar con Windows 11
- Utilice las mejoras de la interfaz de usuario en Windows 11
- Organice sus documentos y archivos en bibliotecas.
- Búsqueda rápida de programas y archivos.
- Aprenda las características que se encuentran en Office 365 que son comunesen todos los programas de Office
- Edite y corrija un documento en Word
- Cambiar el aspecto del texto en Word
- Organizar la información en columnas y tablas en Word
- Añadir elementos gráficos simples en Word
- Previsualizar, imprimir y distribuir documentos en Word
- Crear un libro de trabajo en Excel
- Trabajar con tablas de datos y Excel
- Cálculos de preforma en datos en Excel
- Cambiar la apariencia del libro en Excel
- Centrarse en datos específicos mediante el uso de filtros en Excel
- Trabajar con diapositivas en PowerPoint
- Trabajar con texto de diapositiva
- Formato de hojas
- Añadir mejoras visuales simples
- Revisar y entregar presentaciones
- Cree una configuración de blocs de notas en OneNote
- Crear y organizar notas en OneNote
- Almacene y acceda a la información de contacto en Outlook
- Administrar la programación en Outlook
- Mostrar diferentes vistas de un calendario en Outlook
- Realizar un seguimiento de la tarea en Outloo

## **Descripcion Del Modulo**

### **Modulo 1: Windows 11 45 Horas**

En este módulo, el alumno aprenderá a trabajar con Windows 11. Aprenderán a usar la interfaz, organizarán documentos y archivos en bibliotecas. Los temas cubiertos serán: Cómo usar el botón de inicio y el menú de inicio, trabajar con aplicaciones y programas en la barra de tareas, usar la aplicación configuración y el panel de control, ajustar la configuración de accesibilidad para usuarios con discapacidades auditivas y visuales, crear cuentas en Windows, navegar y utilizar el navegador Microsoft Edge, además de muchos más temas.

### **Microsoft Features 7 Horas**

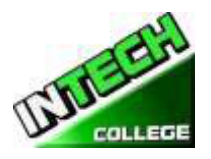

**============================================================================================** En este módulo, el estudiante aprenderá todas las características de Office 365 que comparten un aspecto y una sensación comunes. Parte del tema que vamos a cubrir será, la cinta de opciones, la barra de herramientas de acceso rápido, los controles de ventana del programa y la pestaña archivo. El alumno aprenderá a navegar por las funciones comunes de la oficina y a aprender las tareas básicas.

## **Modulo 9: OneNote 7 Horas**

OneNote actúa como un bloc de notas digital, lo que le permite anotar ideas, esbozar planes, generar ideas de estrategias de negocio y obligar a los fragmentos de información en una ubicación de fácil acceso y con capacidad de búsqueda. En este módulo el estudiante aprenderá a tomar notas durante las reuniones y conferencias, recoger los materiales de investigación de la web, reunir información sobre un próximo viaje, ensamblar ideas para un proyecto de mejora del hogar, y más.

# **Modulo 2: Microsoft Word 60 Horas**

En este módulo el estudiante aprenderá en Microsoft Word cómo abordar cualquier proyecto que implique texto, como correspondencia, informes y más. El estudiante aprenderá las características versátiles de formato de Word que les permiten mejorar fácilmente sus documentos de texto y agregar elementos como tabla o encabezados y pies de página. En este módulo aprenderá a crear y formatear documentos de Word y a aprovechar las herramientas de Word para revisar y corregir sus documentos.

# **Module 3: Microsoft Excel 60 Hours**

Excel es un potente programa de hojas de cálculo. Puede utilizar Excel estrictamente como un programa para manipular datos numéricos, o puede utilizarlo como un programa de base de datos para rastrear y administrar grandes cantidades de datos. El estudiante aprenderá a trazar datos matemáticos y crear tablas dinámicas y gráficos dinámicos de grandes cantidades de datos. Además, los estudiantes aprenderán cómo introducir datos en la hoja de trabajo y aprovechar el poder de las fórmulas, funciones y capacidades de gráficos de Excel para analizar los datos.

# **Module 4: PowerPoint 45 Hours**

PowerPoint es un programa de presentación que se puede utilizar para crear presentaciones de lado para presentar ideas a los clientes, explicar un concepto o procedimiento a los empleados, o enseñar una clase. En este módulo aprenderá cómo crear diapositivas, cómo añadir texto, ilustraciones y efectos especiales a ellos y cómo empaquetarlos en un CD-ROM.

# **Outlook 15 Hours**

Outlook es un correo electrónico, un programa y un administrador de información personal para el escritorio del equipo. Puede usar Outlook para enviar y recibir mensajes de correo electrónico, programar citas de calendario, realizar un seguimiento de los contactos, organizar listas de cosas que hacer y más. En este módulo el

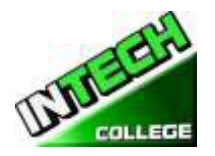

**============================================================================================** estudiante aprenderá cómo poner a Outlook a trabajar utilizando cada uno de sus principales componentes para gestionar las tareas cotidianas.

# **Configuracion de la Computadora Y Operador de Mantenimiento En Linea 19 Semanas – 480 Horas (Equipo Requerido para inscribirse en este programa) (Inscripciones Abiertas)**

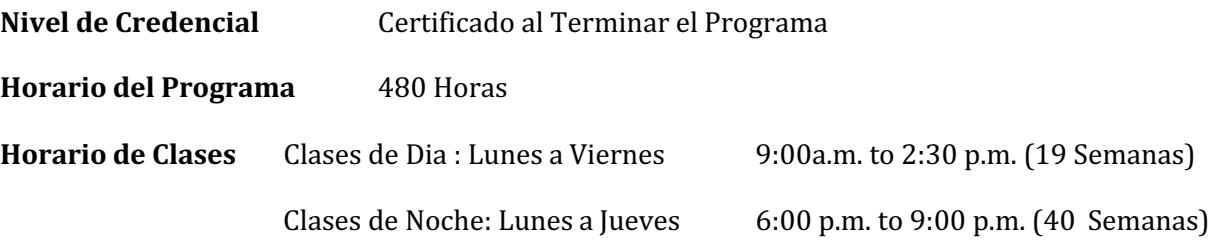

## **Intership or Externship no Requerida**

# **Revision del Curso y Descripcion**

El curso de Operador de instalación y mantenimiento de computadoras le muestra acerca de las computadoras y cómo actualizarlas, brindándole la habilidad de abrir su propia computadora, reparar computadoras comerciales o buscar un puesto de reparación de computadoras. Obtendrá el conocimiento y la confianza para construir su primera computadora. Aprenderá todo sobre las piezas de la PC, desde la carcasa, la placa base y el sistema de alimentación, hasta el procesador, la memoria, el disco duro, la tarjeta de video, la tarjeta de sonido y el hardware de red. En cada caso, aprenderá cómo funciona el hardware, qué hace y qué tipos de hardware están disponibles.

Aprenderá a actualizar una PC antigua y luego aprenderá a armar una red que use conexiones tanto cableadas como inalámbricas. Finalmente, aprenderá cómo mantener una PC, desde limpiar los componentes hasta actualizar el BIOS de la placa base y los controladores del dispositivo hasta el mantenimiento básico del disco duro.

Recibirá capacitación para tener las habilidades y la capacidad de obtener un empleo de nivel básico en fabricantes de computadoras, concesionarios de computadoras, compañías de servicios y / o empleos independientes. Se le da una evaluación / prueba a usted, el estudiante, después de completar cada módulo. El estudiante debe obtener una calificación de 71-80 (C) o mejor para aprobar el módulo.

# **Prerrequisitos:**

- Proporcionar un diploma / transcripción de escuela secundaria válida, GED, Certificado de competencia de escuela secundaria de California o una evaluación de terceros de transcripciones o diplomas extranjeros.
- Tener al menos 18 años de edad. Si es menor de 18 años, el solicitante debe proporcionar un diploma de escuela secundaria o equivalente válido para la admisión.
- Entrevista con un representante de admisión
- Recorre el campus con el representante de admisiones
- O pasando el examen ATB aprobado por el Departamento de Educación de los EE. UU.

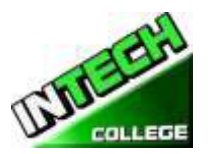

### **============================================================================================ Libros Requeridos**

Windows 11– Paso a Paso by Handz Valentin ISBN: 1539012549

Microsoft Office 365 "Paso a Paso (3era edicion) by Handz Valentin ISBN: 978-1540448279

Microsoft Word 365 Paso a Paso by Handz Valentin ISBN: 9781523400898

**Titulo:** *Reparacion de PC desde cero* **Authors:** Gustavo Carballeiro **ISBN:** 978-987-734-042-6 **Edition:** Primero

# **HORARIO Y HORARIO SEMANAL**

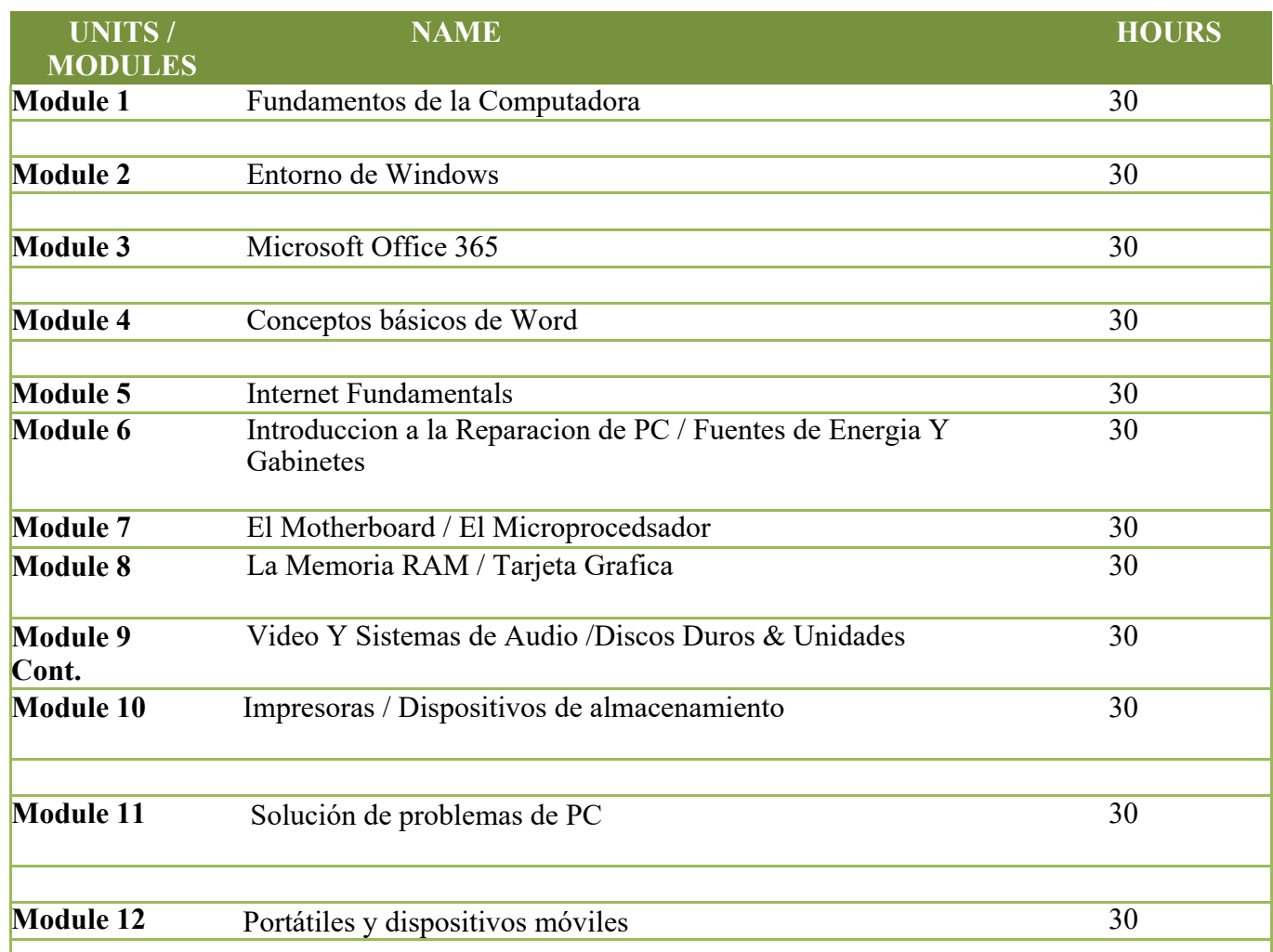

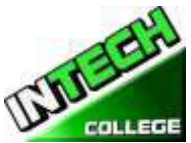

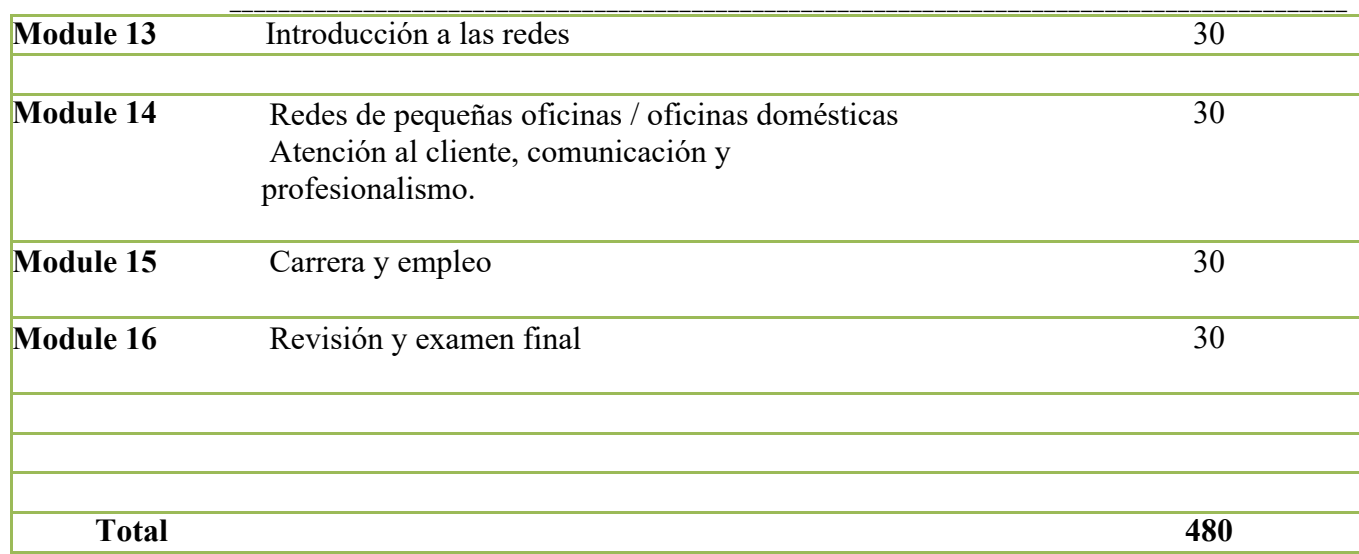

# **Objetivos del curso**

# **Fundamentos informáticos y entorno de Windows**

- Saber navegar por la ventana
- Explicar cómo configurar aplicaciones de Windows
- Explicar cómo personalizar ventanas.
- Explicar cómo navegar por la web.
- Demostrar cómo configurar una cuenta de correo electrónico.
- Demostrar cómo realizar la tarea del día a día con aplicaciones
- Demostrar cómo iniciar y salir de las funciones de la oficina.
- Explicar cómo encontrar un comando de cinta.
- Demostrar cómo trabajar con la cinta.
- Demostrar cómo crear un nuevo archivo.
- Explicar cómo abrir guardar e imprimir un archivo
- Demostrar cómo usar archivos de oficina en línea.

# **Microsoft Office 365 Conceptos básicos de Word**

- Demostrar cómo escribir y editar texto.
- Demostrar cómo cambiar la fuente, el tamaño y el color.
- Demostrar cómo insertar video en línea
- Demostrar cómo asignar un tema, agregar bordes, crear
	- columnas, insertar una tabla, encabezados y pies de página

## **Introducción a una PC típica**

- Dar ejemplos de cómo se usan las computadoras.
- Contraste de electrónica analógica y digital.
- Dar ejemplos de datos de la computadora.
- Interpretar números binarios y hexadecimales del 0 al 15.
- Comparar bit, byte y word.
- Contraste de transferencia de datos en serie y en paralelo.
- Interprete los prefijos comunes asociados con el tamaño y la velocidad de la computadora.
- Identificar conexiones de computadora externas.
- Identificar los componentes principales de una PC típica.

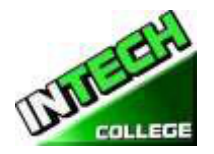

- **============================================================================================** Explicar cómo los principales componentes de la computadora interactúan entre sí.
- Contraste la descarga electrostática, la interferencia electromagnética y la interferencia de radiofrecuencia.
- Identificar herramientas comunes de servicio de PC.
- Recordar prácticas de seguridad comunes relacionadas con la reparación de computadoras.

# **Sistemas operativos**

- Explicar el modelo básico de un sistema operativo.
- Recordar las características comunes de todos los sistemas operativos.
- Comparar características de Windows.
- Realizar una instalación del sistema operativo Windows.
- Explicar la secuencia de arranque de Windows.
- Dar ejemplos de dispositivos y tareas portátiles comunes.
- Dar ejemplos de recursos y servicios de computación en la nube.
- Resuma las pautas para seleccionar software y controladores para sistemas de 32 y 64 bits.

# **Placa Base**

- Recordar los sistemas de bus de la placa base y su función.
- Identificar factores de forma comunes de la placa base.
- Explicar la arquitectura del bus de la placa base.
- Identificar arquitecturas de ranuras para tarjetas de expansión.
- Utilice el Administrador de dispositivos y la Información del sistema para identificar los recursos del sistema.
- Realizar una instalación de controlador de software.
- Realizar una actualización de BIOS.
- Utilice la utilidad de configuración para ver la configuración del sistema.
- Identificar las partes principales de una placa base.
- Revise una placa base en busca de cables pinzados, conexiones sueltas, oxidación y daños por alto voltaje
- Unidad Central de Procesamiento (CPU)
- Recordar el propósito de un conjunto de instrucciones.
- Explicar el funcionamiento básico de una CPU.
- Recordar las tecnologías utilizadas para mejorar el funcionamiento de la CPU.
- Utilice la terminología descriptiva del procesador para explicar, identificar y comparar las CPU.
- Identificar los tres principales fabricantes de CPU.
- Compare las CPU Intel y AMD.
- Explicar la construcción y operación de procesadores multi-core.
- Utilice el Administrador de tareas para configurar la afinidad del procesador.
- Identificar sockets asociados con la CPU.
- Evaluar el rendimiento de un sistema informático.
- Evaluar si se debe actualizar una CPU.
- Realizar una instalación de CPU.
- Realizar una instalación de sistema de enfriamiento

# **Fuentes de alimentación**

- Explicar los términos voltaje, corriente, resistencia y potencia en relación con la energía eléctrica.
- Use un multímetro digital para verificar un fusible, cable, interruptor y toma de corriente.
- Identificar posibles problemas de poder comercial.

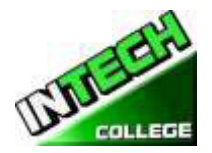

- **============================================================================================** Identificar los signos de una mala fuente de alimentación.
- Explicar el funcionamiento de los sistemas UPS y las regletas de alimentación.
- Use las pautas apropiadas al manipular y desechar una batería.
- Utilice las Opciones de energía de Windows para controlar el consumo de energía de la PC

## **Memoria**

- Evaluar el tipo y la cantidad de memoria necesaria para una actualización.
- Identificar paquetes de memoria física.
- Recordar varios tipos de memoria y sus características.
- Utilice los procedimientos adecuados para instalar la memoria.
- Aplicar el conocimiento de las características de RAM al agregar o reemplazar módulos de RAM.
- Explicar la construcción de dispositivos de memoria flash.
- Identificar áreas y funciones del mapa de memoria.
- Explicar los beneficios y el funcionamiento de la memoria virtual y Windows ReadyBoost.
- Reconocer problemas típicos de memoria.

## **Los dispositivos de entrada**

- Recordemos el propósito del estándar del Dispositivo de interfaz humana para dispositivos USB.
- Explicar cómo se genera e interpreta un código de escaneo del teclado.
- Explicar cómo funciona un mouse óptico.
- Explicar cómo funcionan un lector de códigos de barras, un escáner y una cámara digital.
- Recordar las características de las principales tecnologías de pantalla táctil.
- Recordar las características de Bluetooth, Wi-Fi, WUSB y UWB.
- Utilice el Administrador de dispositivos, Dispositivos e impresoras y el Centro de facilidad de acceso para administrar los dispositivos de entrada de la computadora.

## **Sistemas de video y audio**

- Recordar las características comunes a todos los monitores.
- Explicar el funcionamiento básico de un CRT, una pantalla LCD y un monitor de plasma de gas.
- Lleve a cabo procedimientos generales para solucionar problemas de una pantalla de video.
- Utilice las pautas generalmente aceptadas para limpiar correctamente una pantalla.
- Comparar los tipos de tarjeta adaptadora de video.
- Realizar una instalación de tarjeta de video.
- Use el cuadro de diálogo Apariencia y personalización para cambiar las propiedades de visualización.
- Identificar el monitor de la computadora y los tipos de conexión del centro de cine en casa.
- Explicar cómo funciona la compresión de datos.
- Explicar la conversión de analógico a digital.
- Explicar el funcionamiento de micrófonos y altavoces.
- Realizar una instalación de tarjeta de sonido.
- Recordar códecs comunes y sus características.
- Seleccione componentes para crear una configuración personalizada para cumplir con las especificaciones del cliente

## **Dispositivos de almacenamiento de estado sólido y magnético**

- Explicar cómo se aplican los principios magnéticos al almacenamiento de datos.
- Explicar la geometría del disco.
- Identificar sistemas de particiones de disco.
- Recordar sistemas de archivos comunes y sus características.
- Utilice el Desfragmentador de disco y Chkdsk.

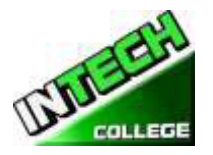

- Realice una instalación de disco duro PATA, SATA y eSATA.
- Comparar las tecnologías SAS y SCSI.
- Recordemos los usos de las unidades de estado sólido y sus ventajas sobre los dispositivos de almacenamiento en disco y disco.
- Use Computer Management para crear un disco duro virtual
- Tecnología de almacenamiento óptico
- Explicar cómo se aplican los principios magnéticos al almacenamiento de datos.
- Explicar la geometría del disco.
- Identificar sistemas de particiones de disco.
- Recordar sistemas de archivos comunes y sus características.
- Utilice el Desfragmentador de disco y Chkdsk.
- Realice una instalación de disco duro PATA, SATA y eSATA.
- Comparar las tecnologías SAS y SCSI.
- Recordemos los usos de las unidades de estado sólido y sus ventajas sobre los dispositivos de almacenamiento en disco y disco.
- Use Computer Management para crear un disco duro virtual.

# **Impresoras**

- Explicar los principios operativos de una impresora láser.
- Explicar los principios operativos de una impresora LED.
- Explicar los principios operativos de una impresora de inyección de tinta.
- Explicar los principios operativos de una impresora matricial.
- Explicar los principios operativos de una impresora térmica a color.
- Explicar los principios operativos de una impresora de sublimación de tinta.
- Explicar los principios operativos de una impresora de color de tinta sólida.
- Identificar las características comunes de los productos todo en uno.
- Realizar una instalación de impresora.
- Utilice la ventana de la cola de impresión para ver y administrar trabajos de impresión.
- Realizar una actualización de memoria de la impresora.
- Identificar y diagnosticar fallas comunes de la impresora.
- Explicar cómo se generan e instalan las fuentes.

# **Portátiles y dispositivos móviles**

- Comparar y contrastar computadoras portátiles, tabletas y teléfonos inteligentes.
- Identificar partes de PC portátiles.
- Utilice las Opciones de energía de Windows para configurar las funciones de administración de energía.
- Comparar y contrastar sistemas operativos móviles.
- Identificar las características del Centro de movilidad de Windows.
- Compare y contraste los estándares IEEE 802.11.
- Comparar y contrastar métodos para asegurar dispositivos móviles.
- Identifique las formas en que los datos se pueden transferir entre un dispositivo móvil y una PC de tamaño completo.
- Realizar una actualización de computadora portátil.
- Utilice prácticas comunes de solución de problemas de computadoras portátiles para evaluar y reparar una computadora portátil defectuosa.
- Realizar un desmontaje del portátil.

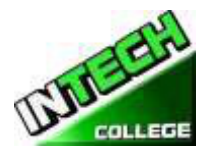

**============================================================================================** • Utilice consejos comunes de mantenimiento preventivo para mantener una computadora portátil.

## **Introducción a las redes**

- Recordar los beneficios de una red.
- Compare el cliente / servidor y los modelos administrativos punto a punto.
- Recordar las características de una LAN, MAN, WAN y PAN.
- Recordar las características de las topologías de red comunes.
- Explicar cómo se comunican las redes.
- Identificar materiales de cableado de red comunes.
- Seleccione la herramienta de cable adecuada para una tarea específica.
- Recordar las características de los equipos básicos de red.
- Realice una instalación típica de la tarjeta adaptadora de red.
- Compare una estación de trabajo sin disco y un cliente ligero.
- Recordemos los tres sistemas operativos de red más comunes.
- Haga coincidir la capa del modelo OSI con su función.
- Reconocer los estándares comunes IEEE 802.

## **Administración de red**

- Implemente los diversos tipos de intercambio de archivos disponibles en Windows XP
- y versiones posteriores.
- Identificar las características de la administración de red centralizada y descentralizada.
- Identificar las características de Windows Server 2012.
- Recordar los procedimientos y herramientas generales utilizados para instalar múltiples copias
- de un sistema operativo y software de aplicación en múltiples computadoras.
- Identificar los niveles RAID más comunes y sus características.
- Diferenciar entre espacios de almacenamiento de Microsoft y agrupaciones de almacenamiento.

## **Redes de pequeñas oficinas / oficinas domésticas**

- Diseñe una red SOHO basada en los medios, la cantidad de PC y el tipo de acceso a Internet que se utilizará.
- Seleccione los mejores medios para usar en una red SOHO según el costo y la estructura del edificio.
- Seleccione un método apropiado de uso compartido de archivos y medios de almacenamiento
- basado en el costo general del equipo y la administración.
- Seleccione una configuración de acceso a Internet adecuada según la cantidad de PC y
- el tipo de medios de red utilizados en una red SOHO.
- Seleccione un nivel de administración apropiado para una red SOHO.
- Identificar métodos para asegurar una red SOHO.
- Construir una red SOHO de Windows XP.
- Construya una red SOHO de Windows Vista o posterior.
- Identificar problemas comunes que pueden ocurrir en una nueva instalación de red SOHO.
- Recordar el papel de las copias de seguridad en relación con la protección de datos.
- Use la función Escritorio remoto para conectarse a una PC remota

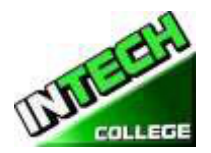

# **============================================================================================ Atención al cliente, comunicación y profesionalismo.**

- Explicar modelos comunes de organización de soporte al cliente.
- Utilizar las habilidades de comunicación adecuadas en el lugar de trabajo.
- Identificar los rasgos que exhiben una imagen profesional.
- Identificar los pasos clave relacionados con el manejo de un contenido prohibitivo o prohibitivo incidente de actividad

## **Empleo y educación avanzada**

- Planifique una carrera en un campo de TI, que incluye educación, certificación y mantenerse actualizado con los cambios en la tecnología.
- Realizar una búsqueda de empleo
- Identificar habilidades de entrevista apropiadas

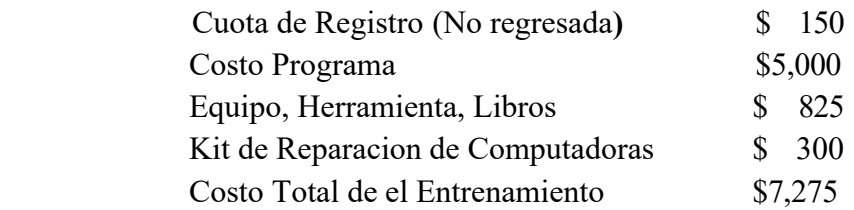

# **DESCRIPCION DEL MODULO**

## **Módulo 1: Fundamentos Informáticos 30 horas**

En este módulo el alumno aprenderá a prender y apagar el ordenador. Aprenderán fundamentos básicos sobre el uso de la computadora.

# **Módulo 2: Entorno de Windows 30 horas**

En este módulo, el alumno aprenderá a trabajar con Windows 11. Aprenderán a utilizar la interfaz, a organizar documentos y archivos en bibliotecas. Los temas tratados serán: Cómo usar el botón Start y el menú Inicio, trabajar con aplicaciones y programas en la barra de tareas, usar la aplicación Settings y el panel de control, ajustar la configuración de accesibilidad para usuarios con problemas de audición y visión, crear cuentas en Windows, navegar y Utilice el navegador Microsoft Edge, además de muchos más temas.

# **Módulo 3: Microsoft Office 365 30 horas**

En este módulo el estudiante aprenderá todas las características de la oficina 365 que comparten un aspecto y una sensación comunes. Parte del tema que vamos a cubrir será, la cinta, la barra de herramientas de acceso rápido, los controles de la ventana del programa y la ficha archivo. El estudiante aprenderá cómo navegar por las funciones comunes de Office y aprender las tareas básicas.

# **Módulo 4: Conceptos básicos de Word 30 horas**

En este módulo el estudiante aprenderá en Microsoft Word cómo abordar cualquier proyecto que involucre texto, como correspondencia, reportes y más. El estudiante aprenderá las versátiles características de formato de Word que les permiten mejorar fácilmente sus documentos de texto y agregar elementos como tablas o encabezados y pies de tabla. En este módulo aprenderá a crear y formatear documentos de Word y a utilizar las herramientas de Word para revisar y

### 64

**============================================================================================** corregir sus documentos.

## **Módulo 5: Fundamentos de Internet 30 horas**

En este módulo, el alumno aprenderá a usar Microsoft Edge para navegar de un sitio a otro. Aprenderán cómo entrar en direcciones de páginas web, trabajar con fichas, guardar sus sitios favoritos, buscar información y más.

# **Módulo 6: Introducción a un PC típico 30 horas Sistemas Operativos**

En este módulo, el alumno aprenderá a eliminar el caso de 3 PC diferentes. Seleccionarán una marca importante de PC y usarán Internet para acceder a la página web del fabricante. Busque material de referencia técnica que le ayude a identificar las ubicaciones de los componentes en la placa base y en el exterior de la carcasa. En la segunda parte del módulo se accede al símbolo del sistema y se exploran más comandos basados en texto.

# **Módulo 7: Placas Mother Board 30 horas**

## **Unidad de procesamiento central (CPU**)

En este módulo el alumno eliminará una placa base, las utilidades de instalación, como el disco duro, las configuraciones de unidades de CD/DVD. Abrirá el administrador de dispositivos y estudiará la forma en que se muestran y asignan los recursos del sistema. Además, el estudiante aprenderá todo sobre la unidad central de procesamiento del ordenador, desde la instalación hasta el rendimiento.

# **Módulo 8: Memoria / Tarjeta Grafica 30 horas**

El alumno aprenderá a quitar y añadir más memoria al ordenador, ejecutar el comando menu formatear el símbolo del sistema y ver la información relativa a la memoria convencional, XMS, extendida y HMA.

# **Módulo 9: Sistemas de Audio y Video / Discos Duros 30 horas**

Bajo el tema de los sistemas de video y audio, el estudiante hará una grabación de sonido y experimentará con cambiar las tasas de muestreo. Utilice el panel de control para instalar y modificar las propiedades de un sistema de entrada de cámara digital. Localice e identifique el controlador del monitor.

# **Módulo 10: Impresoras / Dispositivos de almacenamiento 30 horas**

El estudiante también inspeccionará la configuración de encriptación inalámbrica asociada con un dispositivo inalámbrico.

En este módulo "dispositivos de almacenamiento de estado sólido" el estudiante instalará un disco duro, instalará una segunda unidad de disco duro SATA. Abra el Asistente para espacios de almacenamiento y vea las opciones disponibles. Acceda a la utilidad de configuración del firmware y encuentre información sobre la configuración del disco duro. También en este módulo el estudiante aprenderá acerca de la tecnología de almacenamiento óptico. Aprenderán cómo instalar un dispositivo de almacenamiento óptico en un PC,

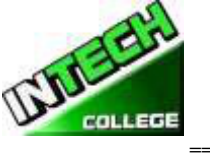

# **============================================================================================ Módulo 11: Solución de Problemas de PC 30 horas**

En este módulo, el alumno aprenderá a dispararle a un PC. Además, aprenderán todo sobre el networking.

# **Modulo 12: Laptops y Dispositivos Móviles 30 horas**

En este módulo, el alumno configurará un ordenador portátil para acceder a su casa o a su equipo escolar. El estudiante también inspeccionará la configuración de encriptación inalámbrica asociada con un dispositivo inalámbrico.

# **Módulo 13: Introduccion a la Red 30 horas**

En este módulo, el alumno aprenderán a recordar las características de las topologías de red comunes, explican cómo se comunican las redes, identifican

# **Módulo 14: Red de Oficinas pequeñas/oficinas Domésticas 30 horas**

En este módulo el estudiante aprenderá cómo construir una red de Windows XP Soho, una red de Windows XP Soho y una red de vista. También aprenderán a identificar problemas comunes que pueden ocurrir en una nueva instalación de red SOHO. Además, usarán funciones de escritorio remoto para conectarse a un PC remoto.

# **Módulo 15: Empleo y Educación Anticipada 30 horas**

En este módulo el estudiante aprenderá a planificar una carrera en un volado de ti, incluyendo educación, certificación y manteniéndose al día con los cambios tecnológicos. Aprenderán a realizar una búsqueda de empleo e identificar las habilidades de entrevista apropiadas.

# **CURSOS DE FOTOGRAFIA**

# **FOTOGRAFIA DIGITAL**

**20 Weeks - 432 Clock Hours**

*(Equipo Requerido para la Inscripcion)*

**Credential** Certificado

**Horas del Programa** 432 Horas

**Class Schedule** Clases de Dia : Lunes a Viernes 8:30 a.m. to 2:30 p.m. (20 Weeks)

**Internship or Externship no Requerida**

**Descripcion del Curso**

**Módulo 1. Fotografía Digital**

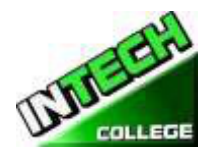

**============================================================================================** Ggraduados exitosos obtendrán las habilidades, el conocimiento y la experiencia para garantizar el empleo de entrada nivel que los fotógrafos y / o Técnicos de la imagen digital. Los graduados serán capaces de tomar fotografías o alejar el estudio mediante el uso de diferentes técnicas de iluminación utilizando diferentes orígenes. Aplicación de efectos especiales con 35 mm de cámaras digitales que utilizan velocidades de obturación y la abertura. El estudiante debe obtener una calificación de 71-80 (C) o superior para aprobar el módulo.

### **Libros Requeridos:**

- 1. Quick Snap Guide to Digital Photography: An Instant Start-Up Manual for New Digital
- 2. Camera Owners' Manual ISBN=978-1-59863-335-1

### **Module 2**. **Photoshop**

Este curso de fotografía digital está diseñado para desarrollar sus habilidades en el diseño y la impresión fotográfica basada en píxeles. En este curso de introducción a la fotografía digital, vamos a aprender a crear, editar, publicar y compartir nuestrasimágenes electrónicamente. También aprenderá cómo actualizar, editar sus fotos en Photoshop, la duplicación de fotos y ampliaciones, retoque manual, la restauración, la manipulación de las imágenes y los medios impresos con el uso Adobe Photoshop CS6.An evaluación / prueba se da al estudiante después de la finalización de cada módulo. El estudiante debe obtener una calificación de 71-80 (C) o mejor para pasar el objetivo general del trabajo module.The del curso es preparar a los estudiantes a trabajar en todas las facetas del campo de la fotografía que van desde estudios de fotografía, laboratorios de retoque fotográfico , imprentas, empresas de servicios de salida de la computadora, y publicaciones.

### **Libros Requeridos:**

- 1. Adobe Photoshop Classroom in a Book by Adobe Creative Team ISBN: 9780321492029
- 2. Manual de Operación de el Dueno

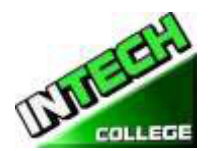

# **============================================================================================ PREREQUISITOS NECESARIOS: ( Module 1 and 2)**

- 1. Proveer un diploma de high school valido/ Transcriptos/GED/ o Un certificado de proficienciade high school/ o una evaluación de terceros de las calificaciones y diploma de otros países certificada.
- 2. Tener por lo menos 18 años . Si el estudiantes es menor de 18 el aplicante deberá proveer un diploma valido o equivalente para la admision.
- 3. Entrevistarse con el representante de admisiones
- 4. Visitar la escuela con el representante de admisiones
- 5. O pasar ATB examen aprobado por el Departamento de Educacion

### **MODULO 1 – FOTOGRAFIA DIGITAL**

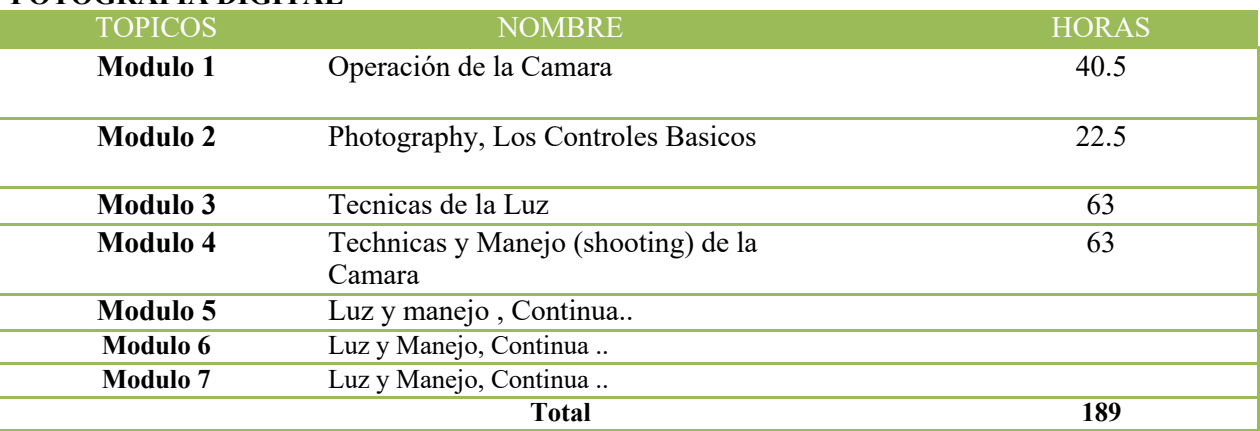

# **MODUL0 2 – PHOTOSHOP CS6**

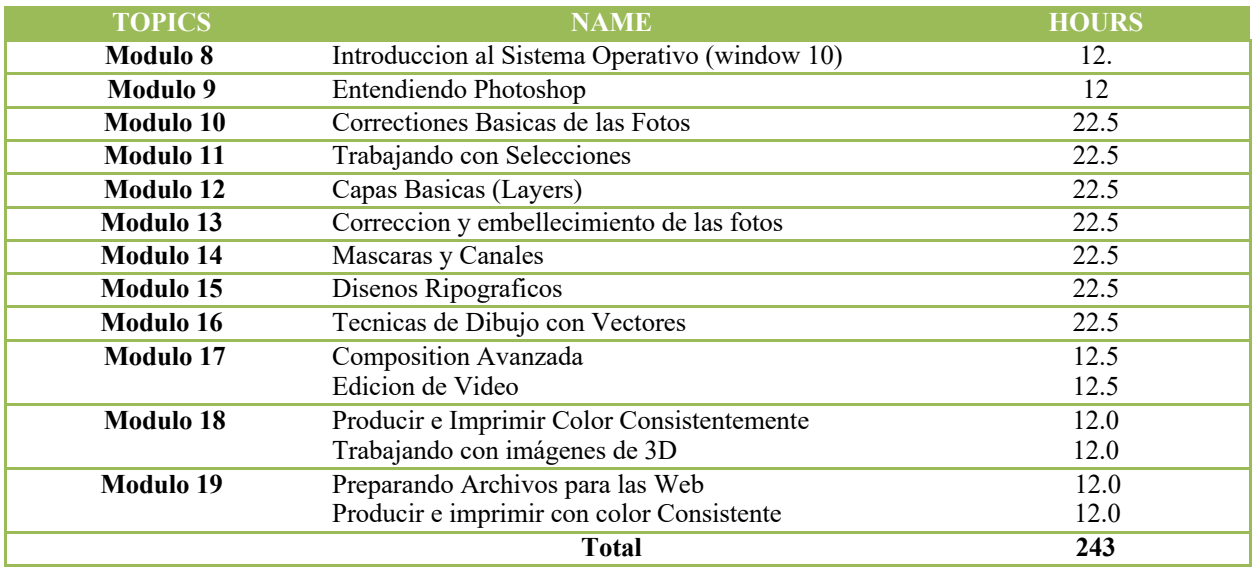

**Tuition** Registracion (Non refundable) \$150

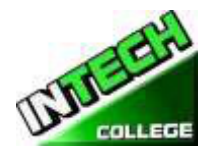

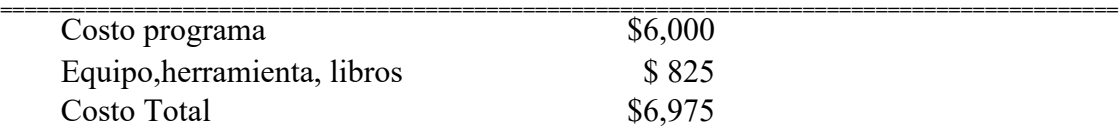

# **OBJETIVOS DE ENSENANZA PARA EL ESTUDIANTES**

## **Al finalizar este curso el alumno será capaz de:**

• Trabajar con el aspecto técnico de la fotografía con una cámara digital y trabajar con esas imágenes que incluyen la edición digital, el tamaño, la publicación e impresión de las imágenes

- Desarrollar habilidades y practicar el uso de la fotografía digital
- Tome imágenes con cámaras digitales, maximizar la calidad de la salida.
- Editar fotos en Photoshop

## **MODULOS**

## **Modulo 1 – Fotografia Digital 40.5 Horas**

## **Topico 1 – Operación de la Camara**

- Controles Basicos y Avanzados de su Camara
- Colocando Media
- Usinando el Flash Electronico
- Cambiando la Bateria y la vida de Bateria
- Medios de Formato
- Transfiriendo Fotos
- Hacer compresiones óptimas y resoluciones
- Cambiando la claridad LCD (Brightness)
- Configuraciones Personales
- Como subir sus fotos a la computadora

## **Topic 2 – Los Controles Basicos de la Camara Fotografica 22.5 Hours**

- Exposure de los Controles
- Usando Modos de escena
- Programar Exponer Modos
- Prioridad de la Apertura y Prioridad el Apagado
- Exposicion Manual
- La elección de una velocidad de obturador para detener la acción o de la falta de crear definición
- Seleccionando the F/Stop Controles, Brilles y Enfocamiento
- Cambiando ISO
- Anulación de los ajustes de exposición de la cámara
- Enfoques Basicos Automaticos
- Modes Basicos Automaticos

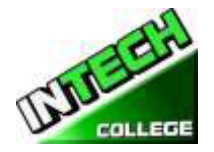

- **============================================================================================** • Enfoques Manuales
- Reviewing and Printing your prints

## **Topico 3 – Tecnicas de la Luz 63 Horas**

- La calidad de la luz
- Balance de colores blancos
- El flash Electrónico
- Modos de flash
- Exposición con Flash
- La corrección de un flash externo
- Lentes de aumento

## **Topico 4 – Técnicas de Iluminación y Grabación 63 Horas**

- Choosing a Theme and Purpose
- Selecting a Center of Interest
- Portrait and Landscape
- Angles and Distance
- Backgrounds
- Framing Your Subject

### **Topic 5 – Lighting and shooting Techniques , continuacion..**

- Centrar la atención en el sujeto
- Color de Lanzamiento para las fotos dramáticas
- Toma fotos con una panorámica
- tomar fotos con un factor "WOW"
- esquemas de Disparar con poco contraste
- Tome imágenes en todas las estaciones
- Los patrones de disparar y formas
- Combinar flash y luz ambiente
- Experimento para crear fotos únicas
- Tome imágenes en la noche para el drama

### **Topic 6 – Lighting and Shooting Techniques , continuacion….**

- Action
- Animales
- Parques de Atraccion
- Architectura
- Fotografia de Subasta
- Fotografia Candid
- Fotografia de Ninos
- Eventos
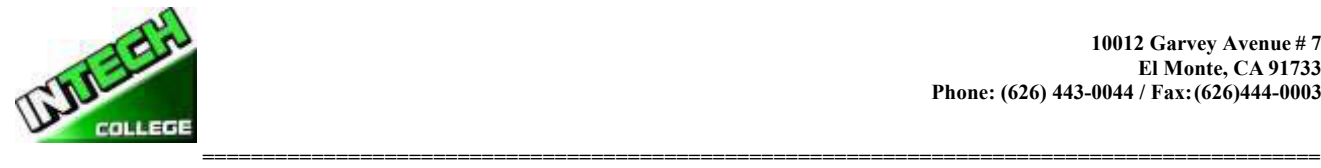

## **Topic 7 – Lighting and Shooting Techniques, continuacion….**

- Fotografía de la naturaleza
- Fotografía de la noche
- Panoramas
- El retrato
- Bodegones
- Amaneceres y puestas de sol
- Fotografía de viajes
- Boda

## **MODULO 2 – ADOBE PHOTOSHOP CS6**

## **Digital Photography**

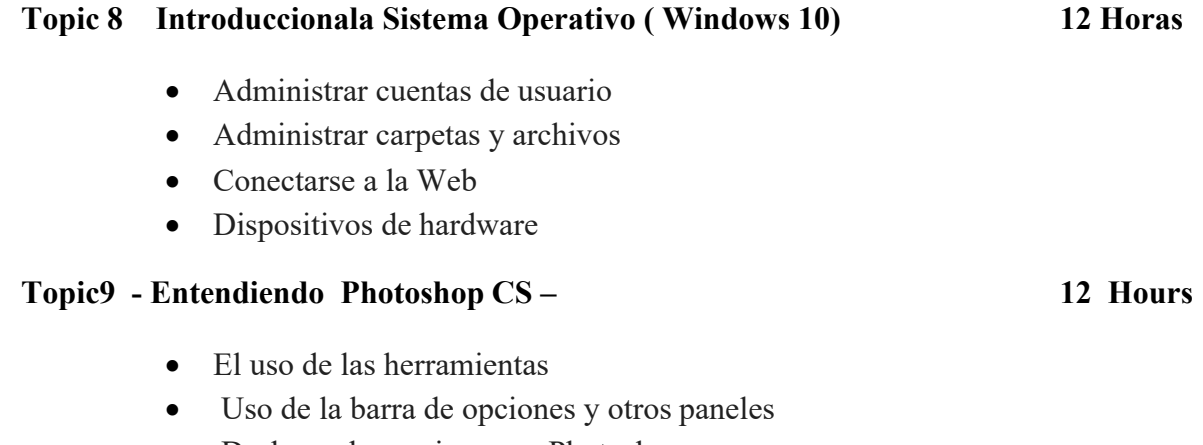

- Deshacer las acciones en Photoshop
- Personalización del espacio de trabajo
- La obtención de recursos para el uso de Photoshop

## **Topic 10 – Correccion de Color de las Fotos 22.5 Horas**

- Estrategia para el retoque
- Resolución y la imagen a tamaño
- Ajuste del color en RAW de cámara
- enderezar o recortar la imagen en Photoshop
- Sustitución de colores de una imagen
- Ajuste de la saturación con la herramienta Esponja
- Área de Reparación con la herramienta Tampón de clonar
- Uso de la herramienta Spot Healing Brush
- Uso de contenido de relleno en cuenta

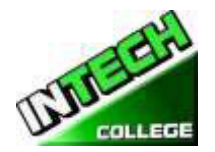

- **============================================================================================** • Aplicar el filtro Máscara de enfoque
- Guardar la imagen para la impresión en color cuatro

## **Topic 11 – Trabajando con Selecciones 22 Horas**

- Con la herramienta de selección rápida
- Traslado de un área de selección
- Manipulación de selecciones
- Con la herramienta varita mágica
- Selección de las herramientas de lazo
- Rotación de una selección
- Selección con la herramienta Lazo magnético
- Recortar una imagen y borrar dentro de una selección
- Perfeccionar el borde de una selección

## **Topic 12 – Capas (Layers) Basicas 22.5 Horas**

- Uso del panel de capas
- Reorganización de capas
- La aplicación de un gradiente de una capa
- La aplicación de una capa de estilo
- Archivos de acoplamiento y de ahorro

## **Topic 13 - Corrijiendo y Agregar Digital Photography 22.5 Horas**

- Procesamiento de archivos en RAW de cámara
- La fusión de las exposiciones y la aplicación de la corrección de color avanzada
- Corrección de fotografías digitales en Photoshop
- Edición de imágenes con una perspectiva de punto de fuga
- La corrección de distorsión de la imagen
- Adición de profundidad de campo
- Creación de una galería PDF Imagen

## **Topic 14 – Mascaras (Masks) and Canales (Channels) 22.5 Horas**

- Creación de una máscara rápida
- Edición de una máscara
- Mejor definición de una máscara

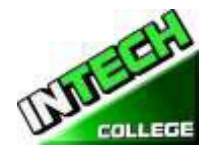

- **============================================================================================** • Creación de una máscara rápida
- La manipulación de una imagen con Deformación
- Trabajando con Canales

## **Tema 15 – diseños Tipograficos 22.5 Horas**

- Crear una máscara de recorte del tipo
- Crear tipo en una ruta de acceso
- Tipo del punto de combeo
- Diseño de párrafos de tipo

## **Tema 16 Técnicas de Dibujo Vectorial 22.5 Horas**

- Uso de trazados y ilustraciones
- Crear objetos vectoriales para el fondo trabajar con formas personalizadas definidas
- Importación de un objeto inteligente

## **Tema 17 Composición Avanzada 12.5 Horas**

- Aplicación de filtros
- Selecciones del colorante de la mano en una capa
- Aplicación de filtros inteligentes
- Agregar sombras paralelas y borde
- Combinación de combinaciones de colores entre imágenes
- Automatización de una tarea de múltiples pasos
- Coser un panorama
- Acabado de la imagen

## **Edición de Vídeo 12.5 Hours**

- Animación de texto con marcos clave
- Creación de efectos
- Agregar transiciones
- Agregar audio
- Silenciar audio no deseado
- Video de renderización

### **Tema 18 Producir e Imprimir Color Consistentemente 12 Horas**

- Selección de la configuración del pincel
- Mezclar colores
- Creación de un pincel personalizado presente
- Mezclar colores con una fotografía

### **Trabajar con Imágenes 3D 12 Horas**

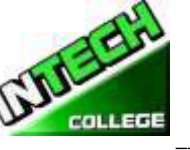

- **============================================================================================** • Manipular objetos 3D
- Agregar objetos 3D
- Fusionar capas 3D para compartir el mismo espacio 3D
- Posicionamiento de objetos en una pantalla
- Aplicación de materiales a objetos 3D
- Iluminación de una escena 3D
- Renderización de una escena 3D

## **Tema 19 Preparando Archivos para la Web 12 Horas**

- Exportar HTML e imágenes
- Uso de la función Zoomify
- Creación de una galería Web

## **Produciendo e imprimient con color Consistentemente 12 Horas**

- Especificar la configuración de administración de color
- Impermeabilización de una imagen
- Identificar fuera de colores de gama
- Ajustar una imagen e imprimir una prueba
- Guardar la imagen como impresión de un archivo de CMYK EPS

## **Descripcion del Modulo**

## **Módulo 1: Operaciones de la Cámara 40 Horas**

En este módulo, el alumno aprenderá los controles básicos y avanzados de la cámara. Aprenderán cómo en los medios de la inserción, utilizan el flash electrónico, cambian la batería, formato de los medios, hacen el ajuste básico, cambian brillo del LCD y cómo subir sus cuadros a su computadora.

## **Módulo 2: Fotografía, los Controles Básicos 22.5 Horas**

En este módulo el estudiante aprenderá sobre los controles de exposición, cómo usar los modos de escena, los modos de exposición del programa, la exposición manual, el cambio de ISO y mucho más.

## **Módulo 3: Técnicas de Iluminación 63 Hours**

El módulo de técnicas de luz le enseñará al estudiante, la calidad de la luz, el flash electrónico del balance de blancos, los modos de Flash, la exposición al flash, la corrección de un flash externo y el objetivo zoom.

## **Módulo 4: Iluminación y Rodaje 63 Horas**

En este módulo el alumno aprenderá a elegir un tema y un propósito, seleccionar un centro de interés, optar por fotografiar retrato y paisaje. Aprenderán acerca de los Ángeles y la distancia, los orígenes y enmarcar sus temas.

## **Módulo 5: Iluminación y Rodaje, continuar...**

El tema cubierto en este módulo es: atención de enfoque en su tema, color de tiro para fotos dramáticas, fotos de tiro con un factor de "wow", bajo contraste, todos los disparos de temporada, patrones y formas, la combinación de Flash y luz ambiente, y el rodaje de noche para el drama .

**============================================================================================**

## **Módulo 6: Iluminación y Rodaje, continuar...**

En este módulo el alumno aprenderá a fotografiar acción, animales, Parque de diversiones, arquitectura, subasta de fotografía, Kids y eventos.

## **Módulo 7: Iluminación y Rodaje, continuar...**

El estudiante aprenderá a fotografiar naturaleza, noche, panorama, retrato, Bodegón, amanecer y atardecer, viajes y fotos de boda.

## **Módulo 8: Introducción al Sistema Operativo (Window10) 12 Horas**

En este módulo, el alumno aprenderá a trabajar con Windows 10. Aprenderán a utilizar la interfaz, a organizar documentos y archivos en bibliotecas. Los temas tratados serán: Cómo usar el botón Start y el menú Inicio, trabajar con aplicaciones y programas en la barra de tareas, usar la aplicación Settings y el panel de control, ajustar la configuración de accesibilidad para usuarios con problemas de audición y visión, crear cuentas en Windows, navegar y Utilice el navegador Microsoft Edge, además de muchos más temas.

## **Módulo 9:Conociendo el área de Trabajo 12 Horas**

En este módulo, el alumno aprenderá a trabajar con Adobe Photoshop. Aprenderán sobre las herramientas, la barra de opciones y otros paneles. Además, aprenderán a deshacer acciones en Photoshop, y a personalizar el espacio de trabajo.

## **Módulo 10: Corrección de Foto Básica 22.5 Horas**

En este módulo el alumno aprenderá la estrategia de retoque, resolución y dimensionamiento de imágenes, ajustando el color en RAW de la cámara, enderezando y recortando la imagen en Photoshop. Además, el estudiante aprenderá cómo reemplazar los colores en una imagen, ajustar la saturación con la herramienta de esponja, reparar las áreas con la herramienta de sello clon, utilizar la herramienta pincel de curación puntual y aplicar el filtro de la forma de la o.n. u hacer.

## **Módulo 11: Trabajar con Selecciones 22.5 Horas**

En este módulo el estudiante aprenderá a usar la herramienta de selección rápida, mover un área de selección, manipular selecciones, usar la herramienta varita mágica, seleccionar con las herramientas de lazo, rotar una selección y recortar una imagen.

## **Módulo 12: Fundamentos de la Capa(Layers) 22.5 Horas**

En este módulo, el alumno aprenderá a utilizar el panel de la capa, reorganizará las capas, aplicará un degradado a una capa, aplicará un estilo de capa, agregará un ajuste a una capa, actualizará un efecto de capa, agregará un boarder y aplanará y guardará archivos.

## **Módulo 13: Corrección y Mejora de la Fotografía Digital 22.5 Horas**

**============================================================================================** En este módulo, el alumno aprenderá a procesar archivos en la cámara RAW, aplicar correcciones de color avanzadas, corregir fotografías digitales, y corregir la distorsión de la imagen.

## **Módulo 14: Máscara y Canales 22.5 Horas**

En este módulo el alumno aprenderá a crear una máscara, refinar una máscara, crear una máscara rápida, usar papel de marionetas y trabajar con canales

## **Módulo 15: Diseño Tipográfico 22.5 Horas**

En este módulo, el alumno aprenderá a recortar el tipo de formulario de máscara, crear tipo en una ruta de acceso, diseñar párrafos de tipo.

## **Módulo 16: Técnicas de Dibujo Vectorial 22.5 Horas**

En este módulo, el alumno aprenderá a utilizar trazados y ilustraciones, objetos vectoriales de cajón para el fondo, trabajar y definir formas personalizadas e importar un objeto inteligente.

## **Módulo 17: Composición Avanzada 12.5 Horas Edición de Vídeo 12.5 Horas**

En este módulo el alumno aprenderá a aplicar los filtros, la selección de color de la mano en una capa, aplicar filtros inteligentes, añadir una sombra de inclinación y borde, emparejar esquemas de color a través de una imagen, automatizar una tarea de múltiples pasos, coser un panorama y terminar una imagen. Además, el alumno aprenderá a animar texto con marcos clave, crear efectos añadir transiciones, añadir audio, Silenciar audio no deseado y renderizar un vídeo.

## **Módulo 18: Impresión con Cepillo Mezclador 12 Horas Trabajar con Imágenes 3D 12 Horas**

En este módulo el alumno aprenderá a usar los ajustes de pincel, mezclar colores, crear un pincel personalizado y mezclar colores con una fotografía. Además, en este módulo el alumno aprenderá a manipular un objeto 3D, añadir objetos 3D, combinar capas 3D para compartir el mismo espacio 3D, colocar objetos en una pantalla, aplicar materiales a objetos 3D, aligerar una escena 3D y renderizar una escena 3D.

# **Módulo 19: Preparando Archivos para la Web 12 Horas Produciendo y Color Constante de la Impresión 12 Horas**

En este módulo el alumno aprenderá a exportar HTML e imágenes, utilizar la función Zoomify y crear una galería Web. Además, en este módulo el estudiante aprenderá sobre la producción y la impresión de color consistente. Aprenderán a probar una imagen, se identificarán fuera de colores de gama, ajustarán una imagen e imprimirán una prueba, guardarán la imagen como un archivo de CMYK EPS e imprimirán.

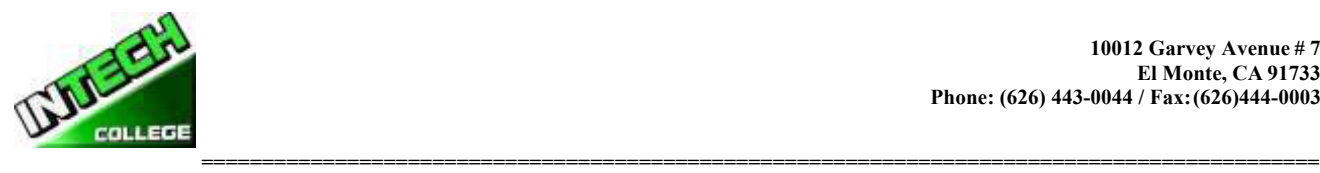

# **CURSOS DE MECANICA AUTOMOTRIZ**

### **AUTO MECANICA LIGIRA 20 Semanas – 640 Horas de Reloj**

*(Equipo Requerido para la Inscripcion de el Programa)*

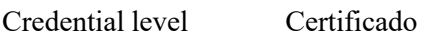

Program Schedule 640 Horass

Class Schedule Clases de dias ; Lunes a Viernes 8:00 a.m. to 3:00 p.m. ( 20 Semanas) Clases de la Noche: Lunes y Miercoles 6:00 p.m. to 9:00 p.m. ( 107 semanas) Fines De Semana: Sabado 8:00 a.m. to 2:30 p.m. ( 101 Semanas) **Internship or Externship not Required**

## **Descripcion del Curso**

El Programa de Servicio de Mecanica Ligera Automático está diseñado para proporcionar los graduados un completo y práctico entrenamiento. Dar formación para los estudiantes que desean satisfacer las necesidades cada vez mayores de la industria automotriz de hoy. Instrucción intensiva se proporciona en la tecnología del automóvil a partir de: Procedimientos de Seguridad del Taller: seguridad en el lugar de trabajo y compañeros de trabajo, así como medios de protegerse a sí mismo mientras se trabaja en torno a los vehiculos. Apropiado entrenamiento para probar, reparar, reemplazar y ajustar las piezas alrededor de un automóvil, tales como: TUNE Ups , frenos, sistema de carga, sistema de arranque, sistemas eléctricos, de inyección de combustible que incluye inyectores, medidores, flujo de combustible a un motor, avanzado OBD II de la automoción, formas de onda, datos de sensores y componentes computarizados. Diagnóstico de ordenador:. El uso de los escáneres, aprender a diagnosticar un motor mediante un escáner, la lectura de códigos de error de vehículos, la eliminación adecuada de los códigos de motor y comprobar la luz del motor, laboratorio-scope, yotros equipos de diagnóstico para solucionar adecuadamente y resolver los problemas del motor / de vehículos . Una evaluación / prueba se da al estudiante después de la finalización de cada módulo. El estudiante debe obtener una calificación de 71-80 (C) o superior para aprobar el módulo. Los estudiantes estarán preparados para obtener un empleo de nivel de entrada en los concesionarios, estaciones de servicio y / o trabajar de forma independiente.

### **Libros Requeridos** : "*Modern Automotive Technology 8th Edition", by James E. Duffy* ISBN: 9781619603707

10 Manuales para cada Modulo (Motores, Funcionamiento de Escaner, Tune-UP, Sistema de Encendido, Sistema de Electricidad, Sistema de Carga, Sistema de Arranque, Sistema de Frenos, Lab Scope e Injection de Combustible.)

### **PREREQUISITOS NECESARIOS:**

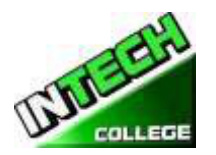

- 1. Proveer un diploma de high school valido/ Transcriptos/GED/ o Un certificado de proficiencia de high school/ o una evaluación de terceros de las calificaciones y diploma de otros países certificada.
- 2. Tener por lo menos 18 años . Si el estudiantes es menor de 18 el aplicante deberá proveer un diploma valido o equivalente para la admision.
- 3. Entrevistarse con el representante de admisiones
- 4. Visitar la escuela con el representante de admisiones
- 5. O pasar ATB examen aprobado por el Departamento de Educacion

## **Objetivo del curso:**

Este curso está diseñado para ayudar al estudiante a:

- Adquirir los conocimientos pertinentes para la solución de problemas, pruebas y reparación de todas las áreas relacionadas de vehículos de motor.
- Desarrollar actitud positiva hacia las habilidades prácticas, el uso seguro y cuidado de las herramientas y el uso racional de los recursos en el taller.
- Desarrollar el conocimiento y las habilidades adecuadas para el empleo en las áreas de trabajo tales como la estación de servicio y talleres de reparación.
- Adquirir los patrones de comportamiento aceptables para promover la buena relación y para un buen cuidado de las propiedades de los clientes
- Desarrollar conocimientos y habilidades adecuadas para el autoempleo.

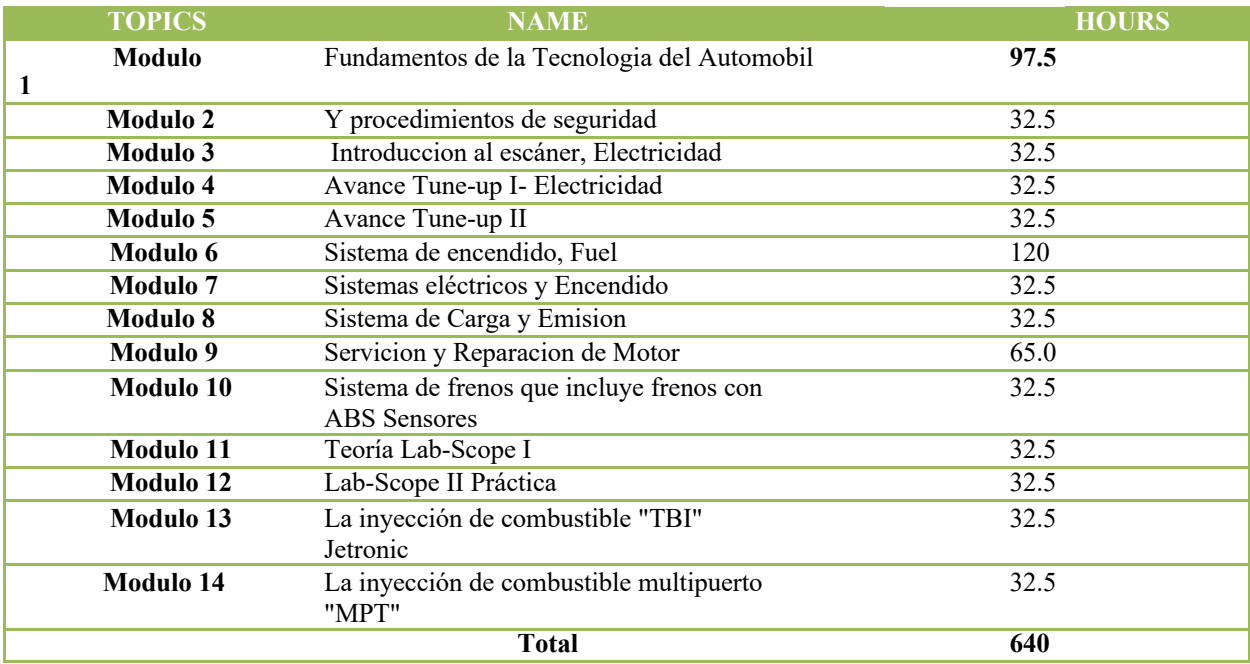

**Nota :**Mitchell On Demand software es usado durante todo el entrenamiento

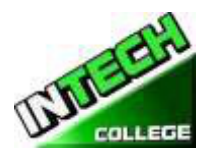

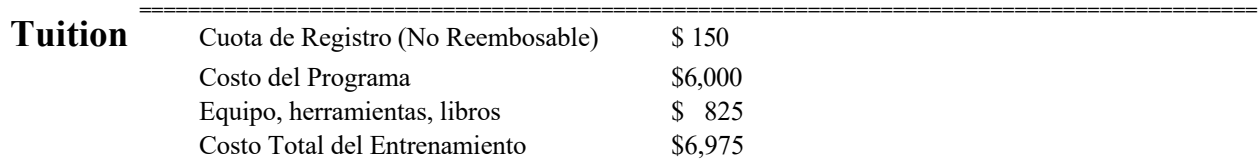

## **OBJETIVOS DEL CURSO**

Al finalizar este curso el alumno será capaz de:

## **MÓDULO 1 Motor de Procedimientos Fundamentales y Seguridad 97 Horas Sección 1 - Taller de Seguridad**

Objetivos específicos:

- En esta sección, el estudiante será introducir a:
- Tomar medidas de seguridad para evitar accidentes en el taller.
- Aplicar métodos de seguridad de las herramientas y equipos de manipulación.
- Trabajar alrededor de líquidos peligrosos e inflamables.
- Una buena ventilación
- Limpieza de tienda
- El uso adecuado de la ropa de protección Provision of guard around rotating parts
- El almacenamiento adecuado de materiales inflamables
- El uso de un soporte rígido para vehículos planteadas, etc
- El almacenamiento adecuado de materiales inflamables
- Las señales de advertencia de las zonas de peligro
- Mantener a los clientes lejos de las máquinas rotativas y otras máquinas peligrosas

## **Sección 2 - Herramientas y Equipo Objetivos Generales:**

Para exponer a los estudiantes a las herramientas que les ayudarán en las pruebas, evaluar y corregir problemas en torno a un vehículo de motor.

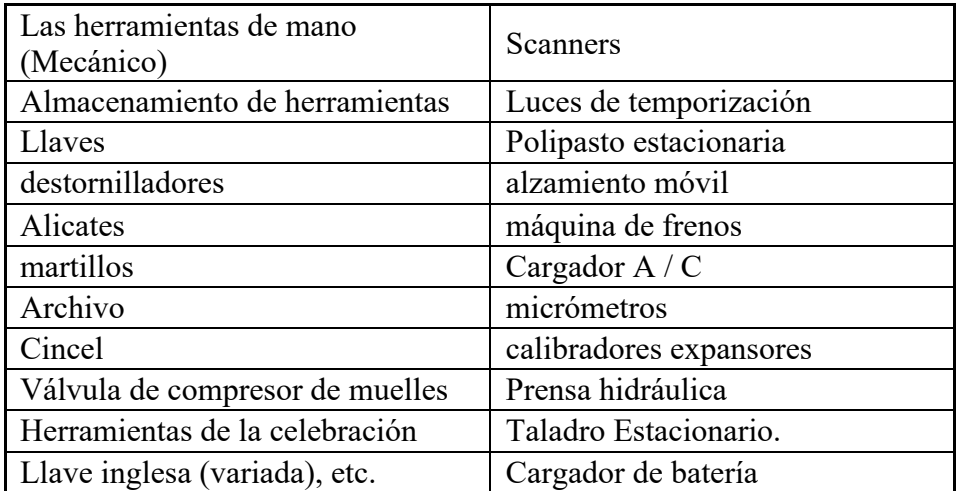

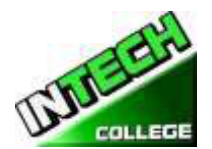

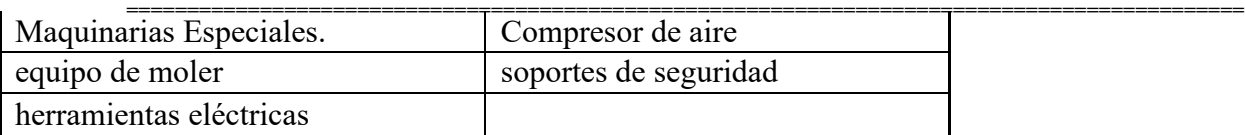

## **4 - Introducción al Vehículo del Motor**

## **Objetivos generales:**

El estudiante será expuesto a los componentes de un vehículo de motor, tales como;

- Motor de combustión.
- Columna de dirección.
- Suspensión.
- Ruedas / neumáticos.
- Frenos.
- Transmisión automática.
- Caja de cambios de embrague (transmisión manual).
- caja de transferencia / diferencial.

## **Sección 5 - Fundamentos del motor**

## **Objetivos generales:**

En esta sección, el estudiante será introducido a;

- Las diferencias entre un dos y un ciclo de cuatro tiempos
- Desarrollar conocimientos sobre los principios de funcionamiento de un motor.
- Identificar las partes principales de un típico motor de automoción
- Diferenciar entre las partes principales de los motores de uno o varios cilindros.
- Aprendido las diferencias y las ventajas y desventajas de los motores de gasolina y diesel.
- Las habilidades y la disciplina necesarias para desmantelar y el motor reassemblean utilizando métodos correctos.

## **Contenido**

El estudiante estará expuesto al componente principal de un motor de combustión.

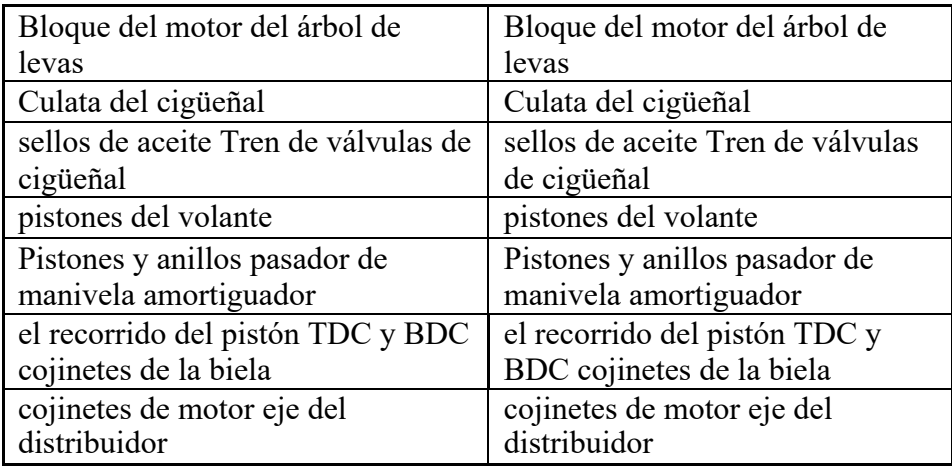

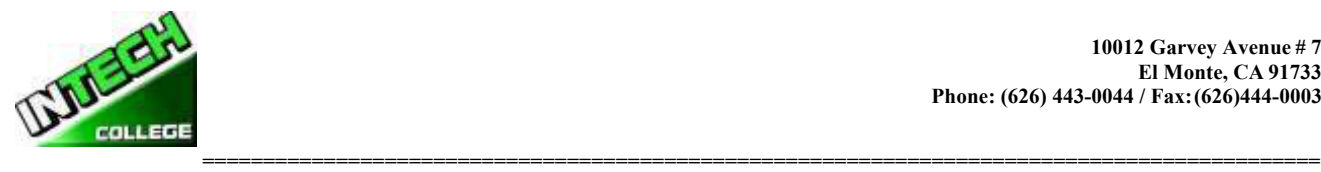

## **Sección 6 – Arreglo del Crank , orden de encendido y Crank Ventilación**

## **Objetivos generales:**

El estudiante será capaz de articular las diferencias en los arreglos del cigüeñal y las secuencias de disparo, basados en diseños de motores, es decir, en la línea 4, 5, 6, V6, V8 y plana (o en contra) 4. También serán capaces de comprender la importancia de un motor con el sistema de ventilación adecuado y el significado de las luces de aceite de advertencia.

## **Objetivos específicos:**

En esta sección, el estudiante será introducir a:

- Identificar los arreglos de manivela y orden de encendido.
- Explicar el propósito del sistema de ventilación del cárter.
- Describir el funcionamiento del sistema de ventilación de tipo positivo.
- dispositivos relacionados con el aceite del motor de advertencia.

## **Sección 7 - Arbol de Levas y la Válvula de Funcionamiento Mecánica**

## **Objetivos Generales:**

En esta sección, el estudiante será capaz de explicar el propósito y el uso de un árbol de levas y cómo hacer que el motor / cilindro válvulas funcionan. Se espera que los estudiantes de hacer ajustes de las válvulas en un motor.

## **Objetivos Específicos:**

Al estudiante se le exponga a;

- Como el árbol de levas de un motor de trabajo.
- ¿Cuál es el propósito de un árbol de levas?
- Las funciones de la válvula del motor de y la forma en que operan.
- Cómo realizar ajustes de temporización de válvula en un motor.

## **Sección 8 - Lubricantes, las Funciones del Sistema de Lubricación y Bomba de Aceite.**

## **Objetivos Generales:**

En este módulo se hará hincapié en la revisión del sistema de lubricación de un motor, tipo de lubricante y cómo se relacionan con un motor y los diferentes tipos de aceite de las bombas de los sistemas.

## **Objetivos Específicos:**

En esta sección, el estudiante será introducir a:

- El diseño y la ruta del flujo de aceite en un sistema de lubricación del motor.
- Adquirir los conocimientos sobre los distintos métodos de los sistemas de lubricación y engrase.

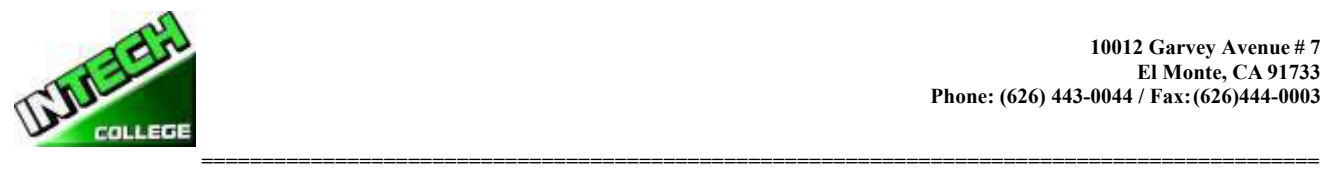

- Adquirir conocimientos sobre los diversos tipos de bombas de aceite y la forma en que operan.
- Identificar los diferentes tipos de lubricantes utilizados en un vehículo.Test and repair oil pressure related problems.
- Resolver problemas relacionados con el sistema de lubricación.

## **Sección 9 Sistema de Refrigeración**

## **Objetivos Generales:**

En este módulo se expondrá a los estudiantes a los tipos de sistemas de refrigeración y los principales componentes utilizados por ellos. Cómo solucionar problemas y tomar las acciones apropiadas para corregir los problemas.

## **Objetivos Específicos:**

El estudiante:

- Reconocer la importancia del sistema de refrigeración.
- Sea consciente de los diferentes tipos de sistemas de refrigeración y sus operaciones.
- Aplicar los conocimientos adquiridos en la detección y corrección de fallos en el sistema de refrigeración.
- Identificar la construcción y operación del sistema de refrigeración por agua.
- El diseño del sistema de refrigeración por agua y etiquetar las partes principales.
- Etiquetar el sistema de refrigeración de aire parte principal.
- Describe el funcionamiento del sistema de refrigeración por aire.
- Comparar las ventajas y desventajas de los sistemas de agua de refrigeración y aire.
- Explicar el propósito de los principales componentes del sistema de enfriamiento de agua y de su operación.
- Identificar y comparar los dos tipos de termostato.

## **Sección 10 Tune-Up Avanzado I 32.5 Horas**

## **Objetivos Generales:**

Esta sección cubre los pasos básicos para un motor de puesta a punto; describir las diferencias típicas entre un menor y mayor de puesta a punto; explicar las operaciones de servicio que suelen realizar durante una puesta a punto.

## **Objetivos Específicos:**

Al final del módulo, el estudiante;

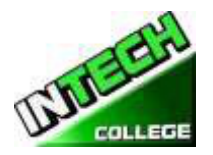

- **============================================================================================** Será capaz de identificar los intervalos típicos utilizados para identificar la necesidad de un menor o mayor de puesta a punto.
- Aprenda lo que debe buscar cuando realice una inspección visual del vehículo. La detección de fugas, cinturones sueltos, mangueras y cables. fugas de vacío, fugas de refrigerante. Etcétera
- Explicar las operaciones de servicio que suelen realizar durante una puesta a punto.
- Enumerar las precauciones de seguridad que deben ser foloowed durante una puesta a punto.
- Entender cómo obtener información del cliente para un mejor diagnóstico de los posibles problemas con el vehículo.
- Saber cómo corregir problemas con el sistema de control de emisiones y una vez atendida; saber cómo restablecer el circuito de emisión de mantenimiento recordatorio.

## **Sección 11 A Tune-up II Avanzada 32.5 Horas**

## **Objetivos Generales:**

En esta sección se describen los pasos necesarios para un motor importante puesta a punto; explica partes normalmente inspeccionados y reemplazados normalmente durante este servicio.

## **Objetivos específicos:**

Al final del módulo el alumno será;

- Ser capaz de realizar todos los pasos de la puesta a punto de menor importancia, además de los elementos que pueden requeridos de reemplazo durante una importante puesta a punto
- Comprenderá los pasos para hacerse cargo de una importante puesta a punto
- Estarán familiarizados con las herramientas y probadores (escáneres) que se requieren para llevar a cabo por lo general este tipo de puestas a punto.
- Las piezas que se han analizado en el principal de puesta a punto; realizar un análisis de alcance del sistema de motor, las pruebas y la sustitución de cables de las bujías, bomba de combustible, correas de transmisión, frenos, líquido de transmisión diferencial, sensores, etc.
- Comprender lo que se necesita para mantener el vehículo en óptimas condiciones de funcionamiento.

## **Sección 12 Sistema de Encendido 32 Horas**

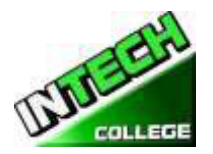

# **============================================================================================ Objetivos Generales:**

El estudiante será expuesto a;

- Estar al tanto de la disposición del sistema de encendido y cómo funciona.
- Reconocer partes componentes y sus funciones.
- Aplicar las habilidades adquiridas en la detección y corrección de fallos en el sistema de encendido.

## **Objetivos Específicos:**

El estudiante será capaz de;

- Explicar el propósito del sistema de bobina de encendido.
- Etiquetar los componentes primarios y secundarios del sistema de encendido.
- Explicar el propósito de los componentes del sistema de encendido y el funcionamiento del sistema de encendido.
- Describir la función de una bujía, identificar la gama de calor y medir el espacio de aire.
- Establecer el tiempo de encendido de un motor de gasolina.
- Comparar los puntos de contacto, y los sistemas de encendido electrónicos controlados por el ordenador.
- Sistema de encendido electrónico: Disparador de ruedas, pastillas de bobina, de efecto Hall de recogida, Optical Pickup, Ignition Control Module.
- Tapa del distribuidor y el rotor.
- Los cables secundarios.
- Bujías.
- Spark Plug Reach.
- La resistencia y el Spark no resistor enchufes.
- Dual Spark Plug Sistema de encendido.
- Sistema de encendido de descarga múltiple.
- Tiempo de encendido: Distribuidor centrífugo Advance, Distribuidor de vacío Advance, electrónica (ordenador) avance de la chispa.

## **Sección 13 Sistema Eléctrico 120 Horas**

## **Objetivos Generales:**

Durante la revisión de estos módulos el alumno adquirirá;

- Los conceptos básicos de cómo funciona el sistema eléctrico de un vehículo de motor.
- Adquirir en la comprensión de cómo el cableado de un vehículo a motor funciona.
- Adquirir y aplicar el nuevo conocimiento adquirido en el cuidado y el mantenimiento de las baterías de vehículos y sistemas de carga.
- Estar al tanto de las funciones de los principales componentes de arrancar un vehículo.

## **Sección A - Fundamentos de Electricidad**

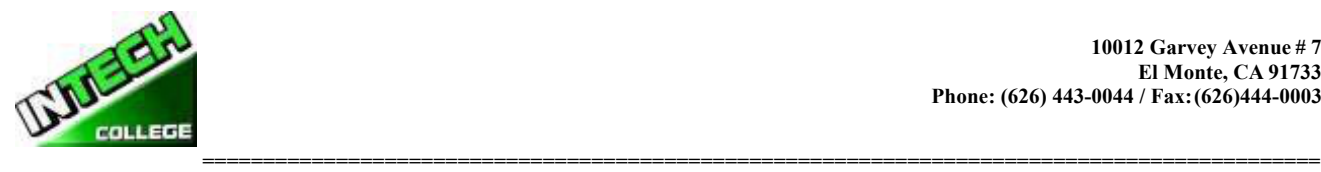

## **Objetivos Específicos:**

El estudiante será capaz de explicar los términos básicos de electricidad, dibujar circuitos eléctricos simples, la ley del estado Ohms, utilizar la ley de Ohm para resolver problemas de circuitos eléctricos, describir las funciones de los componentes electrónicos.

## **Contenido**

- electricidad básica: AC y DC.
- circuitos eléctricos en serie y en paralelo.
- Ley de Ohm.
- Componentes electrónicos: relé, resistencia, lámpara, fusibles, interruptores.
- •

## **Sección B - Cableado**

## **Objetivos específicos:**

El estudiante será capaz de:

- Identificar los dos sistemas de cableado utilizados en los vehículos de motor.
- Seleccionar el cable adecuado para un circuito.
- razón de Estado para la fabricación de cables de filamentos.
- Explicar la razón para la codificación de color de los cables

# **Sección C - Iluminación**

## **Objetivos específicos:**

- Explicar el propósito del sistema de iluminación.
- Etiquetar los componentes principales y el estado de sus funciones
- Identificar los tipos de bombillas utilizadas en vehículos de motor.
- Explicar el propósito del dispositivo anti-deslumbramiento en el sistema de iluminación.

## **Contenido:**

Sistema de iluminación: sistema de faros, la señal de vuelta, de emergencia y sistemas de luz de freno, sistema de luces de copia de seguridad, sistema de entrada iluminada.

Servicio de sistema de luz: Lámpara de repuesto, n-luz problema, problema que oscilaba la luz, problemas de interruptores de luz, la luz de freno problema, otros problemas de circuitos de luz, faros destinados

Disposición y del sistema de iluminación; principales componentes del sistema de iluminación; interruptor, fusible, lámpara

Identificación de las bombillas de los vehículos de motor: el contacto individual, doble contacto, pre-enfoque, tungsteno-halógeno Dispositivo anti-deslumbramiento.

## **Sección D - circuitos auxiliares**

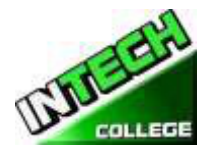

# **============================================================================================ Objetivos Específicos:**

El estudiante será capaz de identificar los componentes en el circuito auxiliar y sus funciones.

## **Contenido:**

Unidades auxiliares: panel de instrumentos, limpiador de parabrisas, limpiaparabrisas, sistema de limpiaparabrisas con sensor de lluvia, cuerno, etc - Búsqueda de problemas eléctricos comunes: cortocircuito, circuito abierto, de alta resistencia del circuito, diagramas de cableado.

## **Sección E de la Batería**

## **Objetivos Específicos:**

- En este módulo se revisará el propósito de una batería de plomo. Discutir la construcción de una batería de plomo-ácido. Explicar el propósito de la batería.
- Boceto y describir la construcción de baterías de plomo ácido.
- Compruebe la intensidad de una batería usando un probador de la batería o el cargador de la batería.

## **Contenido:**

- función de la batería y pruebas:
- Hidrómetro, voltímetro, medidor de descarga de alta velocidad.
- cuidado de la batería y el mantenimiento.
- Carga de la batería del indicador, terminal, tensión, cables.
- Controlar el nivel de electrolito de la batería.
- lecturas del hidrómetro.
- La carga de una batería.
- joroba de partida.
- Extracción y sustitución de una batería.

## **Sección 14 Sistema de carga de 32.5 Horas**

## **Objetivos Generales:**

- El estudiante será capaz de:
- Durante este módulo el alumno aprenderá cómo funciona el sistema de carga; cómo evitar el sistema de forma segura; cómo solucionar problemas y hacer las reparaciones necesarias para asegurar que el sistema está cargando correctamente.

## **Objetivos específicos:**

El estudiante será capaz de:

• Explicar el propósito del sistema de carga.

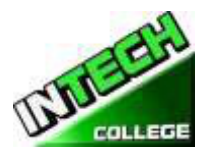

- **============================================================================================** El diseño del sistema de carga y etiquetar los componentes principales.
- Describir la construcción y el funcionamiento de los principales componentes del sistema de carga, generadores de corriente continua y alterna y el estado de sus ventajas y desventajas.
- Comparar alternador y regulador de voltaje diferencias de diseño.
- Explicar indicador de carga del sistema.
- Describir las prácticas de seguridad a seguir cuando se trabaja con sistemas de carga.

## **Contenido:**

- Carga de las funciones del sistema
- Tipo de sistemas de carga
- El diseño del sistema de carga: dinamo, alternador.
- La comparación de D.C. y generadores A.C. construcción, operación y ventajas de los componentes principales: dínamo (generador DC), alternador (generador de corriente alterna).
- Salida de CA.
- Rectificada corriente alterna.
- la construcción del alternador, rotor, cepillos, rectificador, ventilador.
- Regulador de voltaje.
- Indicadores Cargador: la luz de advertencia del alternador, indicador voltímetro, amperímetro indicador.

## **Aección 15 del Sistema de Arranque 32.5 Horas**

## **Objetivos Generales:**

El objetivo de este módulo es exponer a los estudiantes a cómo funciona el sistema de arranque; Cómo solucionar problemas y reparar los problemas del sistema.

## **Objetivos Específicos:**

El estudiante será capaz de:

- Explicar el propósito del sistema de arranque y la etiqueta de sus componentes.
- Describir las funciones de los componentes principales del sistema de arranque.
- Reacondicionar un motor de arranque.
- Explicar el funcionamiento de los solenoides.
- Enumerar las funciones de los principales órganos de la transmisión de arranque.
- Comparación de diferentes tipos de sistemas de arranque.

## **Contenido:**

• Propósito del sistema de arranque. Diseño y componentes.

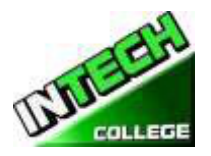

- **============================================================================================** Los componentes del sistema de arranque: la armadura de revestimiento, cepillos, etc.
- A partir de la acción del sistema.
- A partir Fundamentos de motor
- Embrague de rueda libre.
- Solenoide de arranque.
- A partir tipos y par del motor.
- Los circuitos internos del motor.

## **Artículo 16. Sistema de Frenos incluyendo Frenos con ABS Sensores 65 Horas**

## **Sección A. Sistema de Frenado**

## **General Objectives:**

El objetivo de este módulo es exponer a los estudiantes a aprender los componentes de los sistemas de frenos hidráulicos y neumáticos, cómo funcionan y cómo solucionar problemas, servicio y reemplazan los componentes adecuados. Revisar la razón para el uso de frenos neumáticos sobre los frenos hidráulicos.

## **Objetivos específicos:**

En esta sección El estudiante;

- Adquirir el conocimiento de los principios del sistema de frenado.
- Reconocer la disposición de los componentes en el sistema de frenado.
- Adquirir habilidades en el diagnóstico de fallas en el sistema de frenado.
- Comprender el uso y las diferencias entre un rotor y frenos de tambor.
- Aprender los pasos necesarios para frenos de servicio y los rotores y los frenos.
- Entender los tipos más comunes de los sistemas que se rompen (hidráulicos y neumáticos)

## **Contenido**

- Disposición de freno hidráulico.
- Sistema de frenos neumáticos.
- Freno de los componentes del sistema: conjunto del pedal de freno, bomba de freno, bomba de freno doble, frenos de potencia, líquido de frenos, líneas de frenos y mangueras, conjuntos de freno de disco, conjuntos de freno de tambor, la energización zapata de freno, interruptores del sistema de freno, interruptor de la luz de advertencia de frenos, control del sistema de frenos válvulas, frenos de estacionamiento.
- Ventajas y desventajas de los frenos hidráulicos.

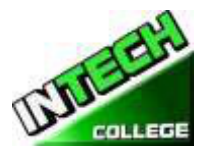

- **============================================================================================** El diseño y el tipo de sistema de frenado hidráulico: Tipo de tambor, tipo de disco.
- Comparación de los frenos de disco y de tambor
- Frenos de aire
- Discutir el funcionamiento de los frenos de tambor que utilizan anterior y posterior zapatos y el funcionamiento del freno de disco.
- Explicar la razón para utilizar los frenos neumáticos sobre un sistema de frenado hidráulico.
- Discutir con los estudiantes la composición del material del forro del freno y métodos de unión a placas zapata de apoyo y la almohadilla.
- Explicar la necesidad de la utilización de líquido de frenos en el sistema de frenado hidráulico - discutir los requisitos y medidas de seguridad que se deben observar en el líquido de frenos.
- Diagnosticar fallos de freno en un vehículo y rectificar.
- Guiar a los estudiantes a: analizar las ventajas y desventajas de los frenos hidráulicos. - Explicar el funcionamiento del sistema de frenado hidráulico con todos los discos. - Describir el funcionamiento de los maestros y las ruedas cilindros. - Explicar la necesidad de purgar el sistema de frenado. - Purgar el sistema hidráulico (todo el tambor) y (tipos de disco y de tambor).
- Discutir las ventajas y desventajas de los frenos de disco y de tambor.

## **Sistema de Fenos incluyendo Frenos con ABS Sensores**

## **Sección B. Sistema de frenos con ABS Sensor**

## **Objetivos generales:**

• El objetivo de este módulo es exponer a los estudiantes a aprender los componentes adicionales necesarios para contar con un sistema ABS; cómo estos componentes funcionan para detener el vehículo sin bloquear las ruedas del vehículo; Cómo solucionar problemas y reparar estos componentes.

## **Objetivos Específicos:**

En este estudiante aprenderá módulo;

- Cómo funcionan los sistemas de freno ABS operan.
- ¿Cuáles son los principales componentes de un sistema ABS?
- Propósito y tienen beneficio de un vehículo con un sistema ABS.

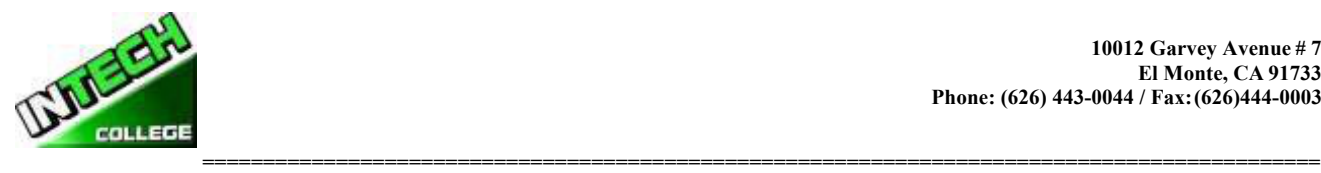

## **Contenido**

- Revisión de los cuatro componentes principales del ABS; sensores de velocidad, válvulas, una bomba y un controlador
- Entender el propósito de cada componente;
- Sensor de velocidad se utiliza para determinar la aceleración o deceleración de la rueda.
- Todos los sistemas de ABS tienen una válvula en la guarnición de freno que controla; válvulas se utilizan para prevenir controlador de la aplicación de demasiada presión a los frenos.
- uso de la bomba es restaurar la presión a los frenos hidráulicos después de la válvula soltó.
- La unidad de control o ECU recibe los datos de los sensores individuales y abra o cierra la válvula para activar el modulador ABS.

## **Sección 17-Lab Scope I Teoría de LAB-Scope II prácticos 32.5 Horas**

## **Objetivos Generales:**

Al final de este módulo; basado en el aula y la formación práctica; el alumno será capaz de utilizar tanto un LAB-Scope de aplicación y un escáner o solucionar problemas / códigos de error en un vehículo.

## **Objetivos Específicos:**

El estudiante será capaz de;

- Introducion a las aplicaciones de un Lab Scope y un escáner para evaluar apropiadamente las advertencias sobre un vehículo.
- Mediante el uso de estas dos herramientas, comprobar la temperatura vehículos, comprobar las ondas analógicas y digitales.
- Aprender a leer los parámetros de la onda cuadrada y analógicas.
- Comprobar y analizar las ondas creadas cuando el vehículo está en marcha.
- Reparar los sistemas de control de equipos y hacer el ajuste en el vehículo.

## **Contenido**

- En el aula y en el taller; realizar una variedad de prueba con las dos herramientas (laboratorio de alcance y escáner). Analizar una variedad de ondas lecturas para asegurarse de que el vehículo está funcionando correctamente y o tomar las medidas necesarias para corregir el problema (s).
- **Section 18 Fuel System**

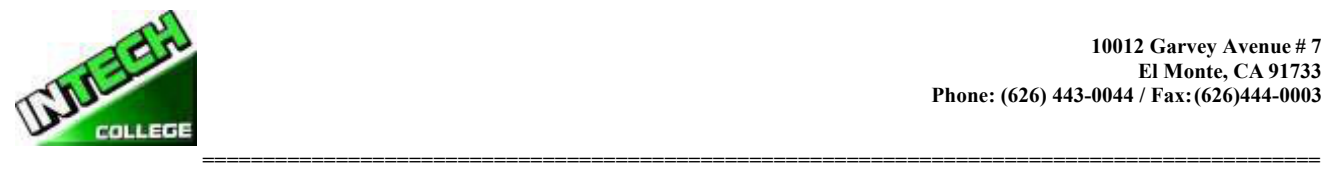

## **Objetivos generales:**

Después de revisar esta sección, el estudiante será capaz de entender el diseño general del sistema de suministro de combustible; los diferentes tipos de combustibles; adquirir los conocimientos necesarios para detectar y corregir los problemas relacionados con el sistema de combustible.

## **Objetivos específicos:**

- Comprender el combustible (gasolina, diesel) de combustión
- ¿Cómo se desplaza el combustible a través de los tanques de combustible, bombas, las líneas y los filtros a colector de admisión del motor?
- fundamentos de inyección de combustible.
- el diagnóstico de inyección de combustible y reparación.
- Sistemas de escape.

## **Contenido:**

- Comprender el sistema de suministro de un vehículo de combustión.
- mezcla de aire y combustible, la combustión anormal, las detonaciones.
- Los combustibles alternativos: gas licuado de petróleo, alcohol, gasohol, combustibles sintéticos, hidrógeno.
- Combustible servicio del sistema de suministro.
- Escaneo de los sistemas de abastecimiento de combustible
- servicio de depósito de combustible
- La línea de combustible y el servicio de la manguera
- de servicio del filtro de combustible
- servicio de la bomba de combustible: prueba de la bomba de combustible, los circuitos de cierre de la bomba de combustible, retirar la bomba de combustible y la sustitución, el combustible
- servicio del filtro de aire

## **19. Sección de Inyección de Combustible "TBI" Jetronic 32.5. Horas**

## **Objetivos Generales:**

El alumno será capaz de identificar y describir los componentes y propósito del sistema "TBI" inyecciones de combustible.

## **Objetivos Específicos:**

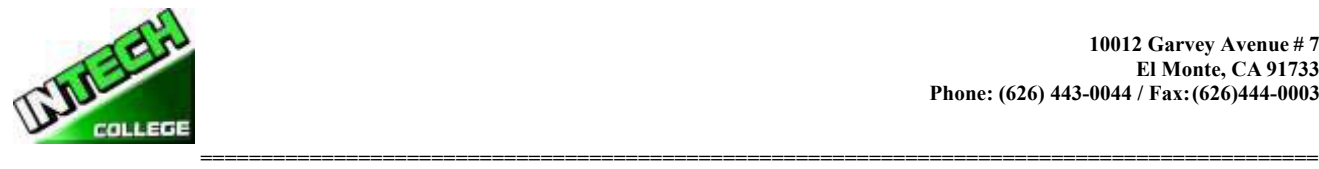

Después de que el módulo los participantes serán;

- Identificar y nombrar los componentes del sistema de inyección.
- Describir el papel de cada uno de los componentes de un sistema de inyección "TBI" Jetronic.
- Articular la forma en que el sistema funcione en conjunción con la ingesta de vacío del colector.

## **Contenido**

- la inyección del cuerpo del acelerador.
- Asamblea TBI.
- carcasa de cuerpo regulador.
- inyector de combustible de TBI.
- El regulador de presión de combustible TBI.
- posicionador del acelerador, sensor de posición del acelerador.

## **Sección 20 .Multiport de inyección de combustible "MPT" 32.5 Horas**

## **Objetivos Generales:**

El alumno será capaz de identificar y describir los componentes y propósito del sistema "MPT" inyecciones de combustible.

## **Objetivos Específicos:**

En este módulo los estudiantes serán exponerlo aIdentify and name the injection system components.

Describir el papel de cada uno de los componentes de un sistema de inyección Jetronic "MPT".

Articular cómo funciona el sistema.

## **Contenido**

- inyección indirecta y directa.
- controles de inyección de combustible.
- Gasolina sincronización de la inyección.
- relación de apertura de los inyectores.
- sensores del motor: sensor de oxígeno, sensor de presión absoluta del colector, sensor de temperatura del refrigerante del motor.
- sensor de flujo de aire, sensor de temperatura del aire de admisión.

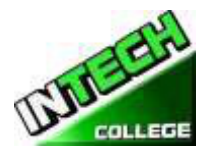

- **============================================================================================** Sensor de temperatura de aire de admisión.
- Sensor de posición del cigüeñal.
- sensor de presión de combustible.
- sensor de temperatura del combustible.
- Las señales analógicas y digitales.
- ancho de pulso de inyección.

## **Sección 21 Fuel Injection avanzada OBD II 32.5 Horas**

## **Objetivos generales:**

Este módulo cubrirá cómo el ODBII a bordo supervisa el sistema de suministro de combustible en un seguimiento constante de los inyectores de combustible, presión de combustible, sensores de oxígeno, etc. grabación de la lectura y presentación de informes

éstos, ya sea a través de la "luz del motor del cheque" u otros códigos de sensores de luz o de advertencia específicas.

## **Objetivos específicos:**

El estudiante será capaz de;

- Acordar los objetivos y el funcionamiento del sistema de diagnóstico a bordo.
- Explicar el uso de herramientas de análisis para simplificar la lectura de los códigos de problemas.
- Comparación de las capacidades y procedimientos del sistema OBDII OBD I y.
- Localizar el conector de enlace de datos en la mayoría de marcas y modelos de coches.
- Activar el diagnóstico de la tarjeta y leer los códigos de problemas con y sin una herramienta de exploración.
- Borrar los códigos de diagnóstico.

## **Contenido**

- On-Board Diagnostic Systems.
- Sistemas II OBD.
- Luz indicadora de mal funcionamiento.
- los códigos de diagnóstico.
- problemas del sistema informático.
- de problemas del sistema de escaneo.
- cartuchos de programa herramienta de escaneo.
- Conector de enlace de datos
- Conexión de la herramienta de análisis.
- Diagnóstico de identificación de códigos de problemas.

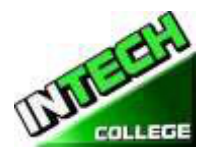

- **============================================================================================** los valores de flujo de datos.
- diagnósticos clave de encendido / apagado del motor.
- Key-on / motor de diagnóstico.
- Interruptor de prueba de diagnóstico.
- Actuador pruebas de diagnóstico.
- Escaneado durante una prueba de manejo.

## **FUNCIONAMIENTO DE MOTOR 24 semanas - 162 horas de Reloj**

## **(Equipo necesario para la inscripción en el Programa) Libro de texto: "Auto Electricidad y Electrónica", de James E. Duffy**

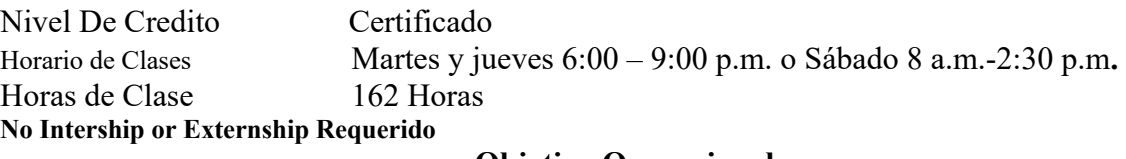

## **Objetivo Ocupacional**

Este programa es para clientes que saben mecánica automotriz y desean repazar en estas áreas y quieren obtener un certificado y/o desea aplicar para obtener la certificación ASE. La instrucción se proporciona en tecnología del funcionamiento del motor por ejemplo: ajuste, sistema eléctrico, sistemas de la inyección de carburante, multiport, OBD automotor avanzado II, sensores de las formas de onda, datos y componentes del Computering. Una evaluación/prueba se da al estudiante después de la terminación de cada módulo. El estudiante debe obtener un grado de 71-80 (C) o mejor para pasar el módulo. El curso prepara a los estudiantes para una posición de nivel de entrada en la industria automotriz de hoy como asistente de un técnico de auto-mecánico.

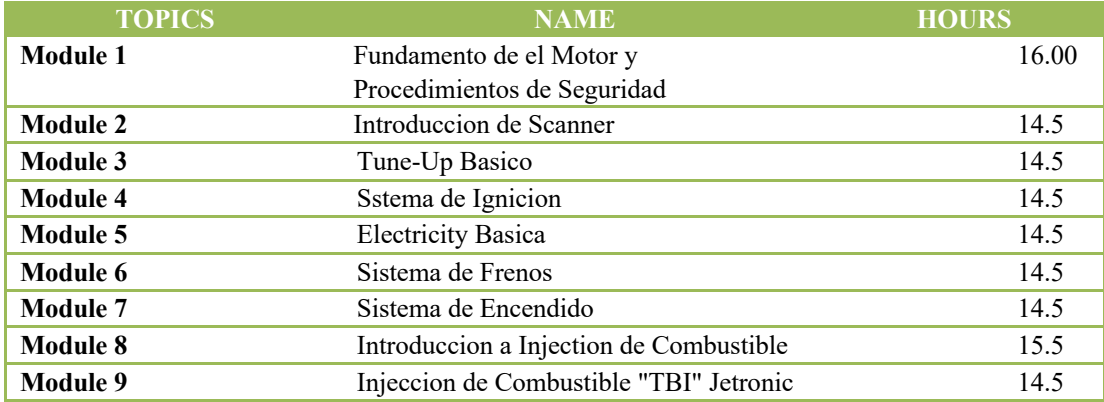

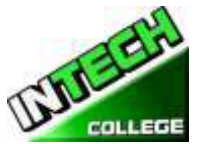

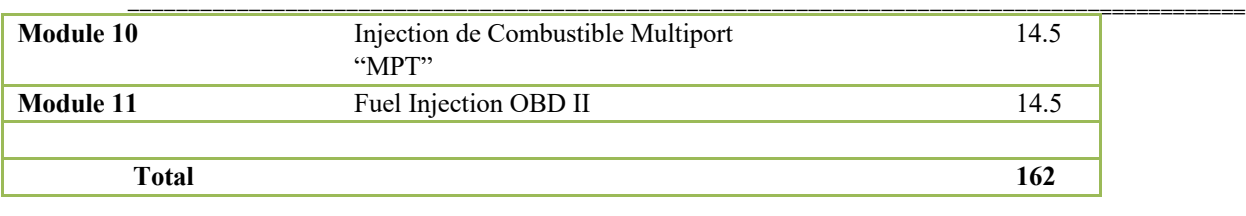

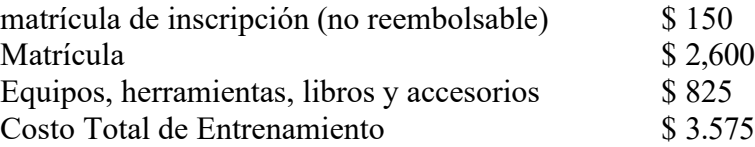

## **PREREQUISITOS NECESARIOS:**

- 6. Proveer un diploma de high school valido/ Transcriptos/GED/ o Un certificado de proficiencia de high school/ o una evaluación de terceros de las calificaciones y diploma de otros países certificada.
- 7. Tener por lo menos 18 anos . Si el estudiantes es menor de 18 el aplicante deberá proveer un diploma valido o equivalente para la admision.
- 8. Entrevistarse con el representante de admisiones
- 9. Visitar la escuela con el representante de admisiones
- 10. O pasar ATB examen aprobado por el Departamento de Educacion

## **Objetivo del Curso:**

Este curso está diseñado para ayudar al estudiante a:

- Adquirir los conocimientos pertinentes para la solución de problemas, pruebas y reparación de todas las áreas relacionadas de partes eléctricas de un vehículo
- Desarrollar actitud positiva hacia las habilidades prácticas, el uso seguro y cuidado de las herramientas y el uso racional de los recursos en el taller.
- Desarrollar el conocimiento y las habilidades adecuadas para el empleo en las áreas de trabajo tales como la estación de servicio y talleres de reparación.
- Adquirir los patrones de comportamiento aceptables para promover la buena relación y para un buen cuidado de las propiedades de los clientes
- Desarrollar conocimientos y habilidades adecuadas para el autoempleo

## **Objetivos Generales:**

Objetivos generales se han enumerado al principio de cada sección; es decir, justo por debajo del tema de la sección. Los objetivos generales son la base para la selección y organización de los temas de la unidad. Leer los objetivos generales con mucho cuidado

## **Conocimiento y Comprensión.**

**============================================================================================ Conocimiento**: La capacidad de: recordar, recordar, identificar, definir, describir, lista, nombre, partido, los principios del estado, hechos y conceptos. El conocimiento es simplemente la capacidad de recordar o material de recordatorio ya aprendió y constituye el nivel más bajo de aprendizaje.

**Comprensión**: La capacidad de: explicar, resumir, traducir, reescribir, paráfrasis, dar ejemplos, generalizar, estimar o predecir consecuencias sobre la base de una tendencia. La comprensión es generalmente la capacidad para comprender el significado de algún material que puede ser verbal, pictórica, o simbólica.

## **Descripcion de los Modulos**

## **Módulo 1: Fundamentos del Motor 97.5 Horas Procedimientos de seguridad**

En esta sección el estudiante podrá explicar la importancia de la seguridad en un lugar de trabajo; diferenciar el propósito de los diferentes tipos de equipos y técnicas de seguridad utilizados en el lugar de trabajo.

## **Módulo 2: Sistema de Enfriamiento 32.5 Horas**

Este módulo expondrá a los estudiantes a los tipos de sistemas de refrigeración y los componentes principales utilizados por ellos. Cómo solucionar problemas y tomar las medidas apropiadas para corregir los problemas.

## **Módulo 3: Tune up/ Afinacion del Motor I 32.5 Horas**

Esta sección cubre los pasos básicos para una afinación del motor; describir las diferencias típicas entre una afinación menor y mayor; Explique las operaciones de servicio que se realizan habitualmente durante una afinación.

## **Módulo 4: Tune up/ Afinacion II 32.5 Horas**

Esta sección cubre los pasos requeridos para una afinación importante del motor; explica las partes normalmente inspeccionadas y reemplazadas típicamente durante este servicio.

## **Módulo 5: Sistema de Ignición 32.5 Horas**

En este módulo el alumno aprenderá a ser consciente de la disposición del sistema de ignición y cómo funciona, reconocer las partes componentes y sus funciones, aplicar las habilidades adquiridas en la detección y corrección de fallas en el sistema de ignición.

## **Módulo 6: Sistemas Eléctricos 120 Horas**

En este módulo, el alumno aprenderá los conceptos básicos de cómo funciona el sistema eléctrico en un vehículo motorizado. Adquirir en la comprensión de cómo el cableado en un vehículo de motor funciona. Adquirir y aplicar los nuevos conocimientos aprendidos en el cuidado y mantenimiento de baterías de vehículos y sistemas de carga. Tenga en cuenta las funciones de los componentes principales de la puesta en marcha de un vehículo.

## **Módulo 7: Sistemas de Carga 32.5 Horas**

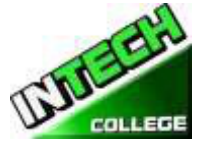

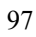

**============================================================================================** Durante este módulo, el alumno aprenderá cómo funciona el sistema de carga; Cómo trabajar alrededor del sistema con seguridad; Cómo solucionar problemas y hacer las reparaciones necesarias para asegurar que el sistema está cargando correctamente.

## **Módulo 8: Sistema de Arranque 32.5 Horas**

En este módulo, el alumno aprenderá el propósito del sistema de arranque y etiquetará sus componentes. Aprenda las funciones de los componentes principales del sistema que comienza, reacondiciona un motor de arrancador, aprende la operación de solenoides, aprende las funciones de las piezas principales de la impulsión del arrancador, aprende los diversos tipos de sistemas que comienzan.

## **Módulo 9: Sistema de Frenos incluyendo roturas con los sensores del ABS 65 Horas**

En este módulo los alumnos aprenderán los componentes de los sistemas de frenado hidráulico y neumático, aprenderán cómo funcionan y cómo solucionar los problemas, el servicio y la sustitución de los componentes apropiados. Aprenda la razón del uso de frenos neumáticos sobre los frenos hidráulicos

## **Módulo 10: Teoría Lab-Scope I, laboratorio Scope II prácticas 32.5 Horas**

En este módulo el estudiante será introducido a un laboratorio-alcance y escáner para evaluar adecuadamente las advertencias en un vehículo, comprobar la temperatura de los vehículos, comprobar las ondas analógicas y digitales. El estudiante aprenderá a leer los parámetros para las ondas analógicas y cuadradas, revisar y analizar las ondas creadas cuando el vehículo está en marcha, reparar los sistemas de control de la computadora y hacer el ajuste en el vehículo.

## **Módulo 11: Inyección de Combustible 32.5 Horas**

En este módulo el alumno podrá entender la disposición general del sistema de suministro de combustible; los diferentes tipos de combustibles; adquirir los conocimientos para detectar y rectificar los problemas relacionados con el sistema de combustible.

## **Módulo 12: Inyección de Combustible "IBI" Jetronic 32.5 Horas**

En este módulo el estudiante podrá identificar y describir los componentes y el propósito del sistema de inyecciones de combustible "TBI".

## **Módulo 13: Inyección de Combustible Multipuerto "MPI" 32.5Horas**

En este módulo el estudiante podrá identificar y describir los componentes y el propósito del sistema de inyecciones de combustible "MPT".

## **Módulo 14: Inyección de Combustible anticipada OBD II 32.5Horas**

En este módulo el estudiante aprenderá cómo el ODBII a bordo monitorea el sistema de suministro de combustible monitoreando constantemente los inyectores de combustible, la presión de combustible, los sensores de oxígeno, etc. registrando la lectura y reportando estas ya sea a través de la "luz del motor de comprobación" u otro sensores de luz específicos o códigos de advertencia.

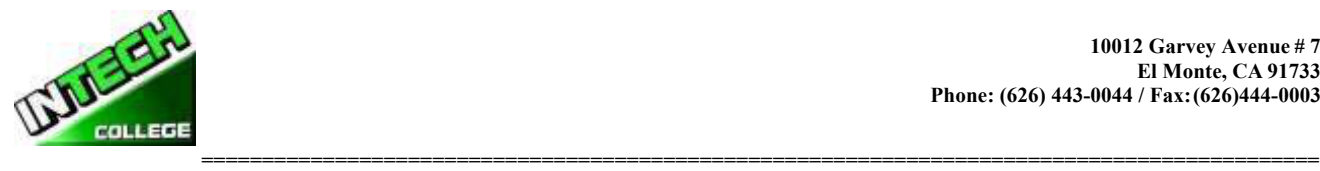

# **HOJA DE CALCULACION PARA UN REEMBOLSO**

**DEVOLUCION DESPUES DE QUE LAS CLASES COMENZARON**:

La Escuela reembolsará 100% de la cantidad pagada por cargos institucionales, menos un honorario de registro que no debe exceder de \$250,00, si el aviso de cancelación se realiza a través de la atención de la primera sesión o el séptimo (7 º) día después de la inscripción, lo que sea posterior. La Cancelación debe hacerse por escrito, y el estudiante se le devolverá todo el dinero pagado dentro de 45 días después del recibo de la notificación. Si un estudiante es rechazado para el entrenamiento o si se cancela un curso, el estudiante recibirá un reembolso de todo el dinero pagado dentro de 45 días. Un estudiante puede retirarse de la escuela en cualquier momento y recibir un reembolso del importe pagado, pero costos no proporcionados. La política de reembolso para los estudiantes que hayan completado el 60 por ciento o menos del período de atención se hara un reembolso prorrateado conforme a la tabla de reembolso. Para fines de cálculo, la fecha de retiro o terminación es la última fecha de asistencia del estudiante **(Fecha) \_**

## **Nombre de el Estudiante:**

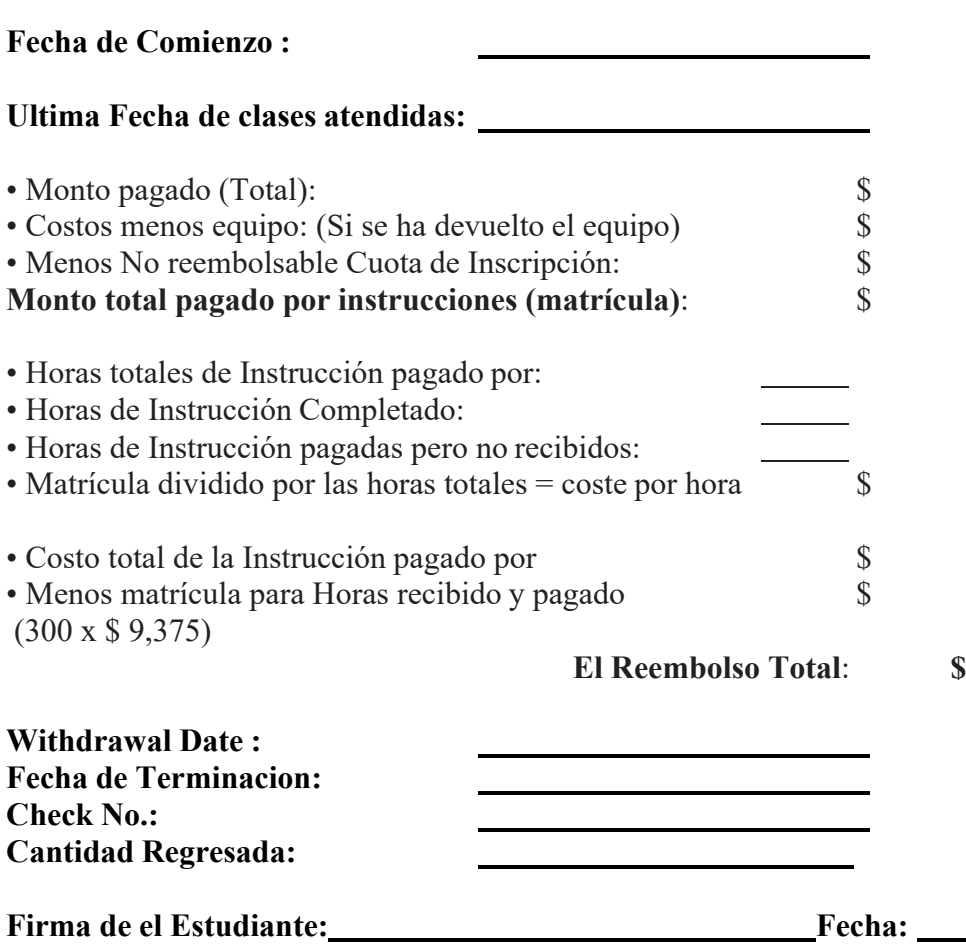